# **Global Service Configuration Commands**

# **Generic Commands**

## shutdown

 $\mathbf I$  $\mathbf{I}$ 

 $\blacksquare$ 

 $\mathbf{I}$ 

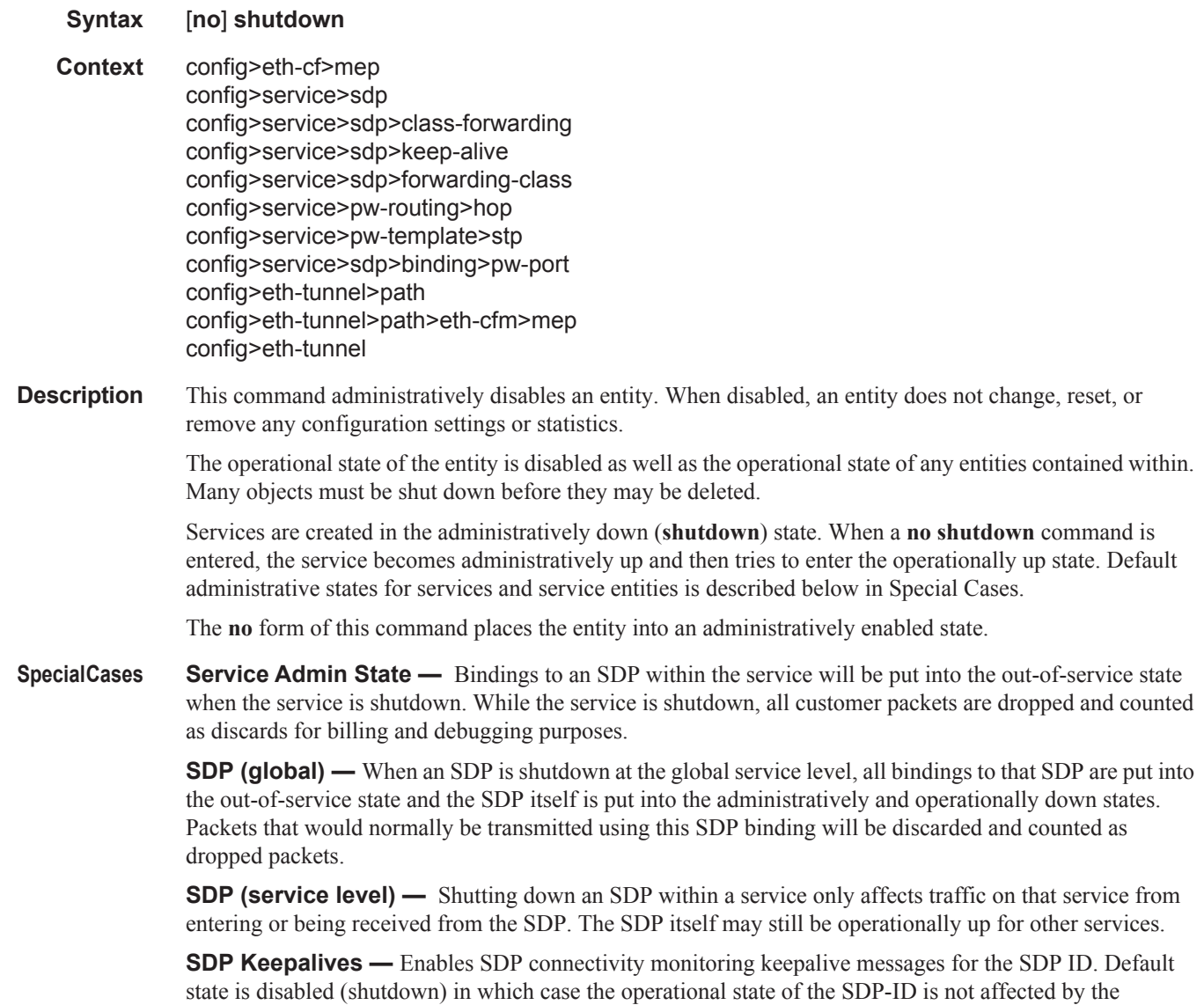

keepalive message state.

# description

I

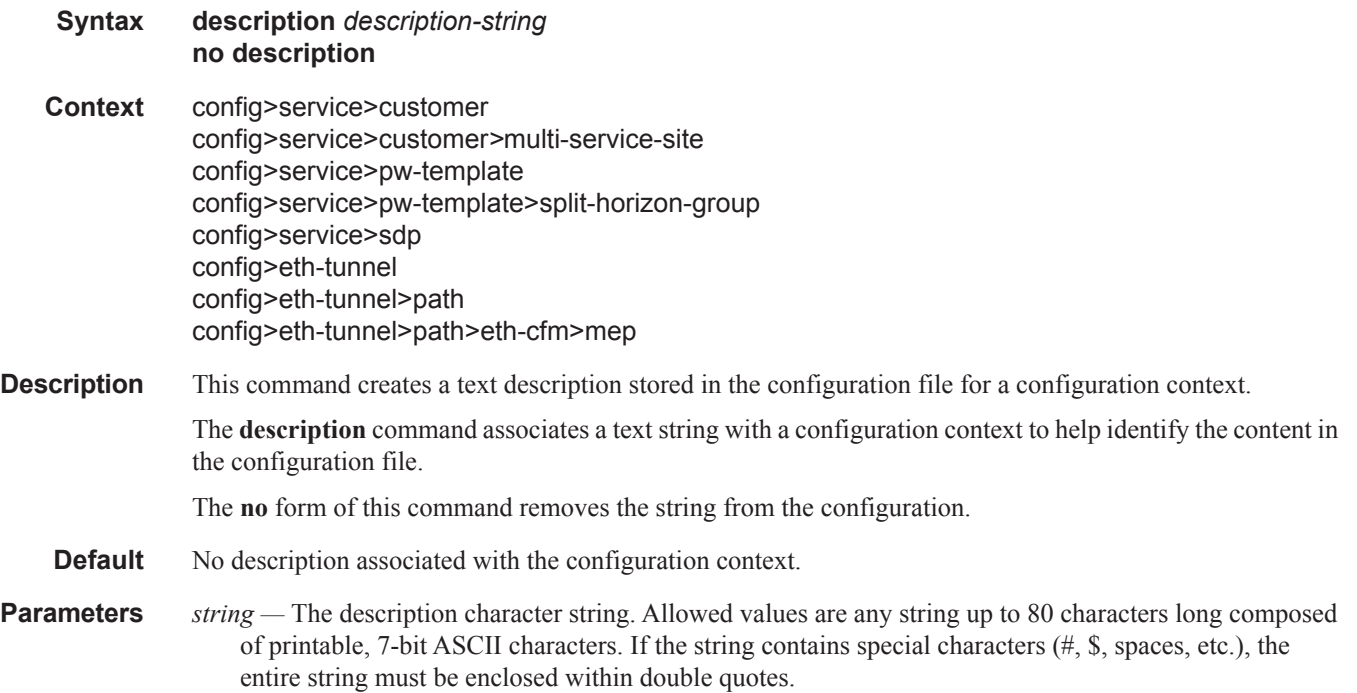

# new-qinq-untagged-sap

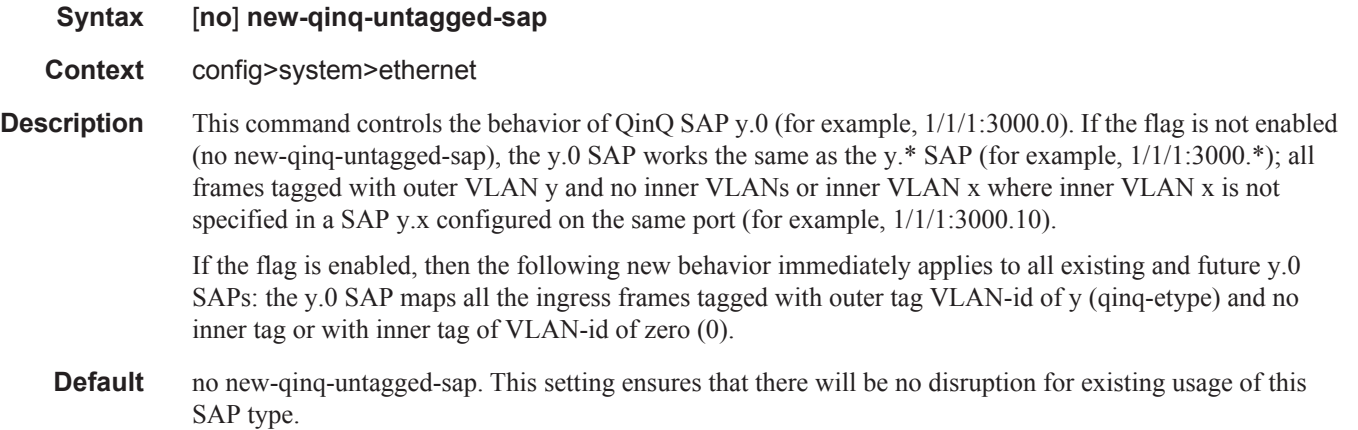

 $\mathsf{I}$ 

# **Customer Management Commands**

### customer

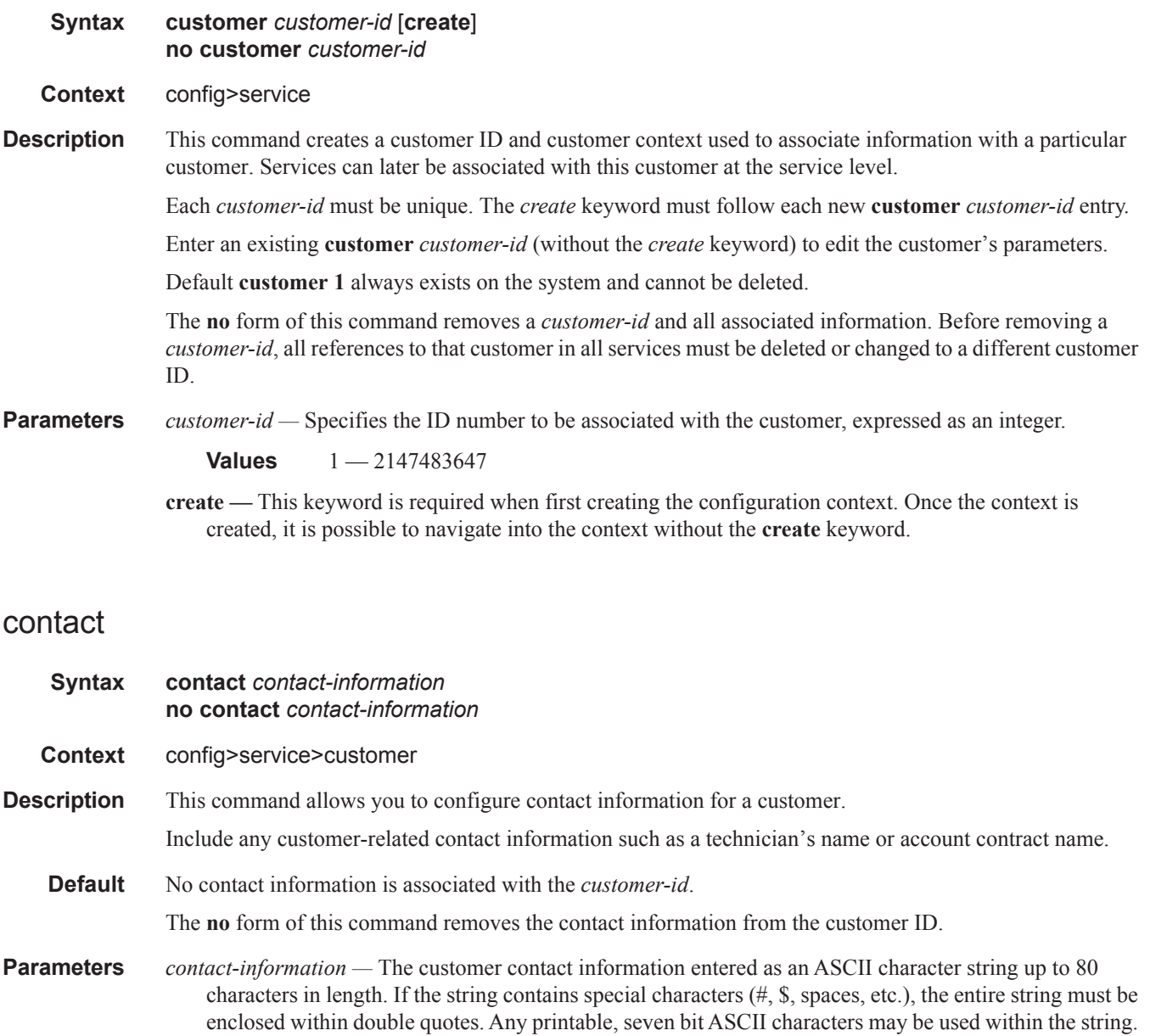

### multi-service-site

ľ

#### **Syntax multi-service-site** *customer-site-name* **[create] no multi-service-site** *customer-site-name*

- **Context** config>service>customer
- **Description** This command creates a new customer site or edits an existing customer site with the *customer-site-name* parameter. A customer site is an anchor point to create an ingress and egress virtual scheduler hierarchy. When a site is created, it must be assigned to a chassis slot or port with the exception of the in which the slot is set to 1.When scheduler policies are defined for ingress and egress, the scheduler names contained in each policy are created according to the parameters defined in the policy. Multi-service customer sites exist for the sole purpose of creating a virtual scheduler hierarchy and making it available to queues on multiple Service Access Points (SAPs).

The scheduler policy association with the customer site normally prevents the scheduler policy from being deleted until after the scheduler policy is removed from the customer site. The multi-service-site object will generate a log message indicating that the association was deleted due to scheduler policy removal.

When the multi-service customer site is created, an ingress and egress scheduler policy association does not exist. This does not prevent the site from being assigned to a chassis slot or prevent service SAP assignment. After the site has been created, the ingress and egress scheduler policy associations can be assigned or removed at any time.

- **Default** None Each customer site must be explicitly created.
- **Parameters** *customer-site-name* Each customer site must have a unique name within the context of the customer. If *customer-site-name* already exists for the customer ID, the CLI context changes to that site name for the purpose of editing the site scheduler policies or assignment. Any modifications made to an existing site will affect all SAPs associated with the site. Changing a scheduler policy association may cause new schedulers to be created and existing queues on the SAPs to no longer be orphaned. Existing schedulers on the site may cease to exist, causing queues relying on that scheduler to be orphaned.

If the *customer-site-name* does not exist, it is assumed that an attempt is being made to create a site of that name in the customer ID context. The success of the command execution depends on the following:

- The maximum number of customer sites defined for the chassis has not been met.
- The *customer-site-name* is valid.
- The **create** keyword is included in the command line syntax (if the system requires it).

When the maximum number of customer sites has been exceeded a configuration error occurs; the command will not execute and the CLI context will not change.

If the *customer-site-name* is invalid, a syntax error occurs; the command will not execute and the CLI context will not change.

**Values** Valid names consist of any string up to 32 characters long composed of printable, 7-bit ASCII characters. If the string contains special characters (#, \$, spaces, etc.), the entire string must be enclosed within double quotes.

# phone

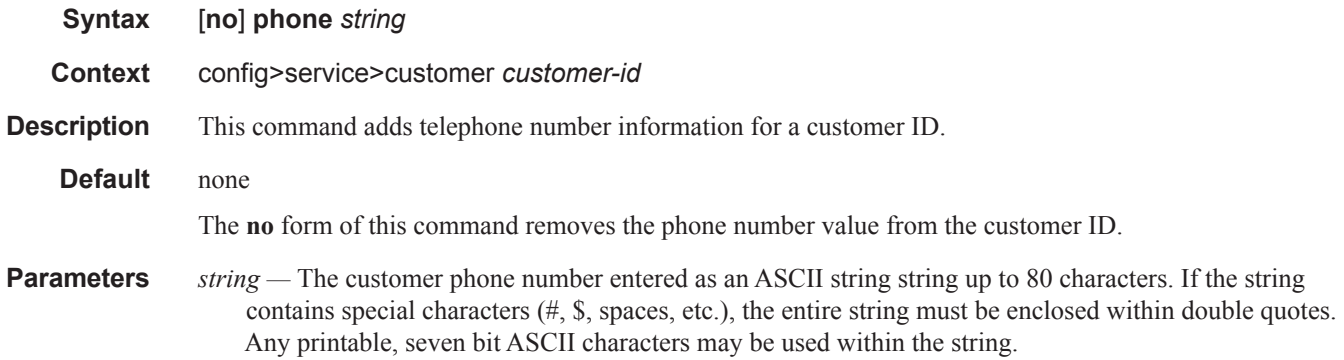

# assignment

 $\blacksquare$ 

 $\begin{array}{c} \rule{0pt}{2.5ex} \rule{0pt}{2.5ex} \rule{0$ 

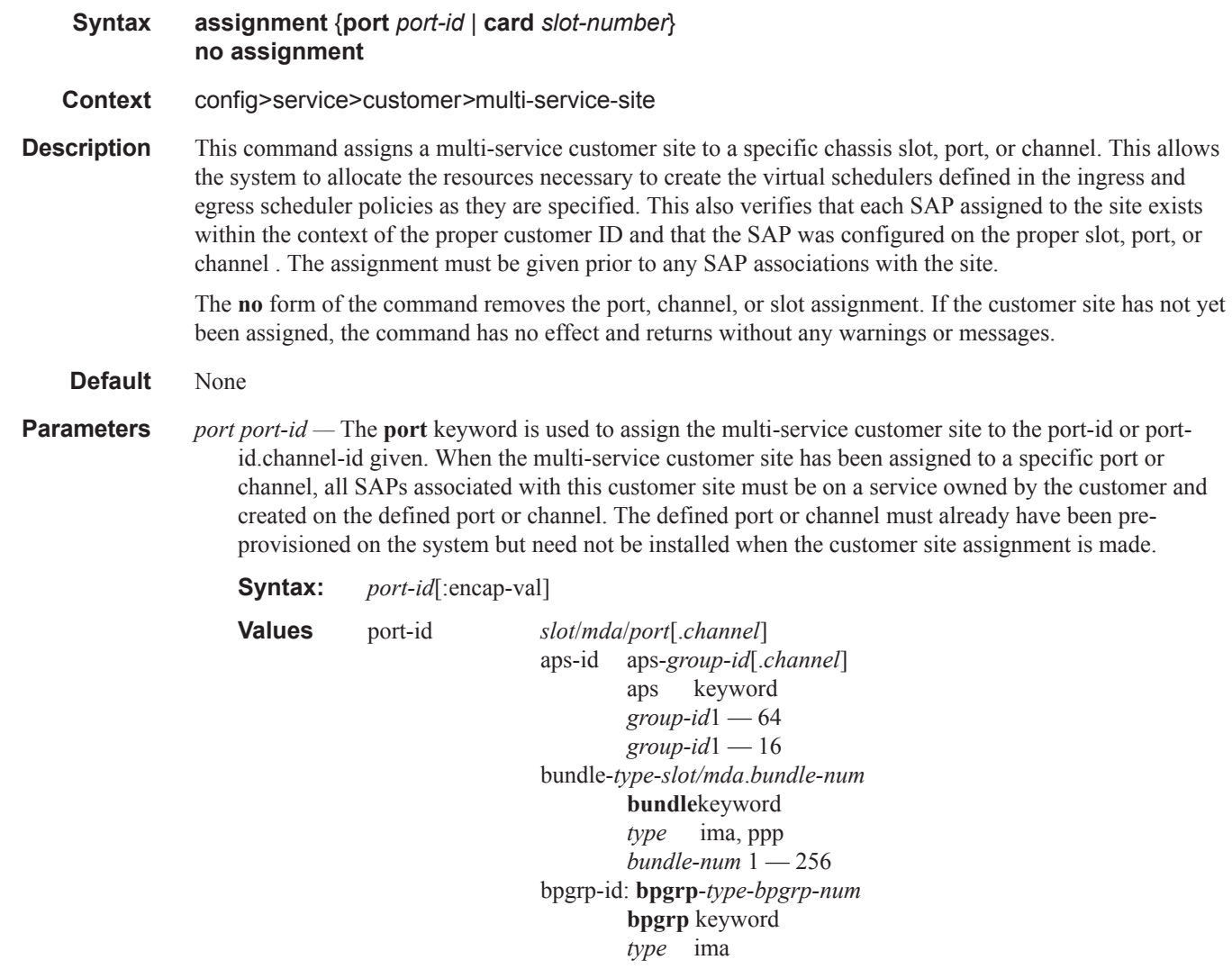

```
bpgrp-num 1 — 1280
ccag-id - ccag-<id>.<path-id>[cc-type]
       ccag keyword
       id 1 - 8path-ida, b
       cc-type[.sap-net | .net-sap]
lag-id lag-id
       lag keyword
       id 1 - 800lag-id lag-id
       lag keyword
       id 1 — 64
```
- *card slot-number* The **card** keyword is used to assign the multi-service customer site to the slot-number given. When the multi-service customer site has been assigned to a specific slot in the chassis, all SAPs associated with this customer site must be on a service owned by the customer and created on the defined chassis slot. The defined slot must already have been pre-provisioned on the system but need not be installed when the customer site assignment is made.
	- **Values** Any pre-provisioned slot number for the chassis type that allows SAP creation slot-number  $1 - 10$

### ingress

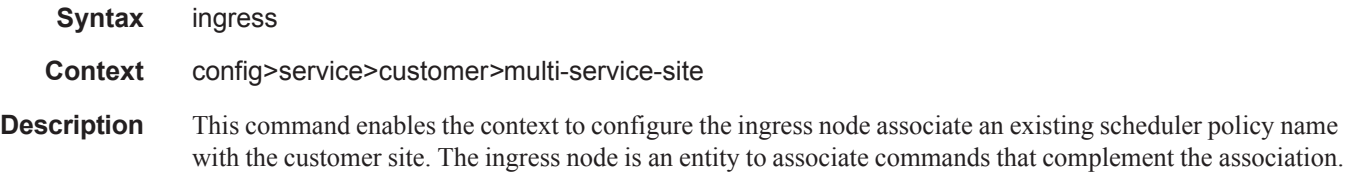

#### egress

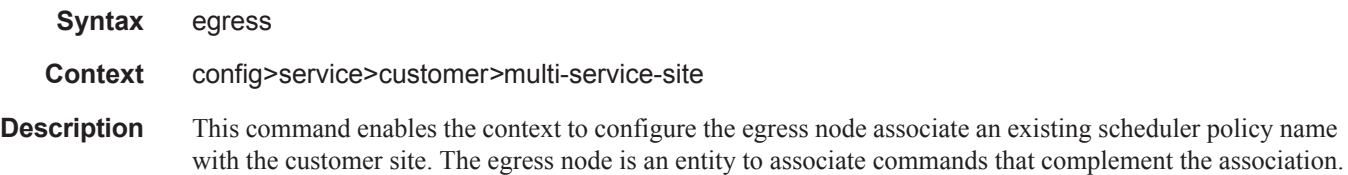

### agg-rate

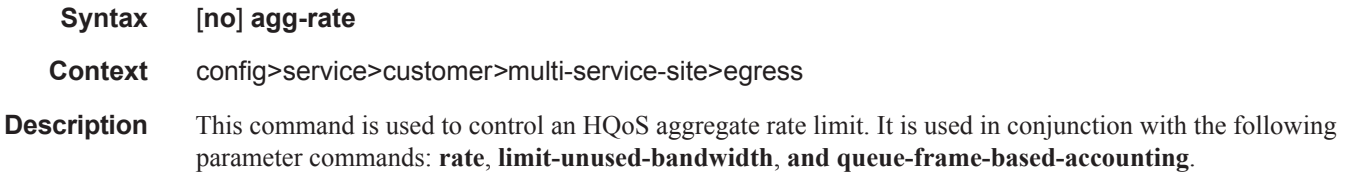

ı

### rate

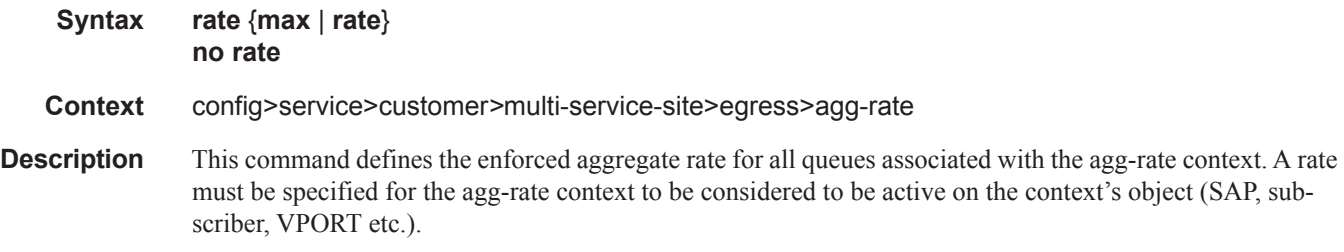

## limit-unused-bandwidth

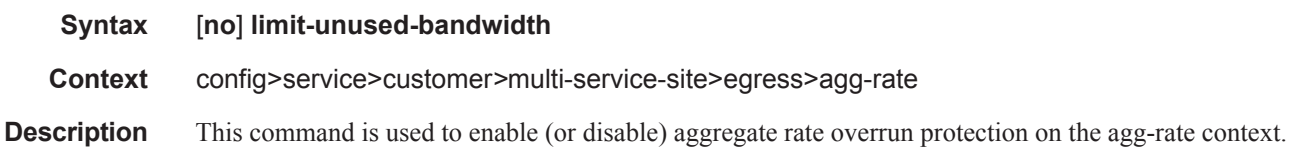

# queue-frame-based-accounting

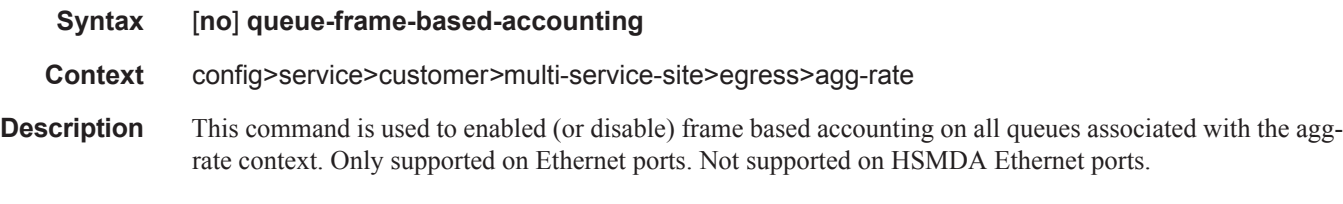

# scheduler-override

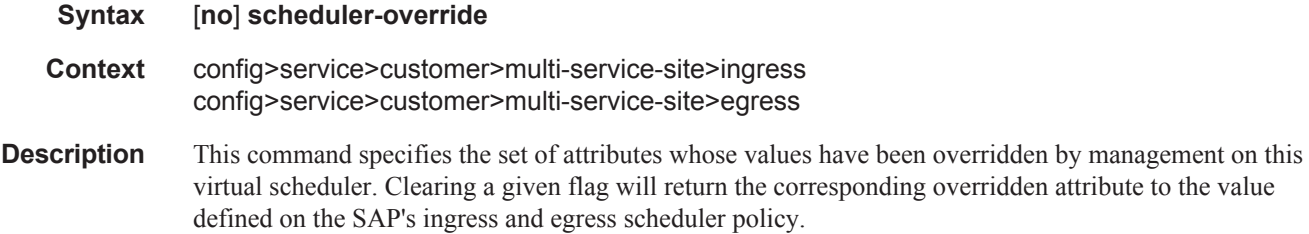

# scheduler

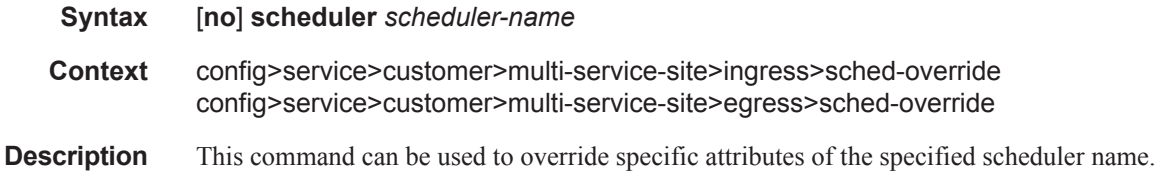

A scheduler defines bandwidth controls that limit each child (other schedulers and queues) associated with the scheduler. Scheduler objects are created within the hierarchical tiers of the policy. It is assumed that each scheduler created will have queues or other schedulers defined as child associations. The scheduler can be a child (take bandwidth from a scheduler in a higher tier, except for schedulers created in tier 1). A total of 32 schedulers can be created within a single scheduler policy with no restriction on the distribution between the tiers.

Each scheduler must have a unique name within the context of the scheduler policy; however the same name can be reused in multiple scheduler policies. If *scheduler-name* already exists within the policy tier level (regardless of the inclusion of the keyword create), the context changes to that scheduler name for the purpose of editing the scheduler parameters. Modifications made to an existing scheduler are executed on all instantiated schedulers created through association with the policy of the edited scheduler. This can cause queues or schedulers to become orphaned (invalid parent association) and adversely affect the ability of the system to enforce service level agreements (SLAs).

If the *scheduler-name* exists within the policy on a different tier (regardless of the inclusion of the keyword create), an error occurs and the current CLI context will not change.

If the *scheduler-name* does not exist in this or another tier within the scheduler policy, it is assumed that an attempt is being made to create a scheduler of that name. The success of the command execution is dependent on the following:

- 1. The maximum number of schedulers has not been configured.
- 2. The provided *scheduler-name* is valid.
- 3. The **create** keyword is entered with the command if the system is configured to require it (enabled in the **environment create** command).

When the maximum number of schedulers has been exceeded on the policy, a configuration error occurs and the command will not execute, nor will the CLI context change.

If the provided scheduler-name is invalid according to the criteria below, a name syntax error will occur, the command will not execute, and the CLI context will not change.

- **Parameters** *scheduler-name* The name of the scheduler.
	- **Values** Valid names consist of any string up to 32 characters long composed of printable, 7-bit ASCII characters. If the string contains special characters (#, \$, spaces, etc.), the entire string must be enclosed within double quotes.
	- **Default None.** Each scheduler must be explicitly created.

*create —* This optional keyword explicitly specifies that it is acceptable to create a scheduler with the given *scheduler-name*. If the **create** keyword is omitted, **scheduler-name** is not created when the system environment variable create is set to true. This safeguard is meant to avoid accidental creation of system objects (such as schedulers) while attempting to edit an object with a mistyped name or ID. The keyword has no effect when the object already exists.

### parent

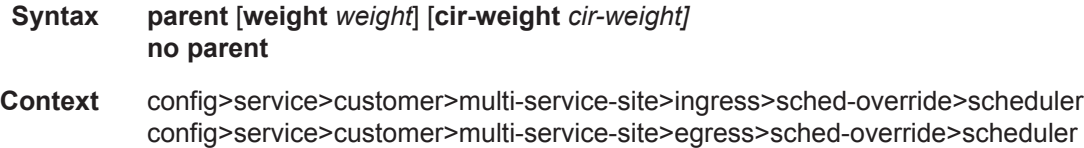

**Description** This command can be used to override the scheduler's parent weight and cir-weight information. The weights apply to the associated level/cir-level configured in the applied scheduler policy. The scheduler name must exist in the scheduler policy applied to the ingress or egress of the SAP or multi-service site.

> The override weights are ignored if the scheduler does not have a parent command configured in the scheduler policy – this allows the parent of the scheduler to be removed from the scheduler policy without having to remove all of the SAP/MSS overrides. If the parent scheduler does not exist causing the configured scheduler to be fostered on an egress port scheduler, the override weights will be ignored and the default values used; this avoids having non default weightings for fostered schedulers.

> The no form of the command returns the scheduler's parent weight and cir-weight to the value configured in the applied scheduler policy.

#### **Default** no parent

**Parameters** weight *weight* — Weight defines the relative weight of this scheduler in comparison to other child schedulers and queues at the same strict **level** defined by the level parameter in the applied scheduler olicy. Within the level, all weight values from active children at that level are summed and the ratio of each active child's weight to the total is used to distribute the available bandwidth at that level. A weight is considered to be active when the queue or scheduler the weight pertains to has not reached its maximum rate and still has packets to transmit.

> A 0 (zero) weight value signifies that the child scheduler will receive bandwidth only after bandwidth is distributed to all other non-zero weighted children in the strict level.

**Values** 0 to 100

#### **Default** 1

**cir-weight** *cir-weight* **—** The **cir-weight** keyword defines the relative weight of this scheduler in comparison to other child schedulers and queues at the same *cir-level* defined by the **cir-level** parameter in the applied scheduler policy. Within the strict **cir-level**, all **cir-weight** values from active children at that level are summed and the ratio of each active child's **cir-weight** to the total is used to distribute the available bandwidth at that level. A **cir-weight** is considered to be active when the queue or scheduler that the **cir-weight** pertains to has not reached the CIR and still has packets to transmit. A 0 (zero) **cir-weight** value signifies that the child scheduler will receive bandwidth only after bandwidth is distributed to all other non-zero weighted children in the strict cir-level.

**Values**  $0 - 100$ 

**Default** 0

### rate

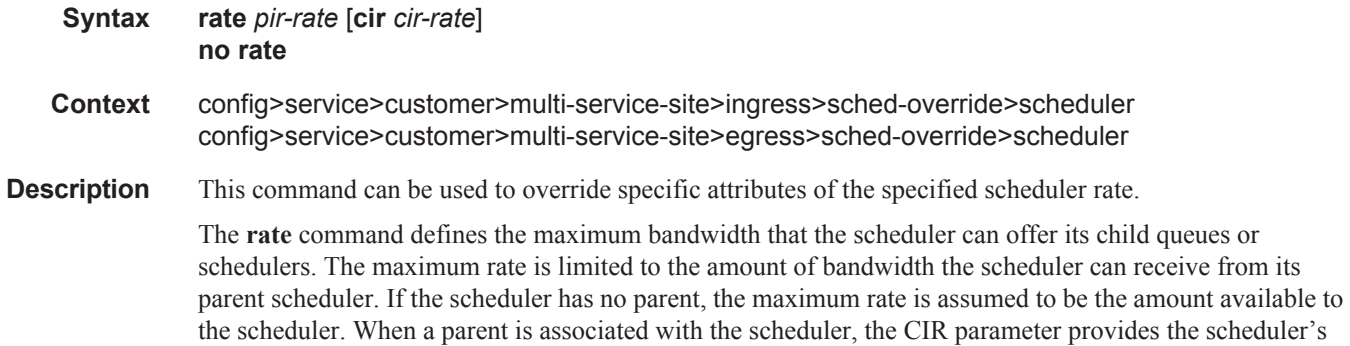

amount of bandwidth to be considered during the parent schedulers 'within CIR' distribution phase.

The actual operating rate of the scheduler is limited by bandwidth constraints other than its maximum rate. The scheduler's parent scheduler may not have the available bandwidth to meet the scheduler's needs or the bandwidth available to the parent scheduler could be allocated to other child schedulers or child queues on the parent based on higher priority. The children of the scheduler may not need the maximum rate available to the scheduler due to insufficient offered load or limits to their own maximum rates.

When a scheduler is defined without specifying a rate, the default rate is **max**. If the scheduler is a root scheduler (no parent defined), the default maximum rate must be changed to an explicit value. Without this explicit value, the scheduler will assume that an infinite amount of bandwidth is available and allow all child queues and schedulers to operate at their maximum rates.

The **no** form of this command returns all queues created with this *queue-id* by association with the QoS policy to the default PIR and CIR parameters.

**Parameters** *pir-rate* — The **pir** parameter accepts a step multiplier value that specifies the multiplier used to determine the PIR rate at which the queue will operate. A value of 0 to 100000000 or the keyword **max** or **sum** is accepted. Any other value will result in an error without modifying the current PIR rate.

To calculate the actual PIR rate, the rate described by the queue's **rate** is multiplied by the *pir-rate*.

The SAP ingress context for PIR is independent of the defined forwarding class (fc) for the queue. The default **pir** and definable range is identical for each class. The PIR in effect for a queue defines the maximum rate at which the queue will be allowed to forward packets in a given second, thus shaping the queue's output.

The PIR parameter for SAP ingress queues do not have a negate (**no**) function. To return the queues PIR rate to the default value, that value must be specified as the PIR value.

**Values** 1 — 100000000, max

#### **Default max**

*cir cir-rate —* The **cir** parameter accepts a step-multiplier value that specifies the multiplier used to determine the CIR rate at which the queue will operate. A value of 0 to 100000000 or the keyword **max** or **sum** are accepted. Any other value will result in an error without modifying the current CIR rate.

To calculate the actual CIR rate, the rate described by the **rate pir** *pir-rate* is multiplied by the cir *cirrate*. If the **cir** is set to max, then the CIR rate is set to infinity.

The SAP ingress context for CIR is dependent on the defined forwarding class (fc) for the queue. The default CIR and definable range is different for each class. The CIR in effect for a queue defines both its profile (in or out) marking level as well as the relative importance compared to other queues for scheduling purposes during congestion periods.

**Values** 0 — 10000000, **max**, **sum**

**Default sum**

### scheduler-policy

- **Syntax scheduler-policy** *scheduler-policy-name* **no scheduler-policy**
- **Context** config>service>customer*>*multi-service-site>ingress config>service>customer>multi-service-site>egress

**Description** This command applies an existing scheduler policy to an ingress or egress scheduler used by SAP queues associated with this multi-service customer site. The schedulers defined in the scheduler policy can only be created once the customer site has been appropriately assigned to a chassis port, channel or slot. Scheduler policies are defined in the **config>qos>scheduler-policy** *scheduler-policy-name* context.

> The **no** form of this command removes the configured ingress or egress scheduler policy from the multiservice customer site. When the policy is removed, the schedulers created due to the policy are removed also making them unavailable for the ingress SAP queues associated with the customer site. Queues that lose their parent scheduler association are deemed to be orphaned and are no longer subject to a virtual scheduler.

> The SAPs that have ingress queues reliant on the removed schedulers enter into an operational state depicting the orphaned status of one or more queues. When the **no scheduler-policy** command is executed, the customer site ingress or egress node will not contain an applied scheduler policy.

- *scheduler-policy-name:* The *scheduler-policy-name* parameter applies an existing scheduler policy that was created in the **config>qos>scheduler-policy** *scheduler-policy-name* context to create the hierarchy of ingress or egress virtual schedulers. The scheduler names defined within the policy are created and made available to any ingress or egress queues created on associated SAPs.
	- **Values** Any existing valid scheduler policy name.

### tod-suite

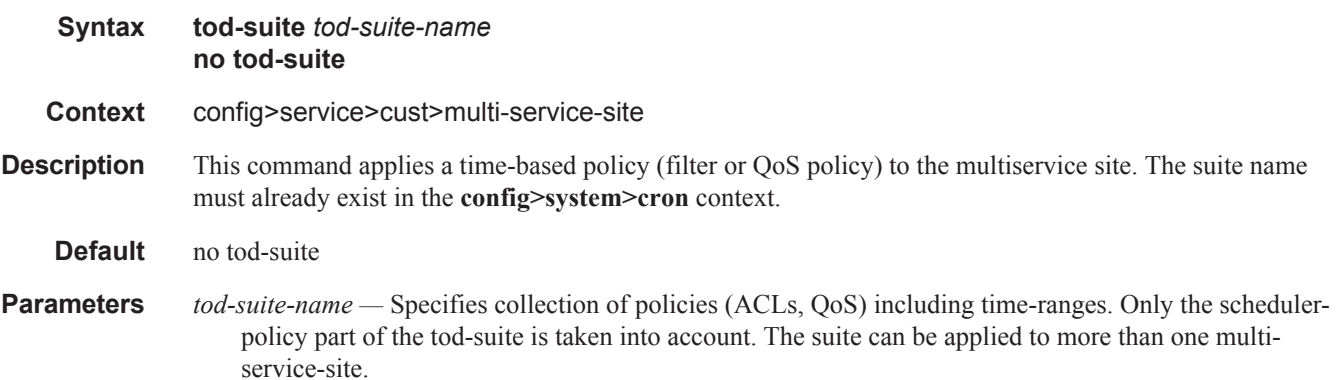

### policer-control-policy

**Syntax policer-control-policy** *policy-name* [**create**] **no policer-control-policy Context** config>service>customer>multi-service-site>egress

config>service>customer>multi-service-site>ingress

**Description** This command, within the QoS CLI node, is used to create, delete or modify policer control policies. A policer control policy is very similar to the scheduler-policy which is used to manage a set of queues by defining a hierarchy of virtual schedulers and specifying how the virtual schedulers interact to provide an aggregate SLA. In a similar fashion, the policer-control-policy controls the aggregate bandwidth available to a set of child policers. Once created, the policy can be applied to ingress or egress SAPs.

Policer Control Policy Instances

On the SAP side, an instance of a policy is created each time a policy is applied. When applied to a subprofile, an instance of the policy is created each time a subscriber successfully maps one or more hosts to the profile per ingress SAP.

Each instance of the policer-control-policy manages the policers associated with the object that owns the policy instance (SAP or subscriber). If a policer on the object is parented to an appropriate arbiter name that exists within the policy, the policer will be managed by the instance. If a policer is not parented or is parented to a non-existent arbiter, the policer will be orphaned and will not be subject to bandwidth control by the policy instance.

#### Maximum Rate and Root Arbiter

The policer-control-policy supports an overall maximum rate (max-rate) that defines the total amount of bandwidth that may be distributed to all associated child policers. By default, that rate is set to max which provides an unlimited amount of bandwidth to the policers. Once the policy is created, an actual rate should be configured in order for the policy instances to be effective. At the SAP level, the maximum rate may be overridden on a per instance basis. For subscribers, the maximum rate may only be overridden on the subscriber profile which will then be applied to all instances associated with the profile.

The maximum rate is defined within the context of the root arbiter which is always present in a policercontrol-policy. The system creates a parent policer which polices the output of all child policers attached to the policy instance to the configured rate. Child policers may be parented directly to the root arbiter (parent root) or parented to one of the tiered arbiters (parent arbiter-name). Since each tiered arbiter must be parented to either another tiered arbiter or the root arbiter (default), every parented child policer is associated with the root arbiter and thus the root arbiter's parent policer.

#### Parent Policer PIR Leaky Bucket Operation

The parent policer is a single leaky bucket that monitors the aggregate throughput rate of the associated child policers. Forwarded packets increment the bucket by the size of each packet. The rate of the parent policer is implemented as a bucket decrement function which attempts to drain the bucket. If the rate of the packets flowing through the bucket is less than the decrement rate, the bucket does not accumulate depth. Each packet that flows through the bucket is accompanied by a derived discard threshold. If the current depth of the bucket is less than the discard threshold, the packet is allowed to pass through, retaining the colors derived from the packet's child policer. If the current depth is equal to or greater than the threshold value, the packet is colored red and the bucket depth is not incremented by the packet size. Also, any increased bucket depths in the child policer are canceled making any discard event an atomic function between the child and the parent.

Due to the fact that multiple thresholds are supported by the parent policer, the policer control policy is able to protect the throughput of higher priority child policers from the throughput of the lower priority child policers within the aggregate rate.

#### Tier 1 and Tier 2 Arbiters

As stated above, each child is attached either to the always available root arbiter or to an explicitly created tier 1 or tier 2 arbiter. Unlike the hardware parent policer based root arbiter, the arbiters at tier 1 and tier 2 are only represented in software and are meant to provide an arbitrary hierarchical bandwidth distribution capability. An arbiter created on tier 2 must parent to either to an arbiter on tier 1 or to the root arbiter. Arbiters created on tier 1 always parent to the root arbiter. In this manner, every arbiter ultimately is parented or grand-parented by the root arbiter.

Each tiered arbiter supports an optional rate parameter that defines a rate limit for all child arbiters or child policers associated with the arbiter. Child arbiters and policers attached to the arbiter have a level attribute that defines the strict level at which the child is given bandwidth by the arbiter. Level 8 is the highest and 1 is the lowest. Also a weight attribute defines each child's weight at that strict level in order to determine how bandwidth is distributed to multiple children at that level when insufficient bandwidth is available to meet each child's required bandwidth.

Fair and Unfair Bandwidth Control

Each child policer supports three leaky buckets. The PIR bucket manages the policer's peak rate and maximum burst size, the CIR leaky bucket manages the policer's committed rate (in-profile / out-of-profile) and committed burst size. The third leaky bucket is used by the policer control policy instance to manage the child policer's fair rate (FIR). When multiple child policers are attached to the root arbiter at the same priority level, the policy instance uses each child's FIR bucket rate to control how much of the traffic forwarded by the policer is fair and how much is unfair.

In the simplest case where all the child policers in the same priority level are directly attached to the root arbiter, each child's FIR rate is set according to the child's weight divided by the sum of the active children's weights multiplied by the available bandwidth at the priority level. The result is that the FIR bucket will mark the appropriate amount of traffic for each child as fair based on the weighted fair output of the policy instance.

The fair/unfair forwarding control in the root parent policer is accomplished by implementing two different discard thresholds for the priority. The first threshold is discard-unfair and the second is discard-all for packet associated with the priority level. As the parent policer PIR bucket fills (due the aggregate forwarded rate being greater than the parent policers PIR decrement rate) and the bucket depth reaches the first threshold, all unfair packets within the priority are discarded. This leaves room in the bucket for the fair packets to be forwarded.

In the more complex case where one or more tiered arbiters are attached at the priority level, the policer control policy instance must consider more than just the child policer weights associated with the attached arbiter. If the arbiter is configured with an aggregate rate limit that its children cannot exceed, the policer control policy instance will switch to calculating the rate each child serviced by the arbiter should receive and enforces that rate using each child policers PIR leaky bucket.

When the child policer PIR leaky bucket is used to limit the bandwidth for the child policer and the child's PIR bucket discard threshold is reached, packets associated with the child policer are discarded. The child policer's discarded packets do not consume depth in the child policer's CIR or FIR buckets. The child policers discarded packets are also prevented from impacting the parent policer and will not consume the aggregate bandwidth managed by the parent policer.

Parent Policer Priority Level Thresholds

As stated above, each child policer is attached either to the root arbiter or explicitly to one of the tier 1 or tier 2 arbiters. When attached directly to the root arbiter, its priority relative to all other child policers is indicated by the parenting level parameter. When attached through one of the tiered arbiters, the parenting hierarchy of the arbiters must be traced through to the ultimate attachment to the root arbiter. The parenting level parameter of the arbiter parented to the root arbiter defines the child policer's priority level within the parent policer.

The priority level is important since it defines the parent policer discard thresholds that will be applied at the parent policer. The parent policer has 8 levels of strict priority and each priority level has its own discardunfairand discard-all thresholds. Each priority's thresholds are larger than the thresholds of the lower priority levels. This ensures that when the parent policer is discarding, it will be priority sensitive.

To visualize the behavior of the parent policer, picture that when the aggregate forwarding rate of all child policers is currently above the decrement rate of the parent PIR leaky bucket, the bucket depth will increase over time. As the bucket depth increases, it will eventually cross the lowest priority's discard-unfair threshold. If this amount of discard sufficiently lowers the remaining aggregate child policer rate, the parent PIR bucket will hover around this bucket depth. If however, the remaining aggregate child rate is still greater than the decrement rate, the bucket will continue to rise and eventually reach the lowest priority's discard-all

ı

threshold which will cause all packets associated with the priority level to be discarded (fair and unfair). Again, if the remaining aggregate child rate is less than or equal to the bucket decrement rate, the parent PIR bucket will hover around this higher bucket depth. If the remaining aggregate child rate is still higher than the decrement rate, the bucket will continue to rise through the remaining priority level discards until equilibrium is achieved.

As noted above, each child's rate feeding into the parent policer is governed by the child policer's PIR bucket decrement rate. The amount of bandwidth the child policer offers to the parent policer will not exceed the child policer's configured maximum rate.

Root Arbiter's Parent Policer's Priority Aggregate Thresholds

Each policer-control-policy root arbiter supports configurable aggregate priority thresholds which are used to control burst tolerance within each priority level. Two values are maintained per priority level; the sharedportion and the fair-portion. The shared-portion represents the amount of parent PIR bucket depth that is allowed to be consumed by both fair and unfair child packets at the priority level. The fair-portion represents the amount of parent PIR bucket depth that only the fair child policer packets may consume within the priority level. It should be noted that the fair and unfair child packets associated with a higher parent policer priority level may also consume the bucket depth set aside for this priority.

While the policy maintains a parent policer default or explicit configurable values for shared-portion and fair-portion within each priority level, it is possible that some priority levels will not be used within the parent policer. Most parent policer use cases require fewer than eight strict priority levels.

In order to derive the actual priority level discard-unfair and discard-all thresholds while only accounting for the actual in-use priority levels, the system maintains a child policer to parent policer association counter per priority level for each policer control policy instance. As a child policer is parented to either the root or a tiered arbiter, the system determines the parent policer priority level for the child policer and increments the association counter for that priority level on the parent policer instance.

The shared-portion for each priority level is affected by the parent policer global min-thresh-separation parameter that defines the minimum separation between any in-use discard thresholds. When more than one child policer is associated with a parent policer priority level, the shared-portion for that priority level will be the current value of min-thresh-separation. When only a single child policer is associated, the priority level's shared-portion is zero since all packets from the child will be marked fair and the discard-unfair threshold is meaningless. When the association counter is zero, both the shared-portion and the fair-portion for that priority level are zero since neither discard thresholds will be used. Whenever the association counter is greater than 0, the fair-portion for that priority level will be derived from the current value of the priority's mbs-contribution parameter and the global min-thresh-separation parameter.

Each priority level's discard-unfair and discard-alld thresholds are calculated based on an accumulation of lower priorities shared-portions and fair-portions and the priority level's own shared-portion and fairportion. The base threshold value for each priority level is equal to the sum of all lower priority level's shared-portions and fair-portions. The discard-unfair threshold is the priority level's base threshold plus the priority level's shared-portion. The discard-all threshold for the priority level is the priority level's base threshold plus both the shared-portion and fair-portion values of the priority. As can be seen, an in-use priority level's thresholds are always greater than the thresholds of lower priority levels.

Policer Control Policy Application

A policer-control-policy may be applied on any Ethernet ingress or egress SAP that is associated with a port (or ports in the case of LAG).

The **no** form of the command removes a non-associated policer control policy from the system. The command will not execute when policer-name is currently associated with any SAP context.

**Default** none

- **Parameters** *policy-name* Each policer-control-policy must be created with a unique policy name. The name must given as policy-name must adhere to the system policy ASCII naming requirements. If the defined policy-name already exists, the system will enter that policy's context for editing purposes. If policyname does not exist, the system will attempt to create a policy with the specified name. Creating a policy may require use of the create parameter when the system is configured for explicit object creation mode.
	- **create** This keyword is required when a new policy is being created and the system is configured for explicit object creation mode.

Ι

# **Service System Commands**

## bgp-auto-rd-range

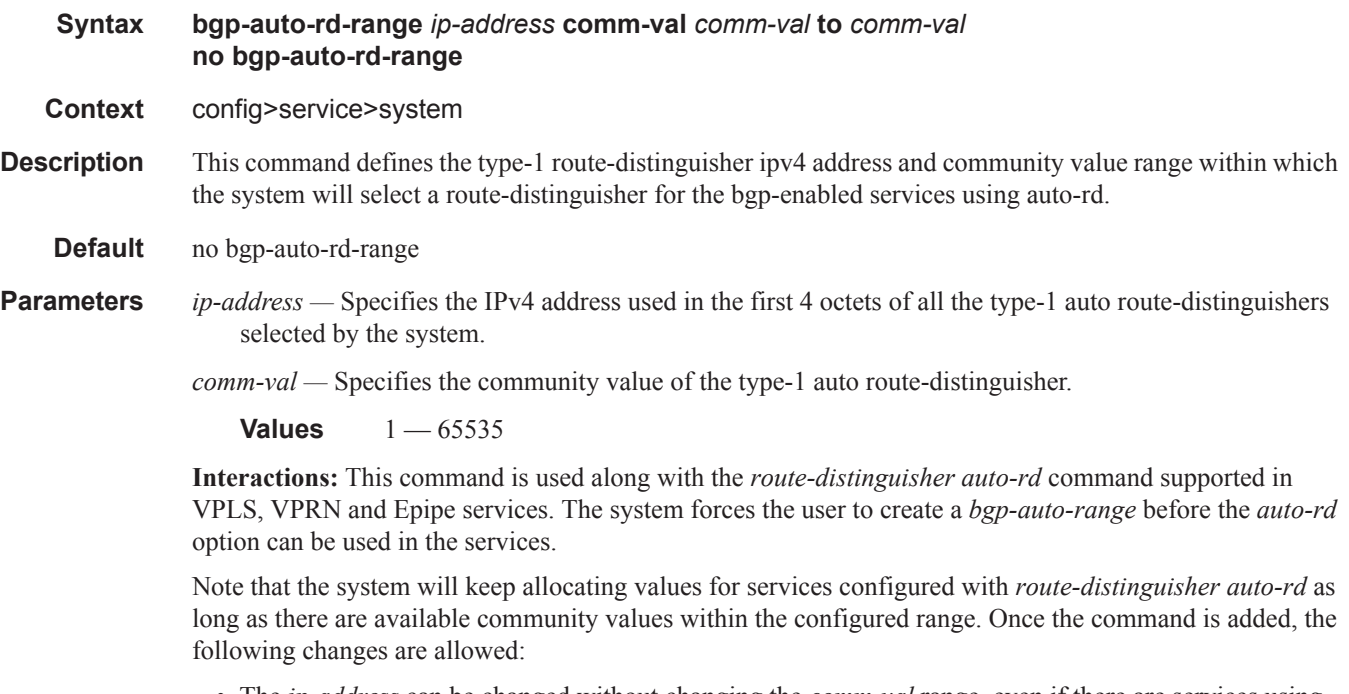

- The *ip-address* can be changed without changing the *comm-val* range, even if there are services using auto-rd. The affected routes will be withdrawn and re-advertised with the new route-distinguishers.
- The *comm-val* range can be modified as long as there are not existing conflicting values in the new range. For instance, the user may expand the range as long as the new range does not overlap with existing manual route-distinguishers. The user may also reduce the range as long as the new range can accommodate the already allocated auto-RDs.

I

# **MRP Commands**

### mrp

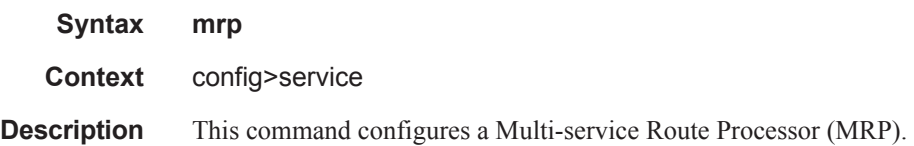

### mrp-policy

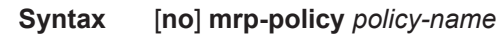

- **Context** config>service>mrp
- **Description** This command enables the context for a MRP policy. The mrp-policy specifies either a forward or a drop action for the Group BMAC attributes associated with the ISIDs specified in the match criteria. The mrppolicy can be applied to multiple BVPLS services as long as the scope of the policy is template.

Any changes made to the existing policy, using any of the sub-commands, will be applied immediately to all services where this policy is applied. For this reason, when many changes are required on a mrp-policy, it is recommended that the policy be copied to a work area. That work-in-progress policy can be modified until complete and then written over the original mrp-policy. Use the config mrp-policy copy command to maintain policies in this manner.

The **no** form of the command deletes the mrp-policy. An MRP policy cannot be deleted until it is removed from all the SAPs or SDPs where it is applied.

**Default** no mrp-policy is defined

- **Parameters** *policy-name* Specifies the redirect policy name. Allowed values are any string up to 32 characters long composed of printable, 7-bit ASCII characters. If the string contains special characters  $(\#$ ,  $\$\$$ , spaces, etc.), the entire string must be enclosed within double quotes.
	- **create** This keyword is required when first creating the configuration context. Once the context is created, it is possible to navigate into the context without the **create** keyword.

### scope

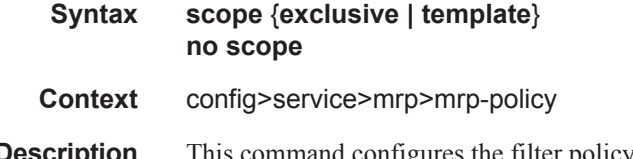

**Description** This command configures the filter policy scope as exclusive or template. If the scope of the policy is template and is applied to one or more services, the scope cannot be changed.

The **no** form of the command sets the scope of the policy to the default of template.

#### MRP Commands

**Default** template

- **Parameters** exclusive When the scope of a policy is defined as exclusive, the policy can only be applied to a single entity (SAP or SDP). Attempting to assign the policy to a second entity will result in an error message. If the policy is removed from the entity, it will become available for assignment to another entity.
	- **template** When the scope of a policy is defined as template, the policy can be applied to multiple SAPs or network ports.

### default-action

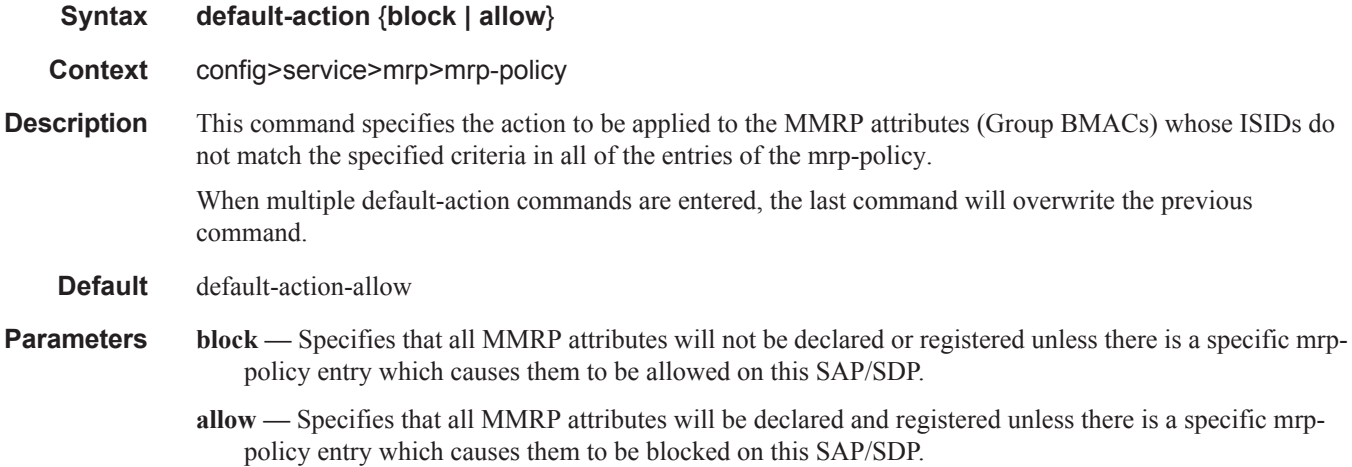

### entry

**Syntax** [**no**] **entry** *entry-id*

**Context** config>service>mrp>mrp-policy

**Description** This command creates or edits an mrp-policy entry. Multiple entries can be created using unique entry-id numbers within the policy. The implementation exits the policy on the first match found and executes the actions in accordance with the accompanying action command. For this reason, entries must be sequenced correctly from most to least explicit. An entry may not have any match criteria defined (in which case, everything matches) but must have at least the keyword action for it to be considered complete. Entries without the action keyword will be considered incomplete and hence will be rendered inactive.

> The no form of the command removes the specified entry from the mrp-policy. Entries removed from the mrp-policy are immediately removed from all services where the policy is applied.

The no form of the command removes the specified entry-id.

**Default** none

**Parameters** *entry-id* — An entry-id uniquely identifies a match criteria and the corresponding action. It is recommended that multiple entries be given entry-ids in staggered increments. This allows users to insert a new entry in an existing policy without requiring renumbering of all the existing entries.

**Values** 1-65535

**create —** Keyword; required when first creating the configuration context. Once the context is created, one can navigate into the context without the create keyword.

### match

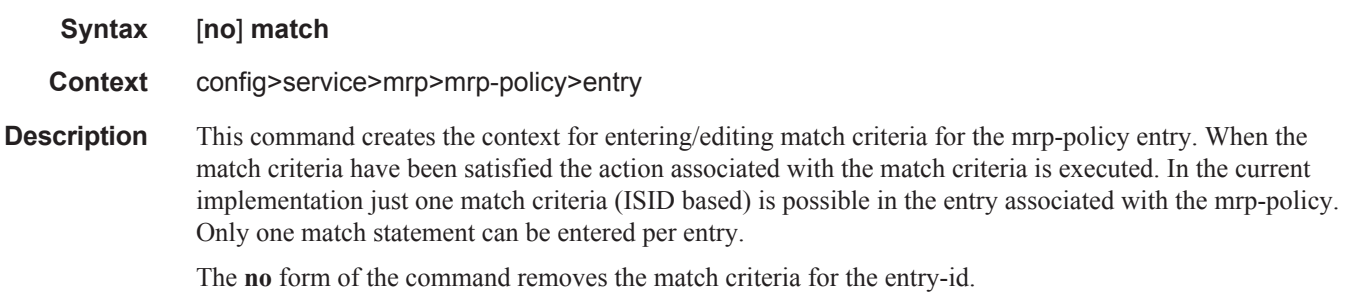

### isid

**Syntax** [**no**] i**sid** *value* **| from** *value* **to** *higher-value*

**Context** config>service>mrp>mrp-policy>entry>match

**Description** This command configures an ISID value or a range of ISID values to be matched by the mrp-policy parent when looking at the related MMRP attributes (Group BMACs). The pbb-etype value for the related SAP (inherited from the ethernet port configuration) or for the related SDP binding (inherited from SDP configuration) will be used to identify the ISID tag.

> Multiple isid statements are allowed under a match node. The following rules govern the usage of multiple isid statements:

- overlapping values are allowed:
	- isid from 1 to 10
	- isid from 5 to 15
	- isid 16
- the minimum and maximum values from overlapping ranges are considered and displayed. The above entries will be equivalent with "isid from 1 to 16" statement.
- there is no consistency check with the content of isid statements from other entries. The entries will be evaluated in the order of their IDs and the first match will cause the implementation t o execute the associated action for that entry and then to exit the mrp-policy.
- If there are no isid statements under a match criteria but the mac-filter type is isid the following behaviors apply for different actions:
	- For end-station it treats any ISID value as no match and goes to next entry or default action which must be "block" in this case
	- For allow it treats any ISID value as a match and allows it
	- For block  $-$  it treats any ISID value as a match and blocks it

The **no** form of the command can be used in two ways:

**no isid** - removes all the previous statements under one match node

**no isid** *value* | **from** *value* **to** *higher-value* - removes a specific ISID value or range. Must match a previously used positive statement: for example if the command "isid 16 to 100" was used using "no isid 16 to 50" will not work but "no isid 16 to 100 will be successful.

#### Default no isid

**Parameters** *value or higher-value —* Specifies the ISID value in 24 bits. When just one present identifies a particular ISID to be used for matching.

**Values** 0..16777215

*from value to higher-value —* Identifies a range of ISIDs to be used as matching criteria.

### action

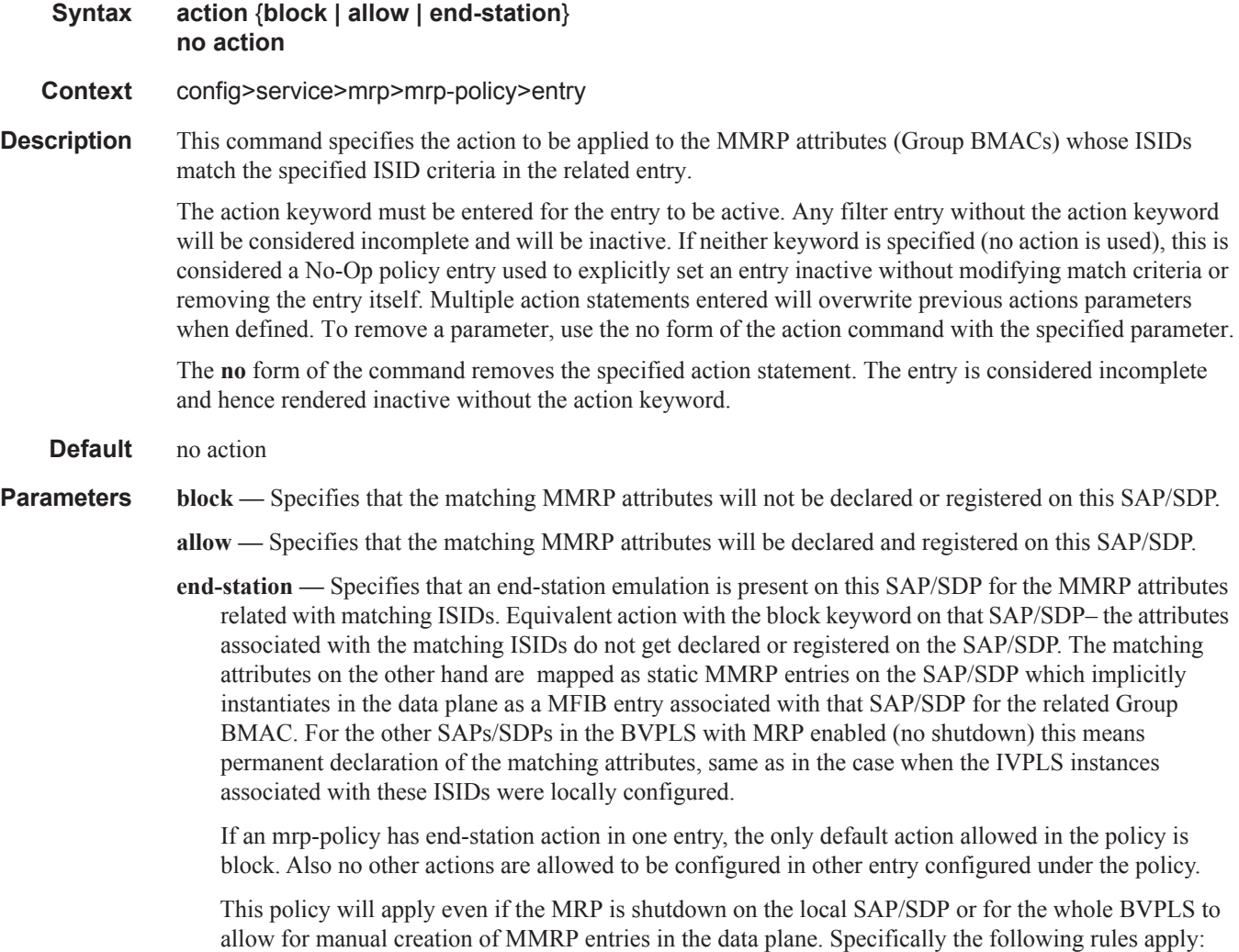

ı

- If service vpls mrp shutdown then MMRP on all SAP/SDPs is shutdown MRP PDUs passthrough transparently
- If service vpls mrp no shutdown and endstation statement (even with no ISID values in the related match statement) is used in a mrp-policy applied to SAP/SDP - no declaration is sent on SAP/SDP. The provisioned ISIDs in the match statement are registered on that SAP/SDP and are propagated on all the other MRP enabled endpoints.

#### copy

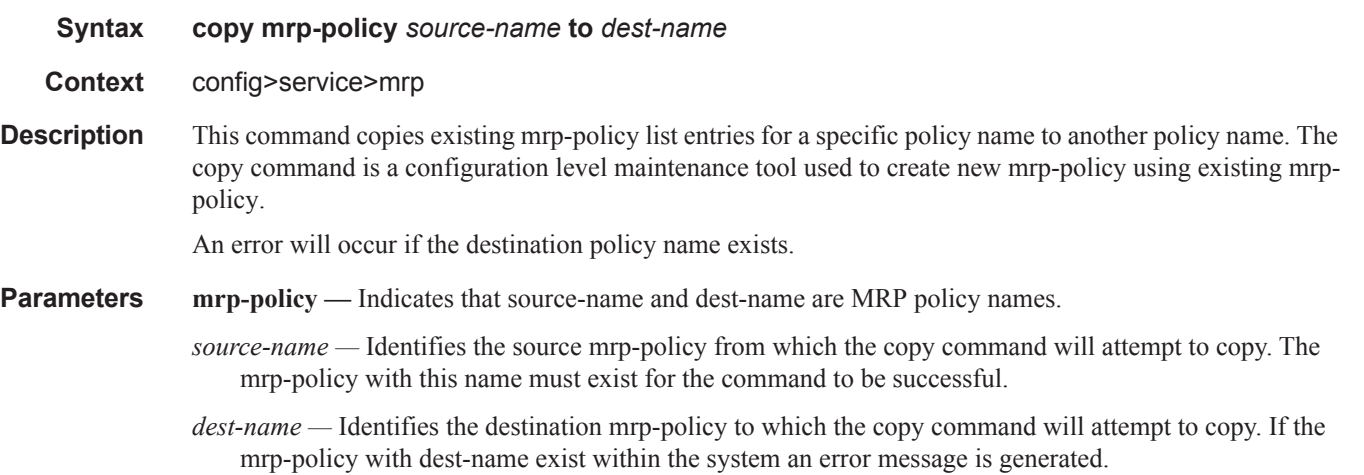

#### renum

ı

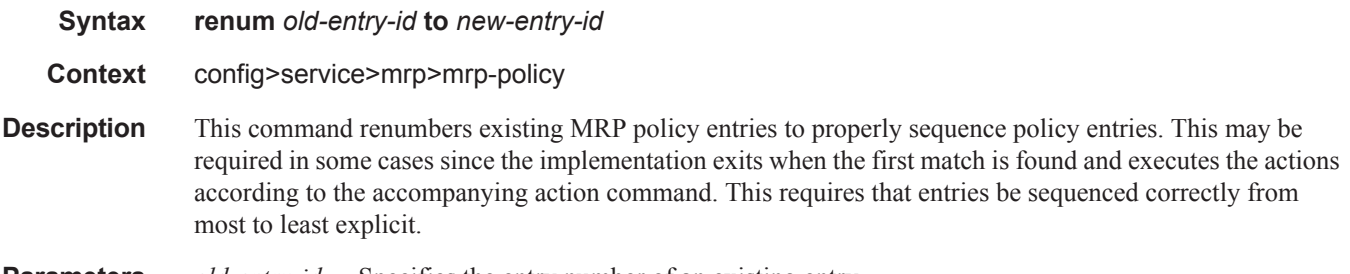

#### **Parameters** *old-entry-id* — Specifies the entry number of an existing entry.

**Values** 1-65535

*new-entry-id* — Specifies the new entry number to be assigned to the old entry. If the new entry exists, an error message is generated.

# **Oper Group Commands**

## oper-group

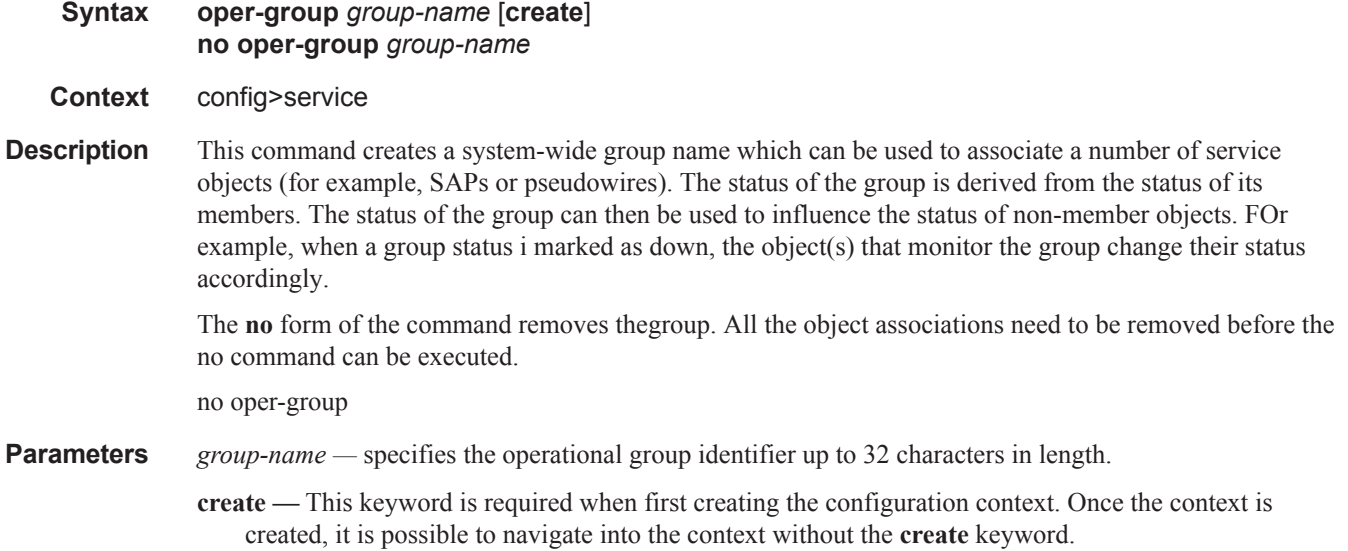

# bfd-enable

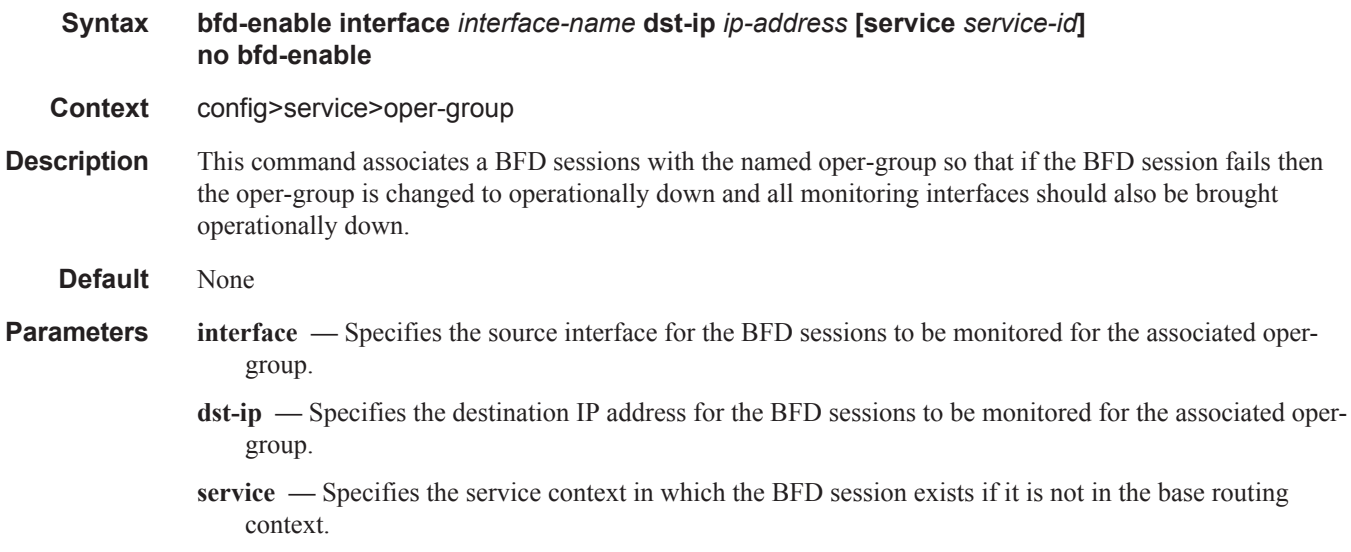

### hold-time

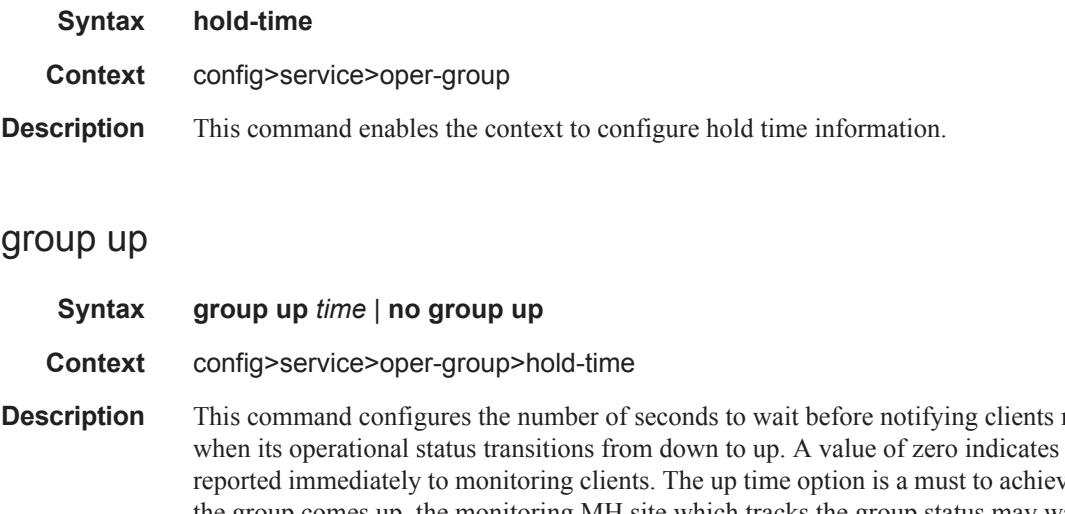

monitoring this group that transitions are ve fast convergence: when the group comes up, the monitoring MH site which tracks the group status may wait without impacting the overall convergence; there is usually a pair MH site that is already handling the traffic.

The **no** form sets the values back to the defaults.

**Default** 4 **Parameters** *time* — Specifies the group up time value.

**Values**  $0 - 3600$ 

### group down

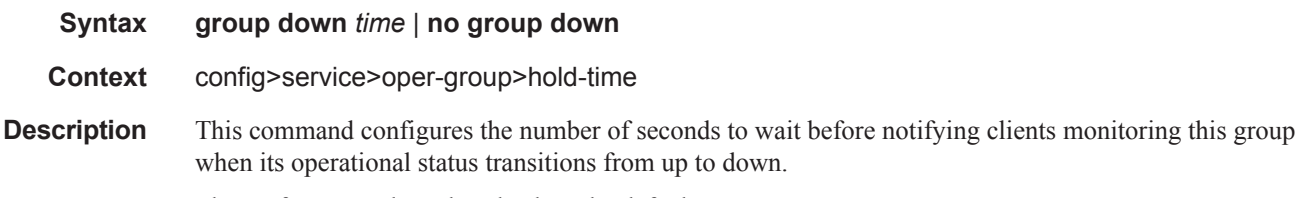

The **no** form sets the values back to the default.

Π

# **Pseudowire Commands**

## pw-routing

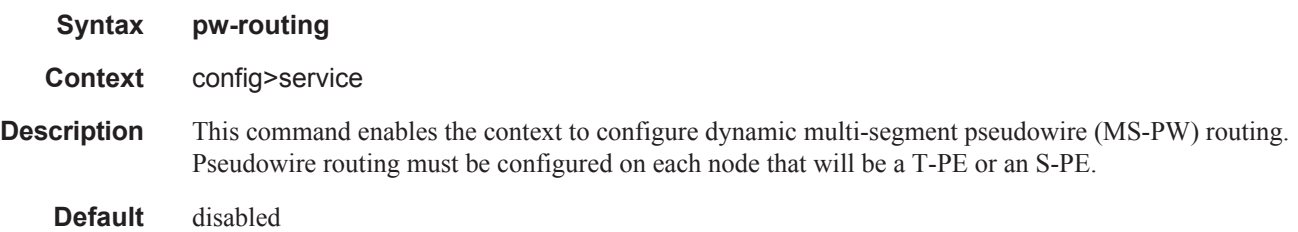

### block-on-peer-fault

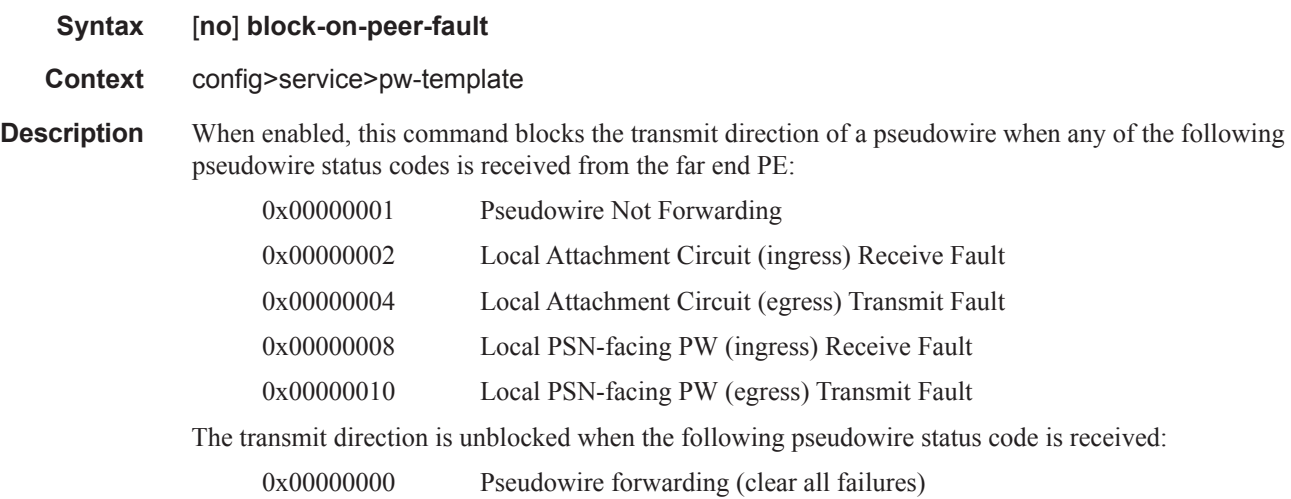

This command is mutually exclusive with **no pw-status-signaling**, and **standby-signaling-slave**. It is not applicable to spoke SDPs forming part of an MC-LAG or spoke SDPs in an endpoint.

**Default** no block-on-peer-fault

## boot-timer

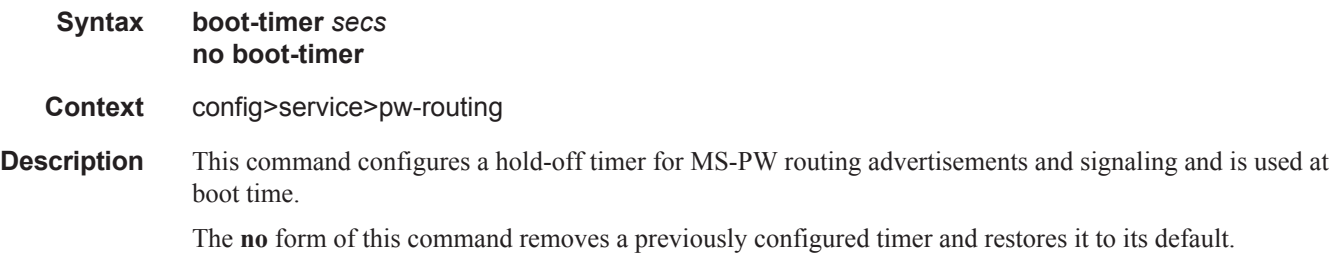

Π

#### **Default** 10

**Parameters** *timer-value* — The value of the boot timer in seconds.

**Values**  $0 - 600$ 

# local-prefix

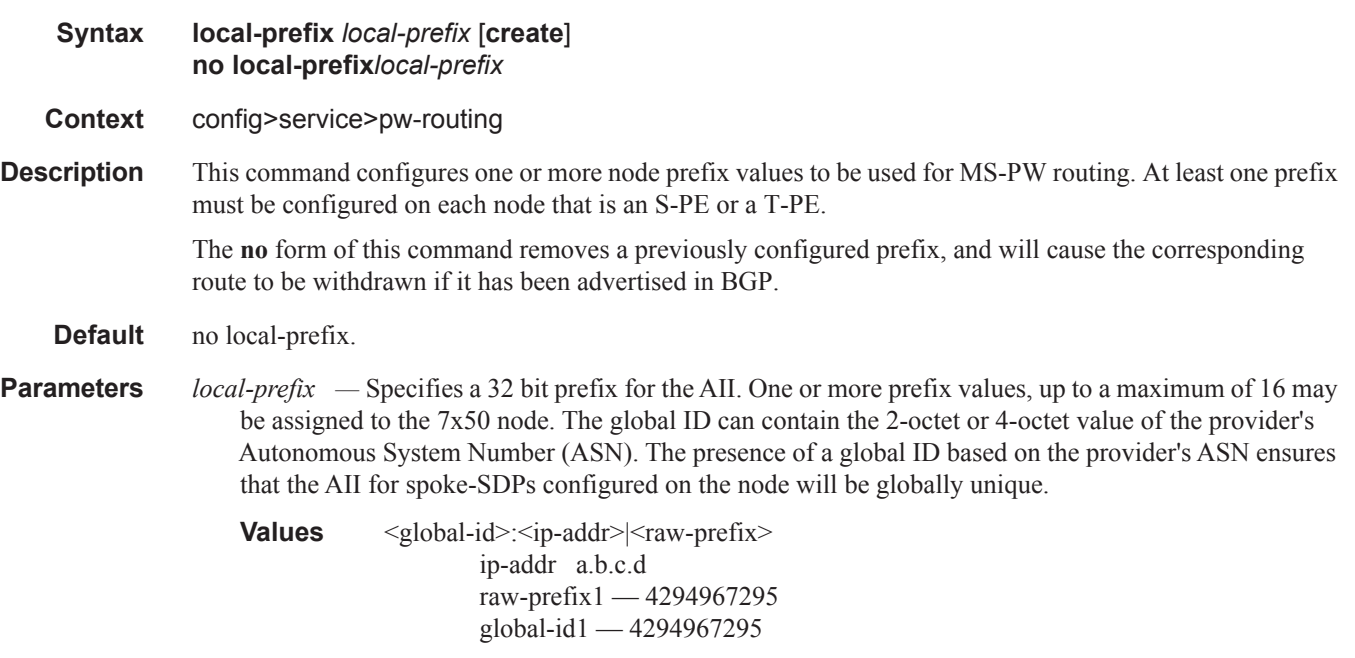

# advertise-bgp

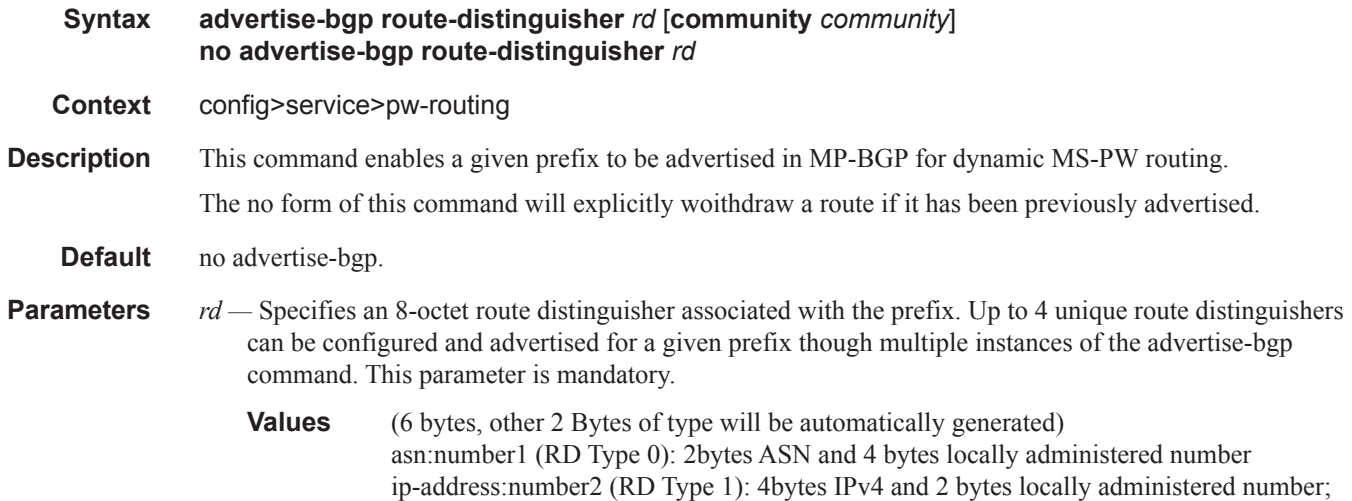

I

*community community —* An optional BGP communities attribute associated with the advertisement. To delete a previously advertised community, advertise-bgp route-distinguisher must be run again with the same value for the RD but excluding the community attribute.

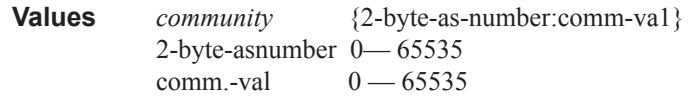

### path

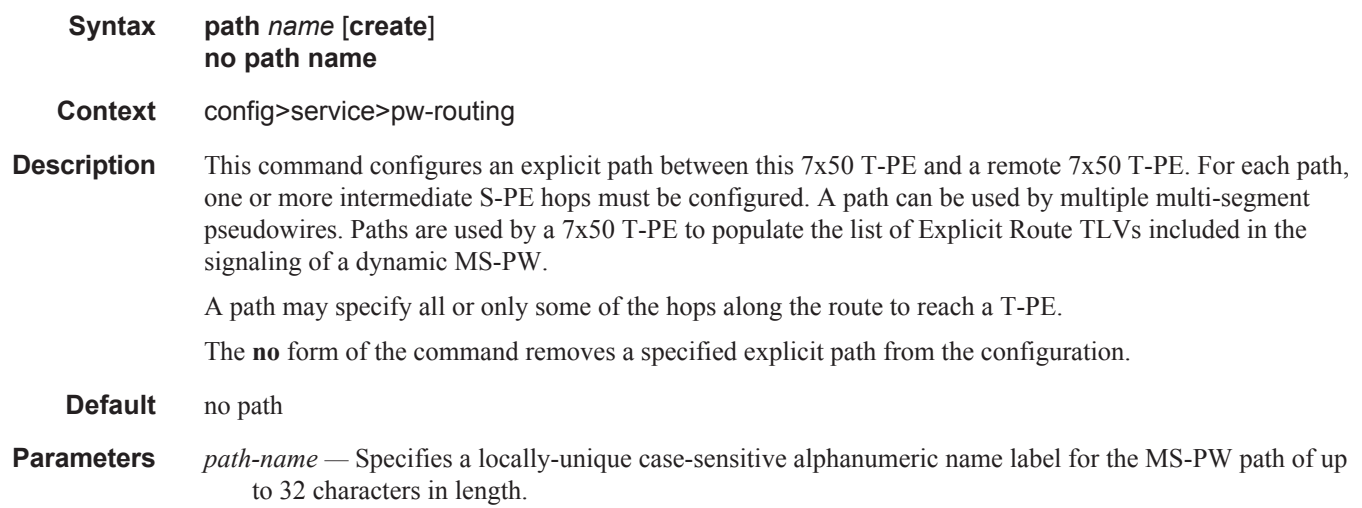

## hop

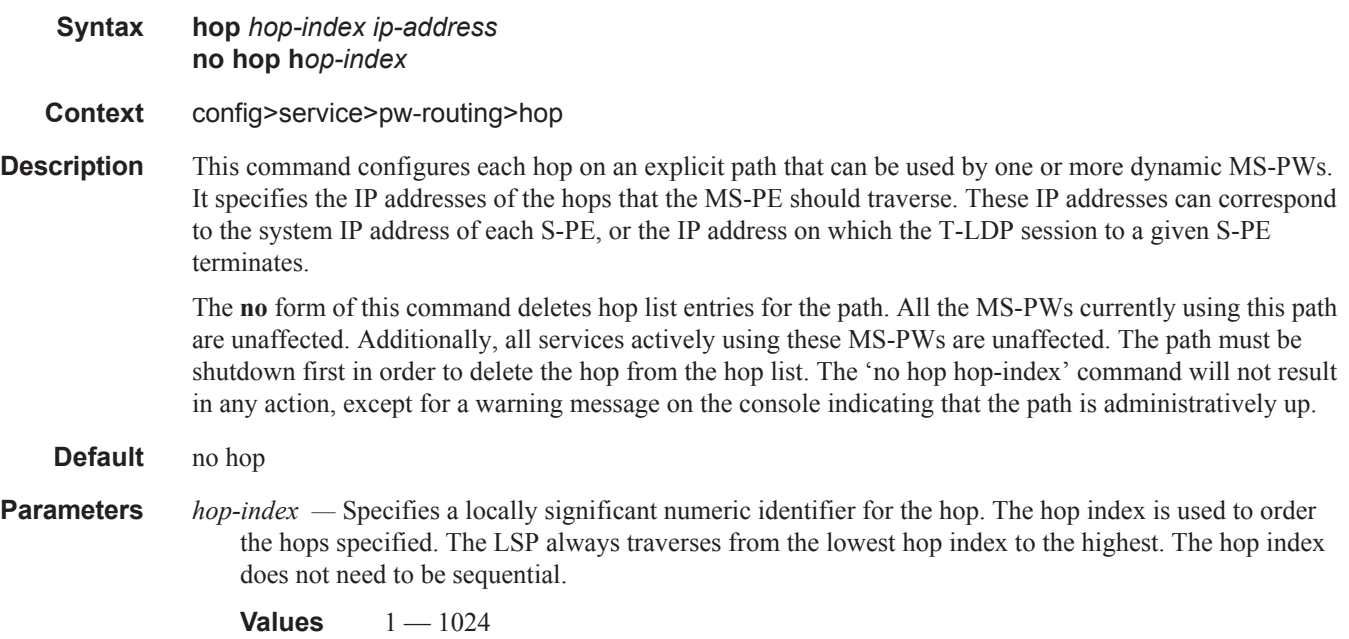

*ip-address —* Specifies the system IP address or terminating IP address for the T-LDP session to the S-PE corresponding to this hop. For a given IP address on a hop, the system will choose the appropriate SDP to use.

### retry-count

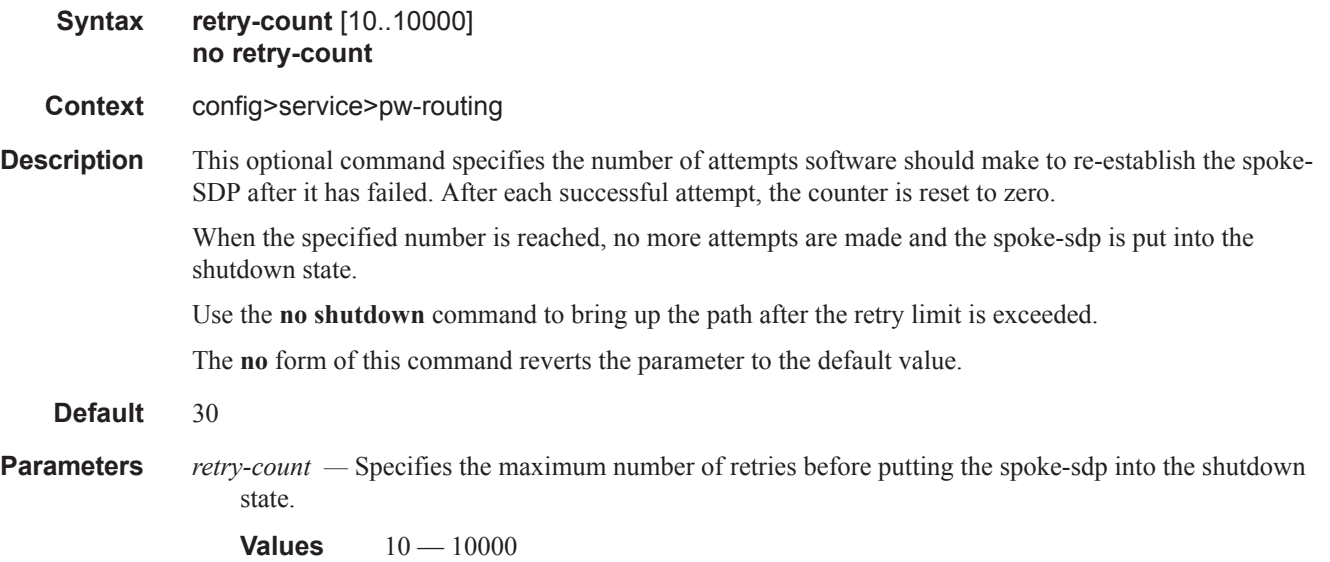

## retry-timer

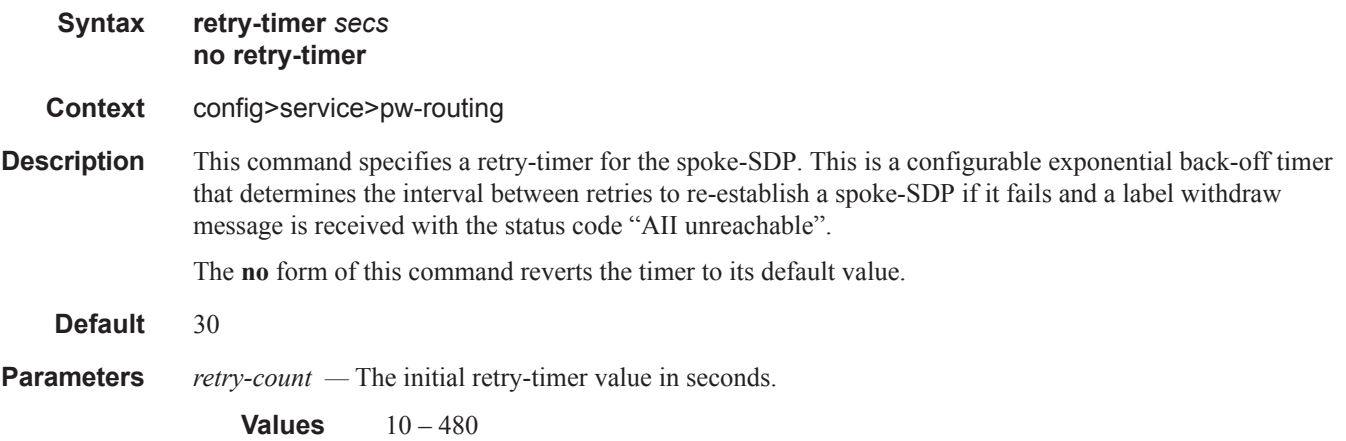

### spe-address

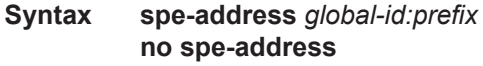

**Context** config>service>pw-routing

**Description** This command configures a single S-PE Address for the node to be used for dynamic MS-PWs. This value is used for the pseudowire switching point TLV used in LDP signaling, and is the value used by pseudowire status signaling to indicate the PE that originates a pseudowire status message. . Configuration of this parameter is mandatory to enable dynamic MS-PW support on a node.

> If the S-PE Address is not configured, spoke-sdps that use dynamic MS-PWs and pw-routing local-prefixes cannot be configured on a T-PE. Furthermore, and 7x50 node will send a label release for any label mappings received for FEC129 AII type 2.

The S-PE Address cannot be changed unless the dynamic ms-pw configuration is removed. Furthermore, changing the S-PE Address will also result in all dynamic MS-PWs for which this node is an S-PE being released. It is recommended that the S-PE Address should be configured for the life of an MS-PW configuration after reboot of the 7x50.

The **no** form of this command removes the configured S-PE Address.

- **Default** no spe-address
- **Parameters** *global-id* Specifies a 4-octet value that is unique to the service provider. For example, the global ID can contain the 2-octet or 4-octet value of the provider's Autonomous System Number (ASN).

**Syntax**: <global-id:prefix>:<global-id>:{<prefix>|<ipaddress>} global-id 1 — 4294967295 prefix 1 — 4294967295 ipaddress a.b.c.d

### static-route

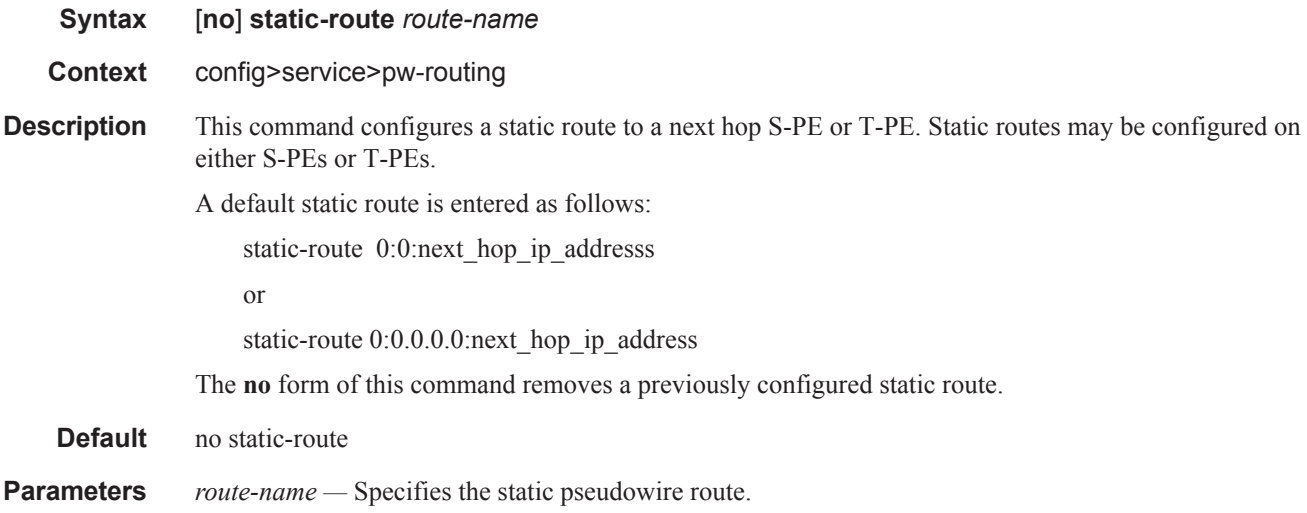

Τ

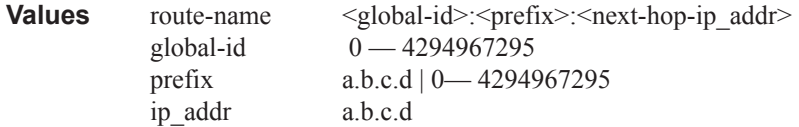

### pw-template

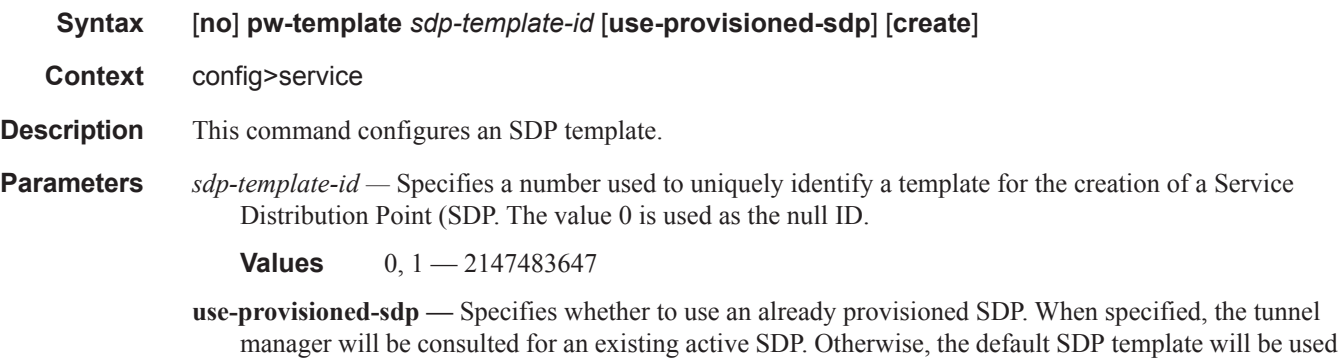

to use for instantiation of the SDP.

**create —** This keyword is required when first creating the configuration context. Once the context is created, it is possible to navigate into the context without the **create** keyword.

# **SDP Commands**

### sdp

**Syntax sdp** *sdp-id* [**gre** | **mpls | l2tpv3**] [**create**] **no sdp** *sdp-id*  **Context** config>service **Description** This command creates or edits a Service Distribution Point (SDP). SDPs must be explicitly configured. An SDP is a logical mechanism that ties a far-end router to a particular service without having to specifically define far end SAPs. Each SDP represents a method to reach another router. One method is IP Generic Router Encapsulation (GRE) which has no state in the core of the network. GRE does not specify a specific path to the far-end router. A GRE-based SDP uses the underlying IGP routing table to find the best next hop to the far-end router. The second method is Multi-Protocol Label Switching (MPLS) encapsulation. A router supports both signaled and non-signaled Label Switched Paths (LSPs) through the network. Non-signaled paths are defined at each hop through the network. Signaled paths are communicated by protocol from end to end using Resource ReserVation Protocol (RSVP). Paths may be manually defined or a constraint-based routing protocol (such as OSPF-TE or CSPF) can be used to determine the best path with specific constraints. An LDP LSP can also be used for an SDP when the encapsulation is MPLS. The use of an LDP LSP type or an RSVP/Static LSP type are mutually exclusive except when the mixed-lsp option is enabled on the SDP. Segment Routing (SR) is another MPLS tunnel type and is used to allow service binding to a SR tunnel programmed in TTM by OSPF or IS-IS. The SDP of type **sr-isis** or **sr-ospf** can be used with the **far-end** option. The **tunnel-farend** option is not supported. In addition, the **mixed-lsp-mode** option does not support the **sr-isis** and **sr-isis** tunnel types. L2TPv3-over-IPv6 transport is also an option for Ethernet Pipe (EPIPE) services. Like GRE, L2TPv3 is stateless in the core of the network, as well as on the service nodes as the L2TPv3 control plane functionality is disabled for this SDP type. A unique source and destination IPv6 address combined with TX and RX Cookie values are used to ensure that the SDP is bound to the correct service. SDPs are created and then bound to services. Many services may be bound to a single SDP. The operational and administrative state of the SDP controls the state of the SDP binding to the service. If *sdp-id* does not exist, a new SDP is created. When creating an SDP, either the **gre, mpls, or l2tpv3** keyword must be specified. SDPs are created in the admin down state (**shutdown**) and the **no shutdown** command must be executed once all relevant parameters are defined and before the SDP can be used. If *sdp-id* exists, the current CLI context is changed to that SDP for editing and modification. For editing an existing SDP, neither the **gre, mpls, or l2tpv3** keyword is specified. If a keyword is specified for an existing *sdp-id*, an error is generated and the context of the CLI will not be changed to the specified *sdp-id*. The **no** form of this command deletes the specified SDP. Before an SDP can be deleted, it must be administratively down (shutdown) and not bound to any services. If the specified SDP is bound to a service, the **no sdp** command will fail generating an error message specifying the first bound service found during the deletion process. If the specified *sdp-id* does not exist an error will be generated. **Default** none

#### **Parameters** *sdp-id —* The SDP identifier.

**Values**  $1 - 17407$ 

- **gre** Specifies the SDP will use GRE to reach the far-end router. Only one GRE SDP can be created to a given destination device. Multiple GRE SDPs to a single destination serve no purpose as the path taken to reach the far end is determined by the IGP which will be the same for all SDPs to a given destination and there is no bandwidth reservation in GRE tunnels.
- **mpls** Specifies the SDP will use MPLS encapsulation and one or more LSP tunnels to reach the far-end device. Multiple MPLS SDPs may be created to a given destination device . Multiple MPLS SDPs to a single destination device are helpful when they use divergent paths.
- **l2tpv3** Specifies the SDP will use L2TPv3-over-IPv6 encapsulation. One SDP is created per service, regardless of whether the far-end node is common or not. Unique local and far-end addresses are configured for every L2TPv3 SDP type. The local address must exist on the local node.

### auto-learn-mac-protect

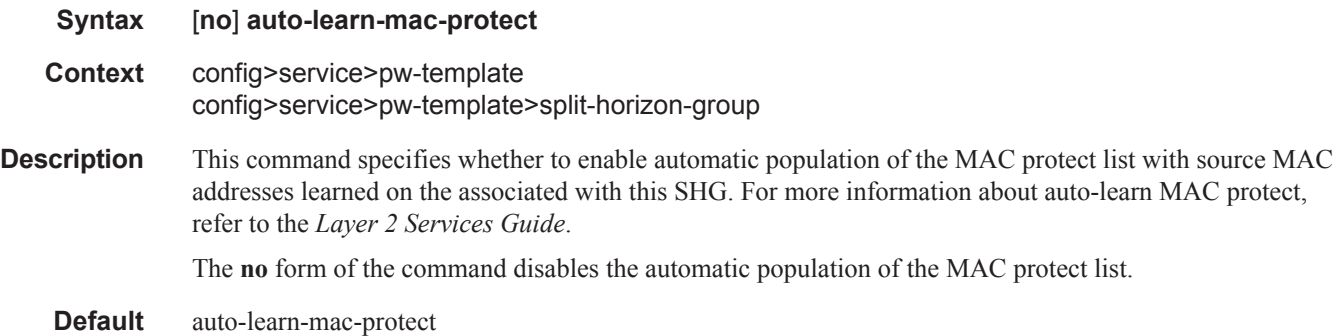

### accounting-policy

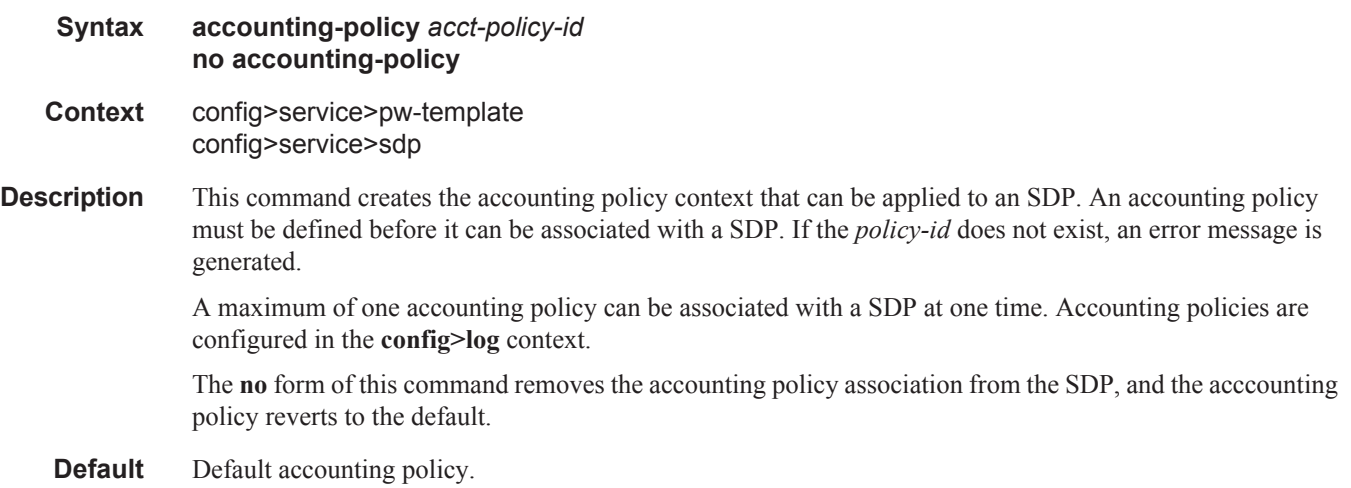

ı

**Parameters** *acct-policy-id* — Enter the accounting *policy-id* as configured in the **config>log>accounting-policy** context.

**Values**  $1 - 99$ 

### allow-fragmentation

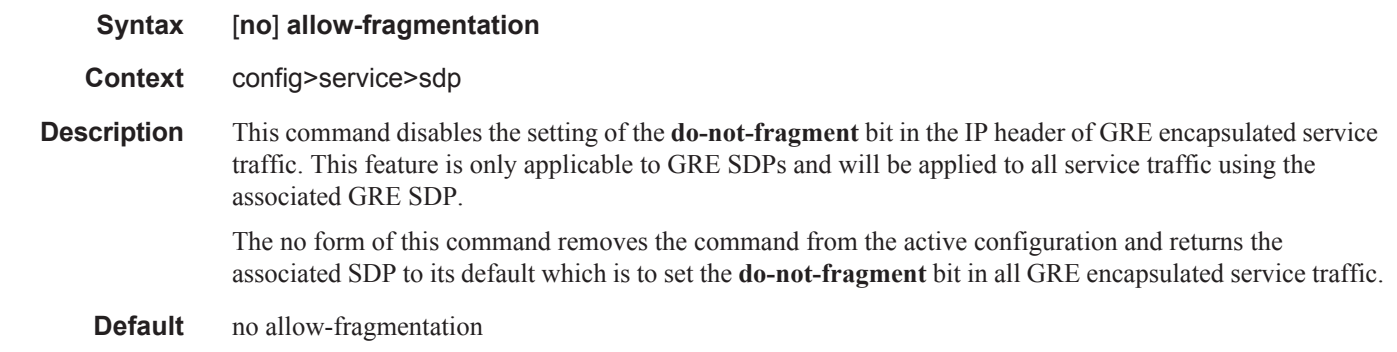

### bgp-tunnel

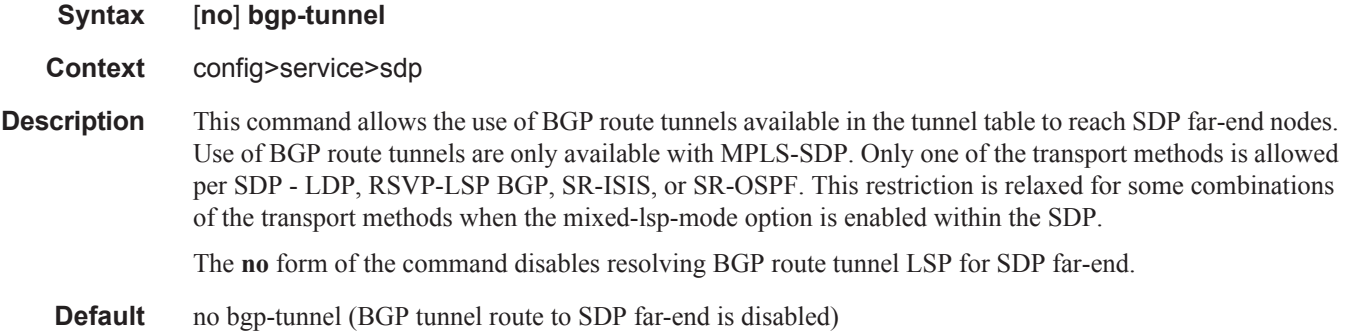

### booking-factor

- **Syntax booking-factor** *percentage* **no booking-factor**
- **Context** config>service>sdp

**Description** This command specifies the booking factor applied against the maximum SDP available bandwidth by the VLL CAC feature.

> The service manager keeps track of the available bandwidth for each SDP. The maximum value is the sum of the bandwidths of all constituent LSPs in the SDP. The SDP available bandwidth is adjusted by the user configured booking factor. A value of 0 means no VLL can be admitted into the SDP.

The **no** form of the command reverts to the default value.

I

**Parameters** *percentage —* Specifies the percentage of the SDP maximum available bandwidth for VLL call admission. When the value of this parameter is set to zero (0), no new VLL spoke SDP bindings with non-zero bandwidth are permitted with this SDP. Overbooking, >100% is allowed.

**Values**  $0 - 1000\%$ 

**Default** 100%

### collect-stats

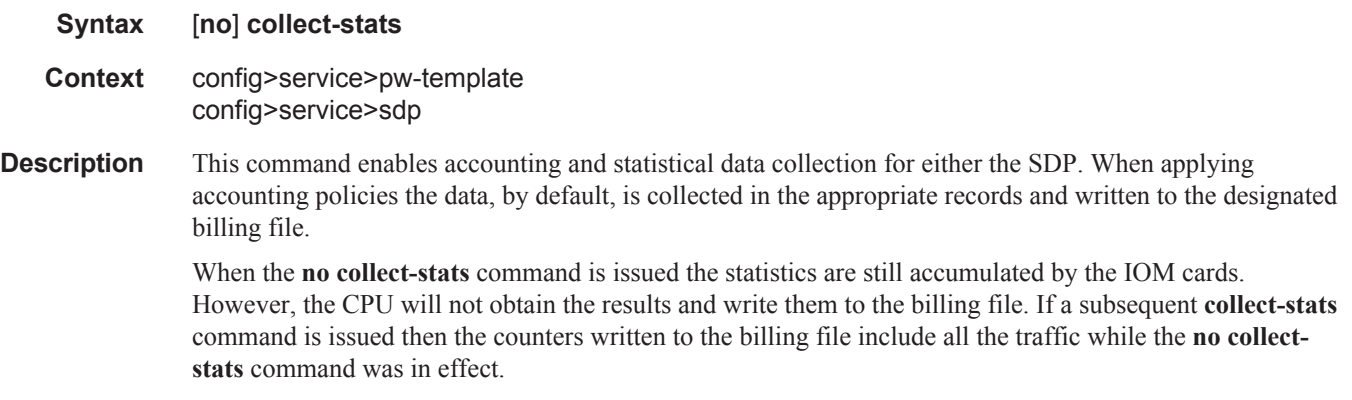

**Default** no collect-stats

**Syntax** [**no**] **controlword**

### controlword

**Description** config>service>pw-template **Description** This command enables the use of the control word on pseudowire packets in VPLS and VPWS and enables the use of the control word individually on each mesh-sdp or spoke-sdp. By default, the control word is disabled. When the control word is enabled, all VPLS/VPWS packets, including the BPDU frames, are encapsulated with the control word when sent over the pseudowire. The T-LDP control plane behavior is the same as in the implementation of control word for VLL services. The configuration for the two directions of the Ethernet pseudowire should match.

> The **no** form of the command reverts the mesh SDP or spoke-sdp to the default behavior of not using the control word.

**Default** no control word

### disable-aging

ı

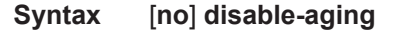

**Context** config>service>pw-template

### SDP Commands

**Description** This command disables MAC address aging across a service. The **no** form of this command enables aging.

**Default** no disable-aging

# disable-learning

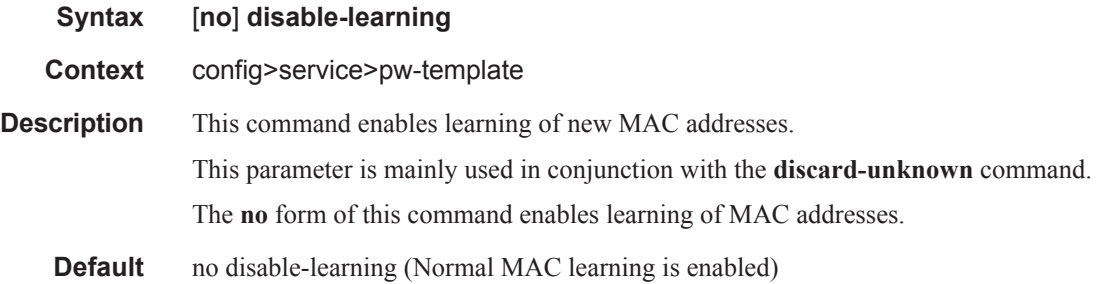

# discard-unknown-source

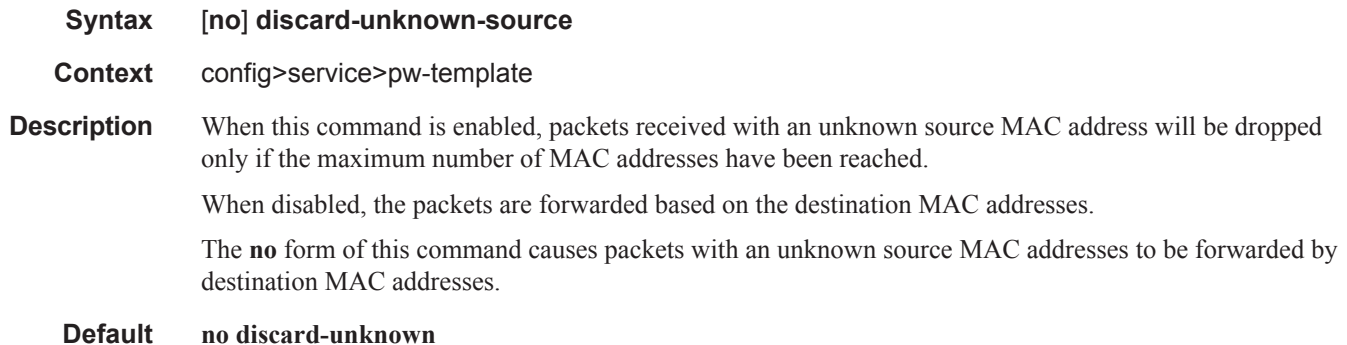

### egress

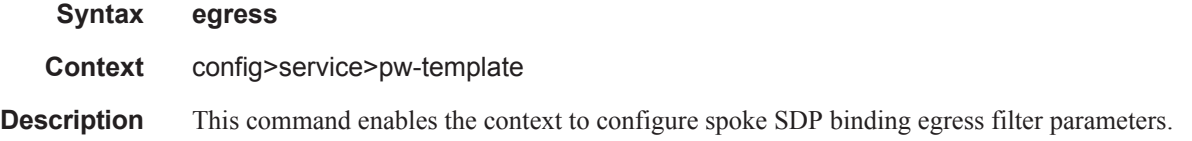

## ingress

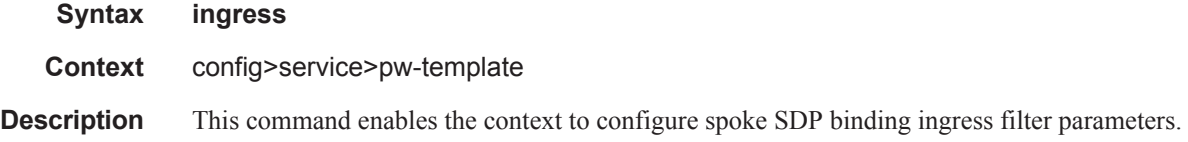

Π

## filter

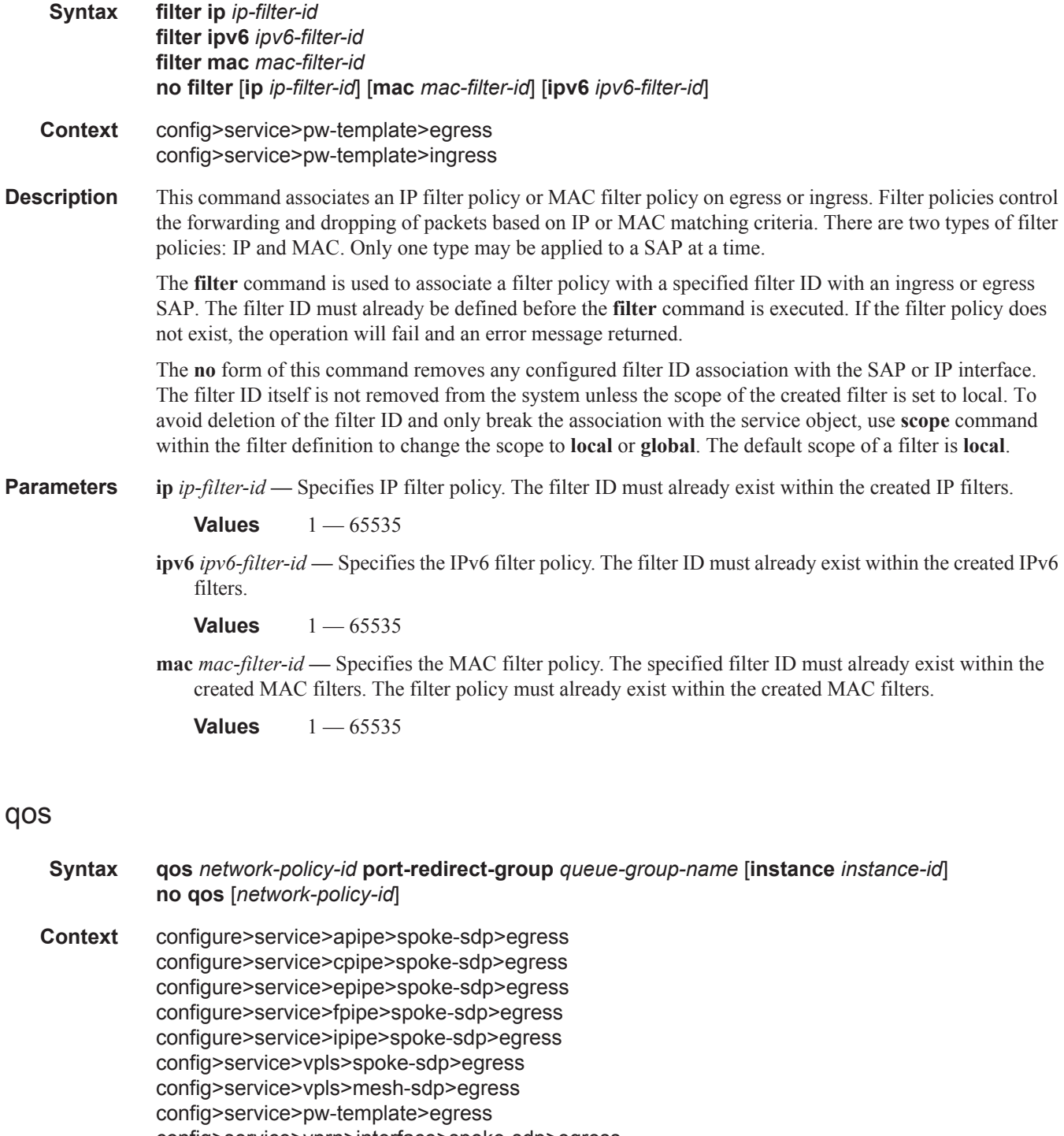

config>service>vprn>interface>spoke-sdp>egress config>service>ies>interface>spoke-sdp>egress

**Description** This command is used to redirect pseudowire packets to an egress port queue-group for the purpose of shaping.

> The egress pseudowire shaping provisioning model allows the mapping of one ore more pseudowires to the same instance of queues, or policers and queues, which are defined in the queue-group template.

Operationally, the provisioning model consists of the following steps:

- 1. Create an egress queue-group template and configure queues only or policers and queues for each FC that needs to be redirected.
- 2. Apply the queue-group template to the network egress context of all ports where there exists a network IP interface on which the pseudowire packets can be forwarded. This creates one instance of the template on the egress of the port. One or more instances of the same template can be created.
- 3. Configure FC-to-policer or FC-to-queue mappings together with the redirect to a queue-group in the egress context of a network QoS policy. No queue-group name is specified in this step, which means the same network QoS policy can redirect different pseudowires to different queue-group templates.
- 4. Apply this network QoS policy to the egress context of a spoke-SPD inside a service or to the egress context of a pseudowire template and specify the redirect queue-group name.

One or more spoke-SPDs can have their FCs redirected to use queues only or queues and policers in the same queue-group instance.

The following are the constraints and rules of this provisioning model:

- 1. When a pseudowire FC is redirected to use a queue or a policer and a queue in a queue-group and the queue-group name does not exist, the association is failed at the time the user associates the egress context of a spoke-SPD to the named queue-group. In such a case, the pseudowire packet will be fed directly to the corresponding egress queue for that FC used by the IP network interface on which the pseudowire packet is forwarded. This queue can be a queue-group queue, or the egress shared queue for that FC defined in the network-queue policy applied to the egress of this port. This is the existing implementation and default behavior for a pseudowire packet.
- 2. When a pseudowire FC is redirected to use a queue or a policer, and a queue in a queue-group and the queue-group name exists, but the policer-id and/or the queue-id is not defined in the queuegroup template, the association is failed at the time the user associates the egress context of a spoke-SPD to the named queue-group. In such a case, the pseudowire packet will be fed directly to the corresponding egress queue for that FC used by the IP network interface the pseudowire packet is forwarded on.
- 3. When a pseudowire FC is redirected to use a queue, or a policer and a queue in a queue-group, and the queue-group name exists and the policer-id or policer-id plus queue-id exist, it is not required to check that an instance of that queue-group exists in all egress network ports which have network IP interfaces. The handling of this is dealt with in the data path as follows:
	- a When a pseudowire packet for that FC is forwarded and an instance of the referenced queuegroup name exists on that egress port, the packet is processed by the queue-group policer and will then be fed to the queue-group queue.
	- b When a pseudowire packet for that FC is forwarded and an instance of the referenced queuegroup name does not exist on that egress port, the pseudowire packet will be fed directly to the corresponding egress shared queue for that FC defined in the network-queue policy applied to the egress of this port.
- 4. If a network QoS policy is applied to the egress context of a pseudowire, any pseudowire FC, which is not explicitly redirected in the network QoS policy, will have the corresponding packets
feed directly the corresponding the egress shared queue for that FC defined in the network-queue policy applied to the egress of this port.

When the queue-group name the pseudowire is redirected to exists and the redirection succeeds, the marking of the packet DEI/dot1.p/DSCP and the tunnel DEI/dot1.p/DSCP/EXP is performed; according to the relevant mappings of the (FC, profile) in the egress context of the network QoS policy applied to the pseudowire. This is true regardless, wether an instance of the queue-group exists or not on the egress port to which the pseudowire packet is forwarded. If the packet profile value changed due to egress child policer CIR profiling, the new profile value is used to mark the packet DEI/dot1.p and the tunnel DEI/dot1.p/EXP, but the DSCP is not modified by the policer operation.

When the queue-group name the pseudowire is redirected does not exist, the redirection command is failed. In this case, the marking of the packet DEI/dot1.p/DSCP and the tunnel DEI/dot1.p/DSCP/EXP fields is performed according to the relevant commands in the egress context of the network QoS policy applied to the network IP interface to which the pseudowire packet is forwarded.

The **no** version of this command removes the redirection of the pseudowire to the queue-group.

**Parameters** *network-policy-id* — Specifies the network policy identification. The value uniquely identifies the policy on the system.

**Values**  $1 - 65535$ 

**queue-redirect-group** *queue-group-name* **—** This optional parameter specifies that the *queue-group-name* will be used for all egress forwarding class redirections within the network QoS policy ID. The specified *queue-group-name* must exist as a port egress queue group on the port associated with the IP interface.

**egress-instance** *instance-id* **—** Specifies the identification of a specific instance of the queue-group.

**Values**  $1 - 16384$ 

## hash-label

I

- **Syntax hash-label** [**signal-capability**] **no hash-label**
- **Context** config>service>pw-template
- **Description** This command enables the use of the hash label on a VLL, VPRN or VPLS service bound to LDP or RSVP SDP as well as to a VPRN service using the autobind mode with the **ldp**, **rsvp-te**, or **mpls** options. This feature is not supported on a service bound to a GRE SDP or for a VPRN service using the autobind mode with the gre option. This feature is also not supported on multicast packets forwarded using RSVP P2MP LPS or mLDP LSP in both the base router instance and in the multicast VPN (mVPN) instance. It is, however, supported when forwarding multicast packets using an IES/VPRN spoke-interface.

When this feature is enabled, the ingress data path is modified such that the result of the hash on the packet header is communicated to the egress data path for use as the value of the label field of the hash label. The egress data path appends the hash label at the bottom of the stack (BoS) and sets the S-bit to one (1).

In order to allow applications where the egress LER infers the presence of the hash label implicitly from the value of the label, the Most Significant Bit (MSB) of the result of the hash is set before copying into the Hash Label. This means that the value of the hash label will always be in the range [524,288 - 1,048,575] and will not overlap with the signaled/static LSP and signaled/static service label ranges. This also guarantees that the hash label will not match a value in the reserved label range.

The (unmodified) result of the hash continues to be used for the purpose of ECMP and LAG spraying of packets locally on the ingress LER. Note, however, that for VLL services, the result of the hash is overwritten and the ECMP and LAG spraying will be based on service-id when ingress SAP shared queuing is not enabled. However, the hash label will still reflect the result of the hash such that an LSR can use it to perform fine grained load balancing of VLL pseudowire packets.

Packets generated in CPM and that are forwarded labeled within the context of a service (for example, OAM packets) must also include a Hash Label at the BoS and set the S-bit accordingly.

The TTL of the hash label is set to a value of 0.

The user enables the signaling of the hash-label capability under a VLL spoke-sdp, a VPLS spoke-sdp or mesh-sdp, or an IES/VPRN spoke interface by adding the **signal-capability** option. In this case, the decision whether to insert the hash label on the user and control plane packets by the local PE is solely determined by the outcome of the signaling process and can override the local PE configuration. The following are the procedures:

- The local PE will insert the flow label interface parameters sub-TLV with F=1 in the PW ID FEC element in the label mapping message for that spoke-sdp or mesh-sdp.
- If the remote PE includes this sub-TLV with F=1 or F=0, then local PE must insert the hash label in the user and control plane packets.
- If remote PE does not include this sub-TLV (for example, it does not support it, or it is supported but the user did not enable the **hash-label** option or the **signal-capability** option), then the local PE establishes the pseudowire but must not insert the hash label in the user and control packets over that spoke-sdp or mesh-sdp. If the remote PE does not support the **signal-capability** option, then there are a couple of possible outcomes:
	- If the **hash-label** option was enabled on the local configuration of the spoke-sdp or mesh-sdp at the remote PE, the pseudowire packets received by the local PE will have the hash label included. These packets must be dropped. The only way to solve this is to disable the signaling capability option on the local node which will result in the insertion of the hash label by both PE nodes.
	- If the **hash-label** option is not supported or was not enabled on the local configuration of the spoke-sdp or mesh-sdp at the remote PE, the pseudowire received by the local PE will not have the hash label included.
- The user can enable or disable the signal-capability option in CLI as needed. When doing so, the router must withdraw the label it sent to its peer and send a new label mapping message with the new value of the F bit in the flow label interface parameters sub-TLV of the PW ID FEC element.

The **no** form of this command disables the use of the hash label.

**Default** no hash-label

**Parameters** signal-capability — Enables the signaling and negotiation of the use of the hash label between the local and remote PE nodes. The **signal-capability** option is not supported on a VPRN spoke-sdp.

## force-qinq-vc-forwarding

- **Syntax** [**no**] **force-qinq-vc-forwarding**
- **Context** config>service>epipe>spoke-sdp config>service>vpls>mesh-sdp

config>service>vpls>spoke-sdp config>service>pw-template

**Description** This command forces two VLAN tags to be inserted and removed for spoke and mesh SDPs that have either **vc-type ether** or **vc-type vlan**. The use of this command is mutually exclusive with the **force-vlanvcforwarding** command.

> The VLAN identifiers and dot  $1p/DE$  bits inserted in the two VLAN tags are taken from the inner tag received on a qinq SAP or qinq mesh/spoke SDP, or from the VLAN tag received on a dot1q SAP or mesh/ spoke SDP (with **vc-type vlan** or **force-vlan-vc-forwarding**), or taken from the outer tag received on a qtag.\* SAP or 0 if there is no service delimiting VLAN tag at the ingress SAP or mesh/spoke SDP. The VLAN identifiers in both VLAN tags can be set to the value configured in the **vlan-vc-tag** parameter in the **pw-template** or under the mesh/spoke SDP configuration. In the received direction, the VLAN identifiers are ignored and the dot1p/DE bits are not used for ingress classification. However, the inner dot1p/DE bits are propagated to the egress QoS processing.

> The Ether type inserted and used to determine the presence of a received VLAN tag for both VLAN tags is 0x8100. A different Ether type can be used for the outer VLAN tag by configuring the PW template with **use-provisioned-sdps** and setting the Ether type using the SDP **vlan-vc-etype** parameter (this Ether type value is then used for all mesh/spoke SDPs using that SDP).

The **no** version of this command sets default behavior.

## force-vlan-vc-forwarding

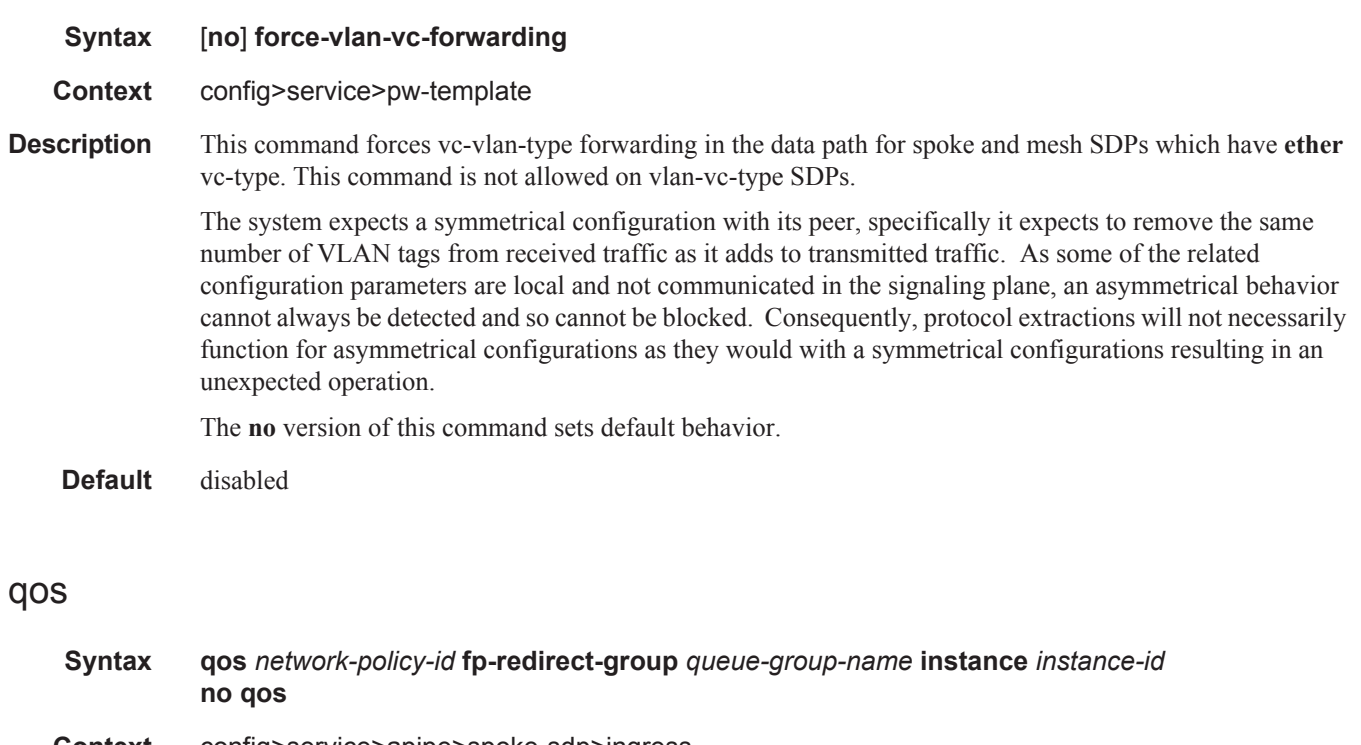

**Context** config>service>apipe>spoke-sdp>ingress config>service>cpipe>spoke-sdp>ingress config>service>epipe>spoke-sdp>ingress config>service>fpipe>spoke-sdp>ingress

I

config>service>ipipe>spoke-sdp>ingress config>service>vpls>spoke-sdp>ingress config>service>vpls>mesh-sdp>ingress config>service>pw-template>ingress config>service>vprn>interface>spoke-sdp>ingress config>service>ies>interface>spoke-sdp>ingress

**Description** This command is used to redirect pseudowire packets to an ingress forwarding plane queue-group for the purpose of rate-limiting.

> The ingress pseudowire rate-limiting feature uses a policer in queue-group provisioning model. This model allows the mapping of one or more pseudowires to the same instance of policers which are defined in a queue-group template.

> Operationally, the provisioning model in the case of the ingress pseudowire shaping feature consists of the following steps:

- 1. Create an ingress queue-group template and configure policers for each FC which needs to be redirected and optionally for each traffic type (unicast or multicast).
- 2. Apply the queue-group template to the network ingress forwarding plane where there exists a network IP interface which the pseudowire packets can be received on. This creates one instance of the template on the ingress of the FP. One or more instances of the same template can be created.
- 3. Configure FC-to-policer mappings together with the policer redirect to a queue-group in the ingress context of a network QoS policy. No queue-group name is specified in this step which means the same network QoS policy can redirect different pseudowires to different queue-group templates.
- 4. Apply this network QoS policy to the ingress context of a spoke-sdp inside a service or to the ingress context of a pseudowire template and specify the redirect queue-group name.

One or more spoke-sdps can have their FCs redirected to use policers in the same policer queue-group instance.

The following are the constraints and rules of this provisioning model when used in the ingress pseudowire rate-limiting feature:

- 1. When a pseudowire FC is redirected to use a policer in a named policer queue-group and the queuegroup name does not exist, the association is failed at the time the user associates the ingress context of a spoke-sdp to the named queue-group. In such a case, the pseudowire packet will feed directly the ingress network shared queue for that FC defined in the network-queue policy applied to the ingress of the MDA/FP.
- 2. When a pseudowire FC is redirected to use a policer in a named policer queue-group and the queuegroup name exists but the policer-id is not defined in the queue-group template, the association is failed at the time the user associates the ingress context of a spoke-sdp to the named queue-group. In such a case, the pseudowire packet will feed directly the ingress network shared queue for that FC defined in the network-queue policy applied to the ingress of the MDA/FP.
- 3. When a pseudowire FC is redirected to use a policer in a named policer queue-group and the queuegroup name exists and the policer-id is defined in the queue-group template, it is not required to check that an instance of that queue-group exists in all ingress FPs which have network IP interfaces. The handling of this is dealt with in the data path as follows:
	- When a pseudowire packet for that FC is received and an instance of the referenced queuegroup name exists on that FP, the packet is processed by the policer and will then feed the per-FP ingress shared queues referred to as "policer-output-queues".
- When a pseudowire packet for that FC is received and an instance of the referenced queuegroup name does not exist on that FP, the pseudowire packets will be fed directly into the corresponding ingress network shared queue for that FC defined in the network-queue policy applied to the ingress of the MDA/FP.
- 4. If a network QoS policy is applied to the ingress context of a pseudowire, any pseudowire FC which is not explicitly redirected in the network QoS policy will have the corresponding packets feed directly the ingress network shared queue for that FC defined in the network-queue policy applied to the ingress of the MDA/FP.
- 5. If no network QoS policy is applied to the ingress context of the pseudowire, then all packets of the pseudowire will feed:
	- the ingress network shared queue for the packet's FC defined in the network-queue policy applied to the ingress of the MDA/FP. This is the default behavior.
	- a queue-group policer followed by the per-FP ingress shared queues referred to as "policer-output-queues" Good received is redirected to a queue-group. The only exceptions to this behavior are for packets received from a IES/VPRN spoke interface and from a R-VPLS spoke-sdp which is forwarded to the R-VPLS IP interface. In these two cases, the ingress network shared queue for the packet's FC defined in the network-queue policy applied to the ingress of the MDA/FP is used.

When a pseudowire is redirected to use a policer queue-group, the classification of the packet for the purpose of FC and profile determination is performed according to default classification rule or the QoS filters defined in the ingress context of the network QoS policy applied to the pseudowire. This is true regardless if an instance of the named policer queue-group exists on the ingress FP the pseudowire packet is received on. The user can apply a QoS filter matching the dot1.p in the VLAN tag corresponding to the Ethernet port encapsulation, the EXP in the outer label when the tunnel is an LSP, the DSCP in the IP header if the tunnel encapsulation is GRE, and the DSCP in the payload's IP header if the user enabled the ler-usedscp option and the pseudowire terminates in IES or VPRN service (spoke-interface).

When the policer queue-group name the pseudowire is redirected does not exist, the redirection command is failed. In this case, the packet classification is performed according to default classification rule or the QoS filters defined in the ingress context of the network QoS policy applied to the network IP interface the pseudowire packet is received on.

The no version of this command removes the redirection of the pseudowire to the queue-group.

**Parameters** *network-policy-id* — Specifies the network policy identification. The value uniquely identifies the policy on the system.

**Values** 1 — 65535

*fp-redirect-group queue-group-name —* Specifies the network policy identification. The value uniquely identifies the policy on the system.

**Values**  $1 - 16384$ 

#### vc-label

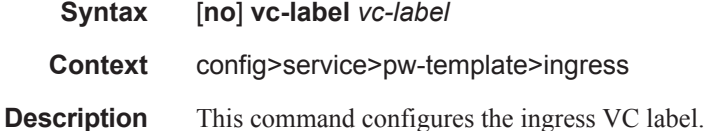

#### SDP Commands

**Parameters** *vc-label* — A VC ingress value that indicates a specific connection.

**Values** 2048 — 18431

# l2pt-termination

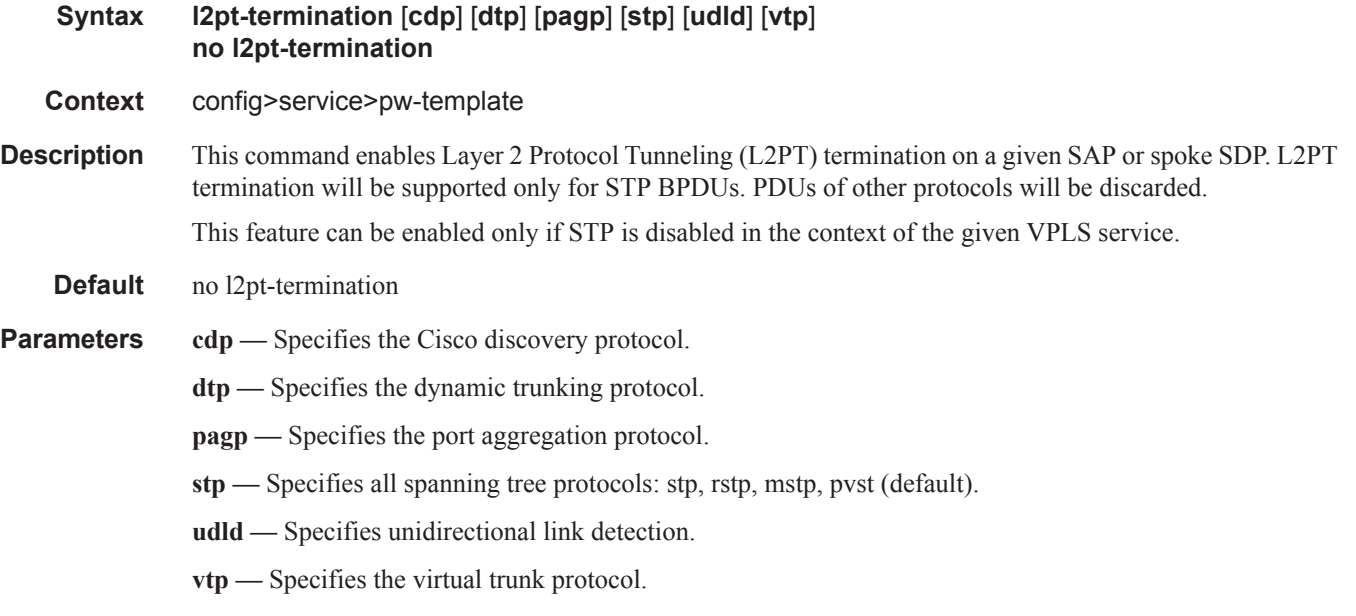

## limit-mac-move

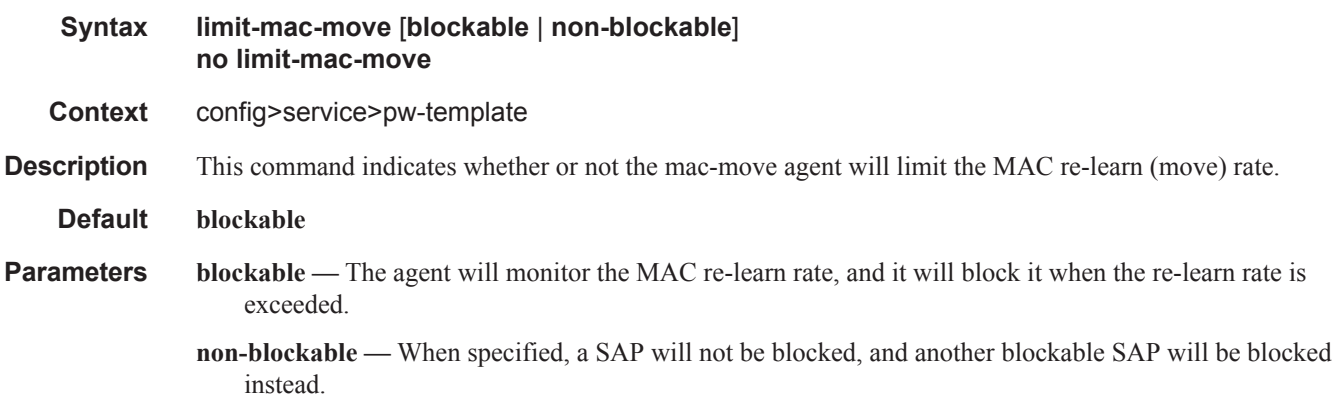

## mac-pinning

- **Syntax** [**no**] **mac-pinning**
- **Context** config>service>pw-template

 $\mathbf{I}$ 

**Description** Enabling this command will disable re-learning of MAC addresses on other SAPs within the service. The MAC address will remain attached to a given SAP for duration of its age-timer.

> The age of the MAC address entry in the FIB is set by the age timer. If **mac-aging** is disabled on a given VPLS service, any MAC address learned on a SAP/SDP with **mac-pinning** enabled will remain in the FIB on this SAP/SDP forever. Every event that would otherwise result in re-learning will be logged (MAC address; original-SAP; new-SAP).

Note that MAC addresses learned during DHCP address assignment (DHCP snooping enabled) are not impacted by this command. MAC-pinning for such addresses is implicit.

**Default** When a SAP or spoke SDP is part of a Residential Split Horizon Group (RSHG), MAC pinning is activated at creation of the SAP. Otherwise MAC pinning is not enabled by default.

## max-nbr-mac-addr

 $\blacksquare$ 

ı

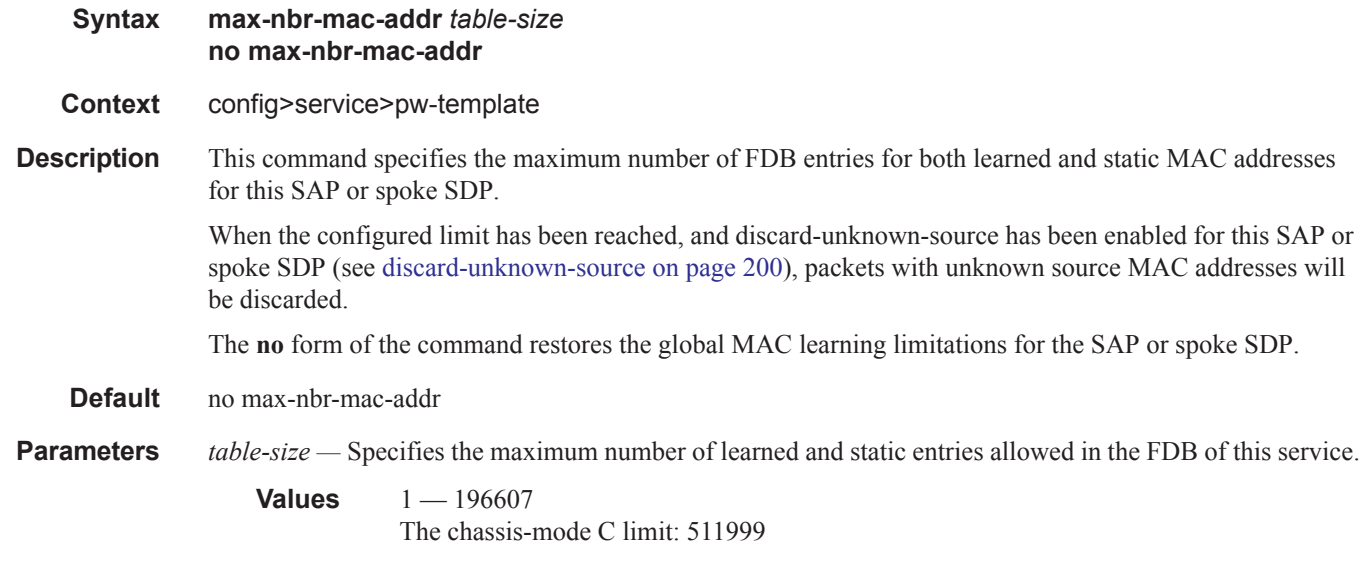

## restrict-protected-src

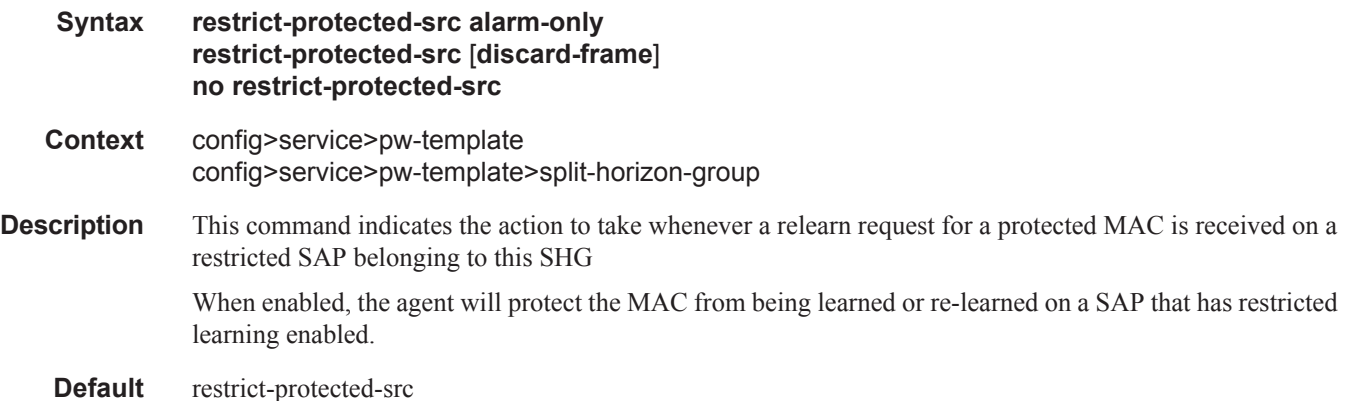

- **Parameters alarm-only** Specifies that the SAP will be left up and only a notification, sapReceivedProtSrcMac, will be generated. This parmeter is not supported on the 7750 SR-a.
	- **discard-frame** Specifies that the SAP will start discarding the frame in addition to generating sapReceivedProtSrcMac notification.

## mfib-allowed-mda-destinations

#### **Syntax mfib-allowed-mda-destinations**

#### **Context** config>service>pw-template>egress

**Description** This command enables the context to configure MFIB-allowed MDA destinations.

The allowed-mda-destinations node and the corresponding **mda** command are used on spoke and mesh SDP bindings to provide a list of MDA destinations in the chassis that are allowed as destinations for multicast streams represented by [\*,g] and [s,g] multicast flooding records on the VPLS service. The MDA list only applies to IP multicast forwarding when IGMP snooping is enabled on the VPLS service. The MDA list has no effect on normal VPLS flooding such as broadcast, Layer 2 multicast, unknown destinations or nonsnooped IP multicast.

At the IGMP snooping level, a spoke or mesh SDP binding is included in the flooding domain for an IP multicast stream when it has either been defined as a multicast router port, received a IGMP query through the binding or has been associated with the multicast stream through an IGMP request by a host over the binding. Due to the dynamic nature of the way that a spoke or mesh SDP binding is associated with one or more egress network IP interfaces, the system treats the binding as appearing on all network ports. This causes all possible network destinations in the switch fabric to be included in the multicast streams flooding domain. The MDA destination list provides a simple mechanism that narrows the IP multicast switch fabric destinations for the spoke or mesh SDP binding.

If no MDAs are defined within the allowed-mda-destinations node, the system operates normally and will forward IP multicast flooded packets associated with the spoke or mesh SDP binding to all switch fabric taps containing network IP interfaces.

The MDA inclusion list should include all MDAs that the SDP binding may attempt to forward through. A simple way to ensure that an MDA that is not included in the list is not being used by the binding is to define the SDP the binding is associated with as MPLS and use an RSVP-TE LSP with a strict egress hop. The MDA associated with the IP interface defined as the strict egress hop should be present in the inclusion list.

If the inclusion list does not currently contain the MDA that the binding is forwarding through, the multicast packets will not reach the destination represented by the binding. By default, the MDA inclusion list is empty.

If an MDA is removed from the list, the MDA is automatically removed from the flooding domain of any snooped IP multicast streams associated with a destination on the MDA unless the MDA was the last MDA on the inclusion list. Once the inclusion list is empty, all MDAs are eligible for snooped IP multicast flooding for streams associated with the SDP binding.

## mda

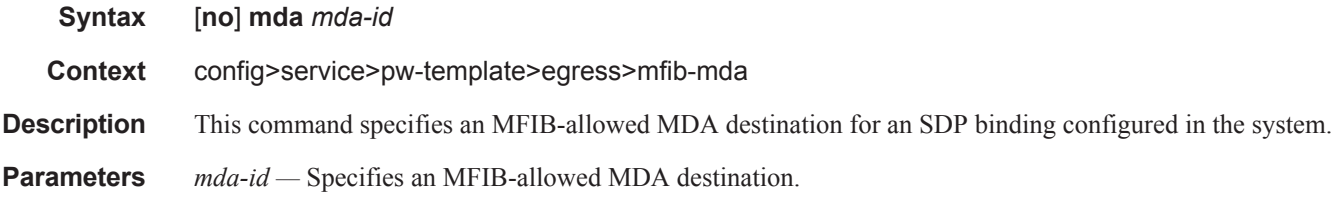

**Values** 1, 2

# igmp-snooping

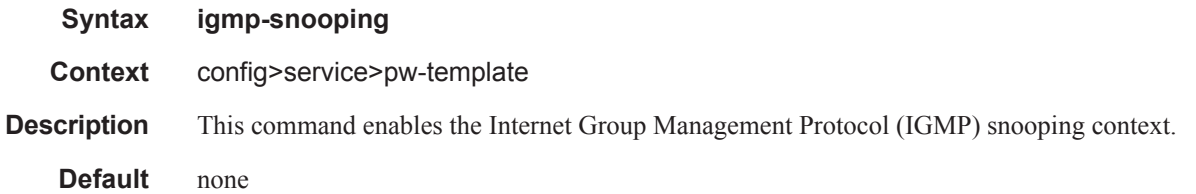

# fast-leave

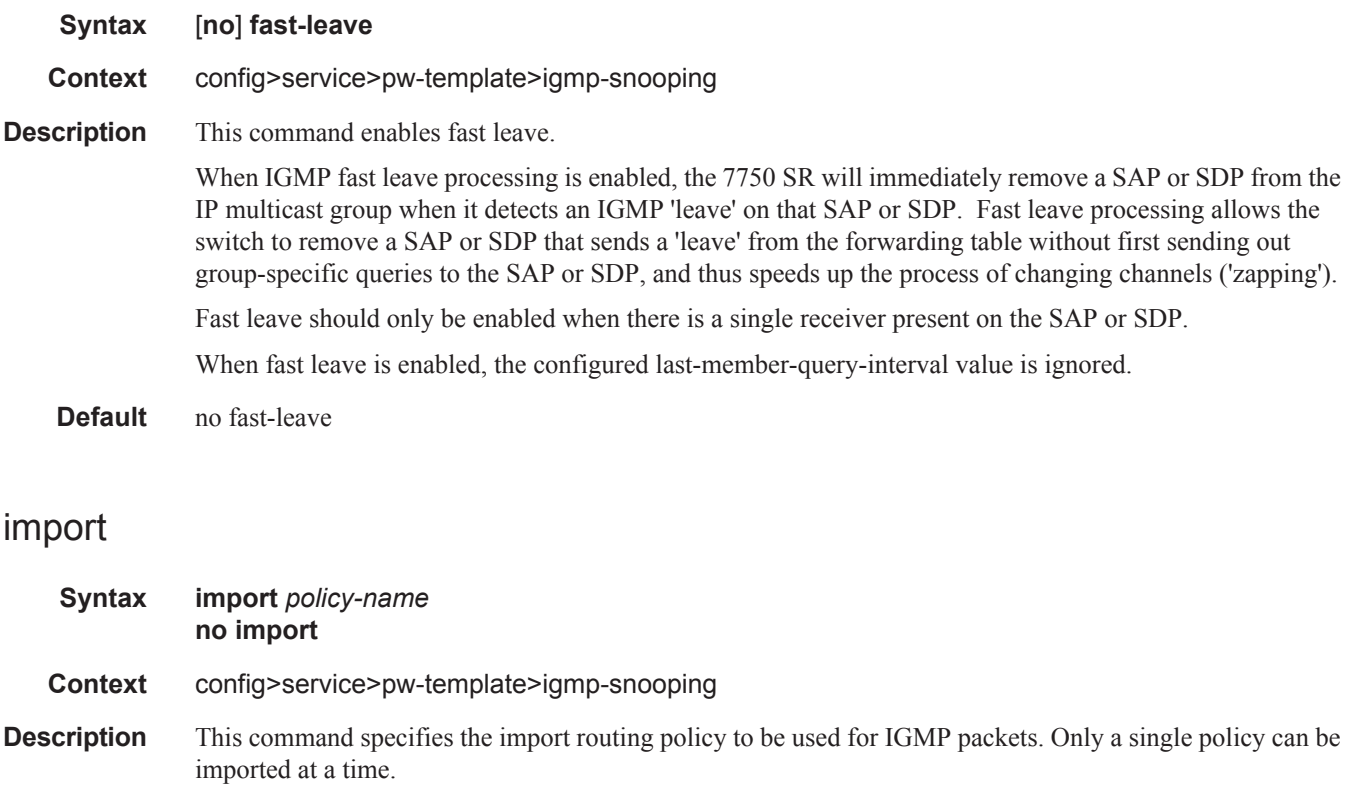

The **no** form of the command removes the policy association.

I

**Default no import** — No import policy is specified.

**Parameters** *policy-name —* The import policy name. Allowed values are any string up to 32 characters long composed of printable, 7-bit ASCII characters. If the string contains special characters  $(\#$ ,  $\$$ , spaces, etc.), the entire string must be enclosed within double quotes. Routing policies are configured in the config>router>policy-options context The router policy must be defined before it can be imported.

## last-member-query-interval

#### **Syntax last-member-query-interval** *tenths-of-seconds* **no last-member-query-interval**

- **Context** config>service>pw-template>igmp-snooping
- **Description** This command configures the maximum response time used in group-specific queries sent in response to 'leave'messages, and is also the amount of time between 2 consecutive group-specific queries. This value may be tuned to modify the leave latency of the network. A reduced value results in reduced time to detect the loss of the last member of a group.

The configured last-member-query-interval is ignored when fast-leave is enabled on the SAP or SDP.

- **Default** 10
- **Parameters** *tenths-of-seconds* Specifies the frequency, in tenths of seconds, at which query messages are sent.

**Values**  $1 - 50$ 

#### max-num-groups

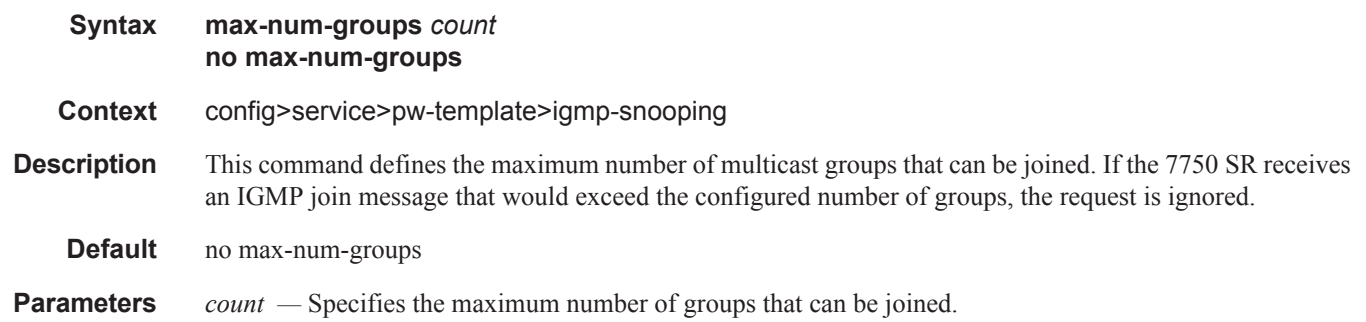

**Values**  $1 - 1000$ 

## query-interval

 $\blacksquare$ 

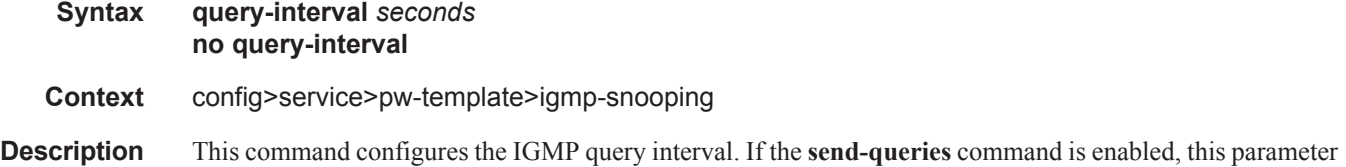

specifies the interval between two consecutive general queries sent by the system on this SAP or SDP. The configured query-interval must be greater than the configured query-response-interval. If send-queries is not enabled on this SAP or SDP, the configured query-interval value is ignored.

**Default** 125

**Parameters** *seconds* — The time interval, in seconds, that the router transmits general host-query messages. **Values**  $2 - 1024$ 

## query-response-interval

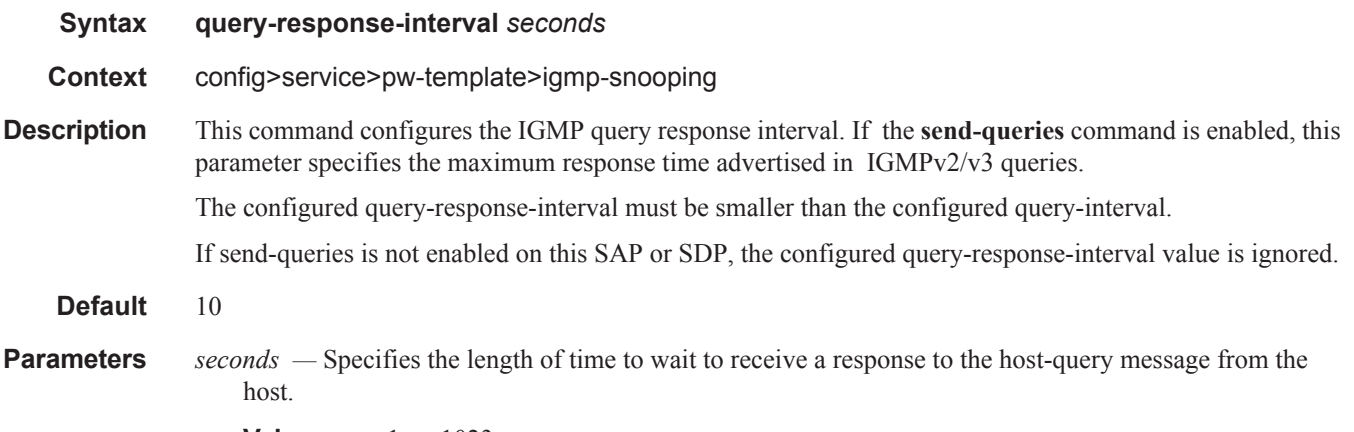

**Values**  $1 - 1023$ 

## robust-count

ı

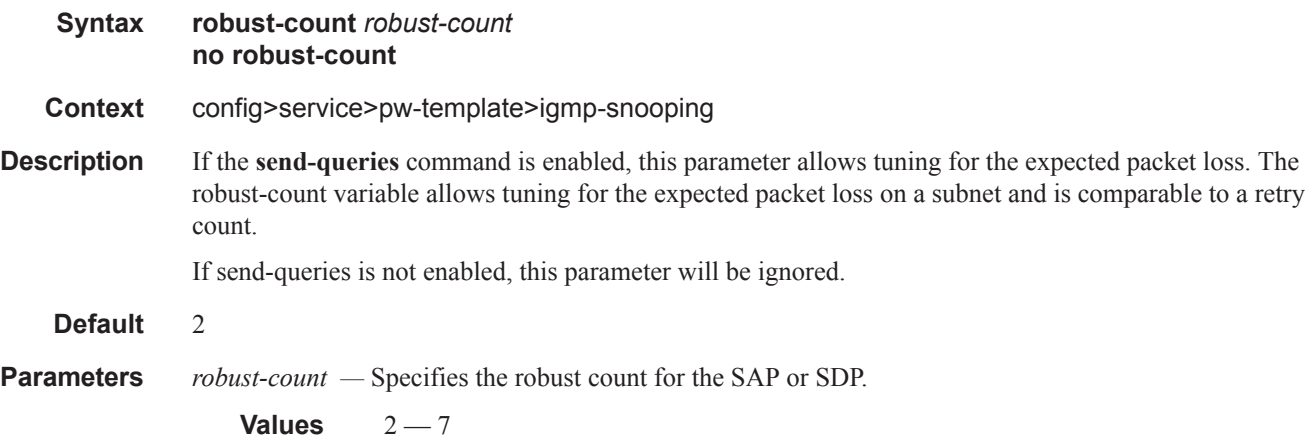

#### SDP Commands

## send-queries

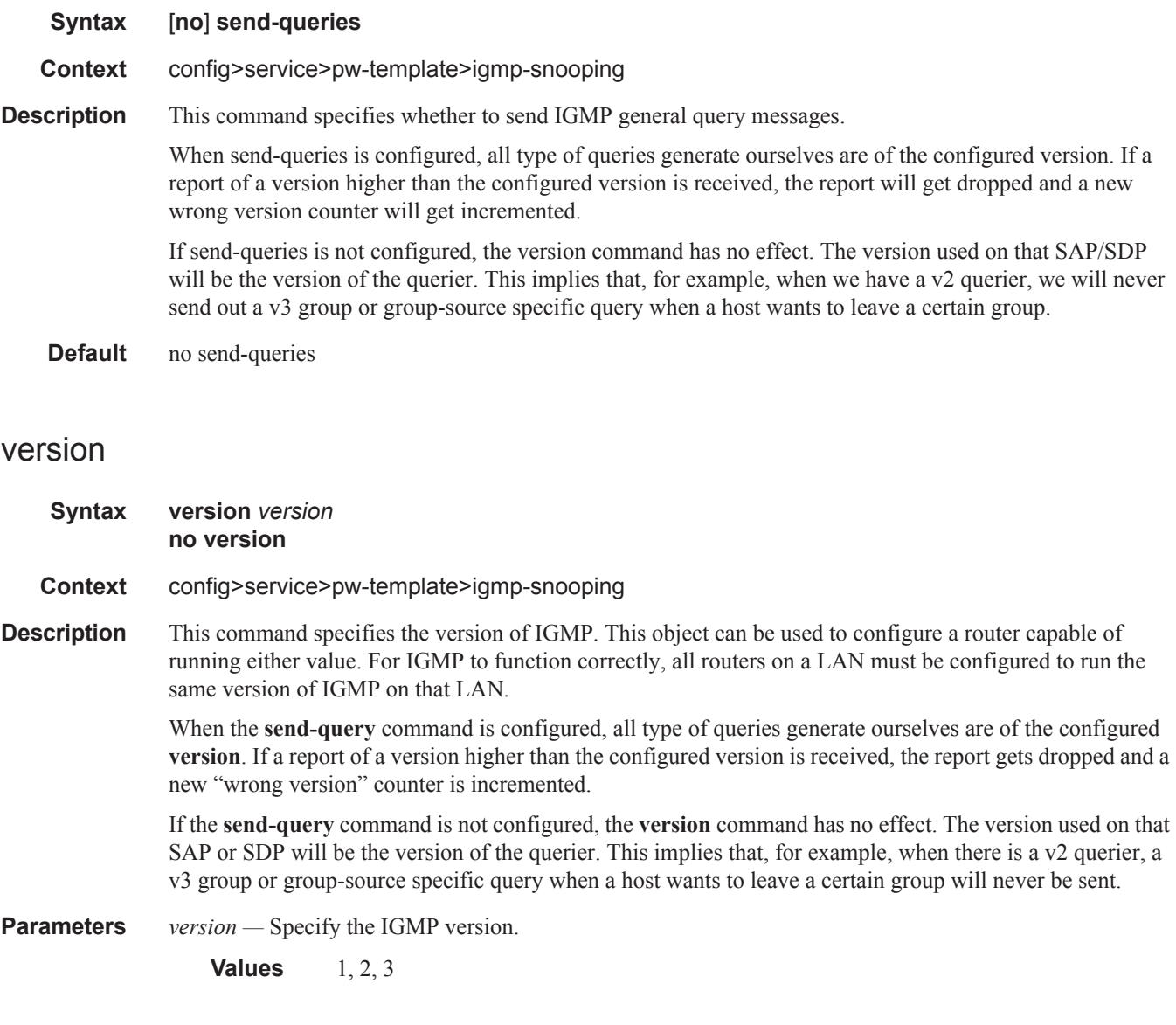

## sdp-include

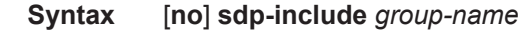

**Context** config>service>pw-template

**Description** This command configures SDP admin group constraints for a pseudowire template.

The admin group name must have been configured or the command is failed. The user can execute the command multiple times to include or exclude more than one admin group. The sdp-include and sdpexclude commands can only be used with the **use-provisioned-sdp** option. If the same group name is included and excluded within the same pseudowire template, only the exclude option will be enforced.

 $\mathbf{I}$ 

Any changes made to the admin group sdp-include and sdp-exclude constraints will only be reflected in existing spoke-sdps after the following command has been executed:

#### **tools>perform>service>eval-pw-template>allow-service-impact**

When the service is bound to the pseudowire template, the SDP selection rules will enforce the admin group constraints specified in the sdp-include and sdp-exclude commands.

In the SDP selection process, all provisioned SDPs with the correct far-end IP address, the correct tunnelfar-end IP address, and the correct service label signaling are considered. The SDP with the lowest admin metric is selected. If more then one SDP with the same lowest metric are found then the SDP with the highest sdp-id is selected. The type of SDP, GRE or MPLS (BGP/RSVP/LDP) is not a criterion in this selection.

The selection rule with SDP admin groups is modified such that the following admin-group constraints are applied upfront to prune SDPs that do not comply:

- if one or more **sdp-include** statement is part of the pw-template, then an SDP that is a member of one or more of the included groups will be considered. With the **sdp-include** statement, there is no preference for an SDP that belongs to all included groups versus one that belongs to one or fewer of the included groups. All SDPs satisfying the admin-group constraint will be considered and the selection above based on the lowest metric and highest sdp-id is applied.
- if one or more **sdp-exclude** statement is part of the pw-template, then an sdp that is a member of any of the excluded groups will not be considered.

SDP admin group constraints can be configured on all 7x50 services that makes use of the pseudowire template (BGP-AD VPLS service, BGP-VPLS service, and FEC129 VLL service). In the latter case, only support at a T-PE node is provided.

The **no** form of this command removes the SDP admin group constraints from the pseudowire template.

**Default** none

**Parameters** *group-name* — Specifies the name of the SDP admin group. A maximum of 32 characters can be entered.

## sdp-exclude

**Syntax** [**no**] **sdp-exclude** *group-name*

**Context** config>service>pw-template

**Description** This command configures SDP admin group constraints for a pseudowire template.

The admin group name must have been configured or the command is failed. The user can execute the command multiple times to include or exclude more than one admin group. The sdp-include and sdpexclude commands can only be used with the use-provisioned-sdp option. If the same group name is included and excluded within the same pseudowire template, only the exclude option will be enforced.

Any changes made to the admin group sdp-include and sdp-exclude constraints will only be reflected in existing spoke-sdps after the following command has been executed:

tools>perform>service>eval-pw-template>allow-service-impact

When the service is bound to the pseudowire template, the SDP selection rules will enforce the admin group constraints specified in the sdp-include and sdp-exclude commands.

In the SDP selection process, all provisioned SDPs with the correct far-end IP address, the correct tunnel-

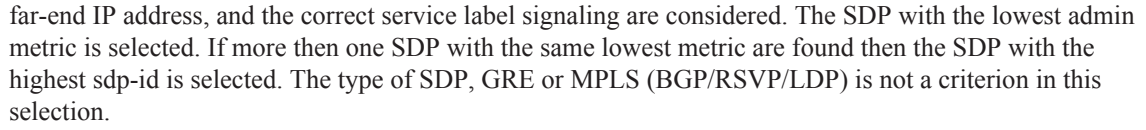

The selection rule with SDP admin groups is modified such that the following admin-group constraints are applied upfront to prune SDPs that do not comply:

- if one or more **sdp-include** statement is part of the pw-template, then an SDP that is a member of one or more of the included groups will be considered. With the **sdp-include** statement, there is no preference for an SDP that belongs to all included groups versus one that belongs to one or fewer of the included groups. All SDPs satisfying the admin-group constraint will be considered and the selection above based on the lowest metric and highest sdp-id is applied.
- if one or more **sdp-exclude** statement is part of the pw-template, then an sdp that is a member of any of the excluded groups will not be considered.

SDP admin group constraints can be configured on all 7x50 services that makes use of the pseudowire template (BGP-AD VPLS service, BGP-VPLS service, and FEC129 VLL service). In the latter case, only support at a T-PE node is provided.

The **no** form of this command removes the SDP admin group constraints from the pseudowire template.

**Default** none

**Parameters** *group-name* — Specifies the name of the SDP admin group. A maximum of 32 characters can be entered.

## split-horizon-group

- **Syntax** [**no**] **split-horizon-group** [*group-name*] [*residential-group*]
- **Context** config>service>pw-template
- **Description** This command creates a new split horizon group (SGH).

Comparing a "residential" SGH and a "regular" SHG is that a residential SHG:

- Has different defaults for the SAP/SDP that belong to this group (ARP reply agent enabled (SAP only), MAC pinning enabled). These can be disabled in the configuration.
- Does not allow enabling spanning tree (STP) on a SAP. It is allowed on an SDP.
- Does not allow for downstream broadcast (broadcast / unknown unicast) on a SAP. It is allowed on an SDP.
- On a SAP, downstream multicast is only allowed when IGMP is enabled (for which an MFIB state exists; only IP multicast); on a SDP, downstream mcast is allowed.

When the feature was initially introduced, residential SHGs were also using ingress shared queing by default to increase SAP scaling.

A residential SAP (SAP that belongs to a RSHG) is used to scale the number of SAPs in a single VPLS instance. The limit depends on the hardware used and is higher for residential SAPs (where there is no need for egress multicast replication on residential SAPs) than for regular SAPs. Therefore, residential SAPs are usefull in residential aggregation environments (for example, triple play networks) with a VLAN/subscriber model.

The **no** form of the command removes the group name from the configuration.

#### **Parameters** *group-name* — Specifies the name of the split horizon group to which the SDP belongs.

*residential-group —* Defines a split horizon group as a residential split horizon group (RSHG). Doing so entails that:

- SAPs which are members of this Residential Split Horizon Group will have:
	- $\rightarrow$  Double-pass queuing at ingress as default setting (can be disabled)
	- $\rightarrow$  STP disabled (cannot be enabled)
	- $\rightarrow$  ARP reply agent enabled per default (can be disabled)
	- $\rightarrow$  MAC pinning enabled per default (can be disabled)
	- $\rightarrow$  Downstream Broadcast packets are discarded thus also blocking the unknown, flooded traffic
	- $\rightarrow$  Downstream Multicast packets are allowed when IGMP snooping is enabled
- Spoke SDPs which are members of this Residential Split Horizon Group will have:
	- $\rightarrow$  Downstream multicast traffic supported
	- $\rightarrow$  Double-pass queuing is not applicable
	- $\rightarrow$  STP is disabled (can be enabled)
	- $\rightarrow$  ARP reply agent is not applicable (dhcp-lease-states are not supported on spoke SDPs)
	- $\rightarrow$  MAC pinning enabled per default (can be disabled)

**Default** A split horizon group is by default not created as a residential-group.

## auto-learn-mac-protect

**Syntax** [**no**] **auto-learn-mac-protect**

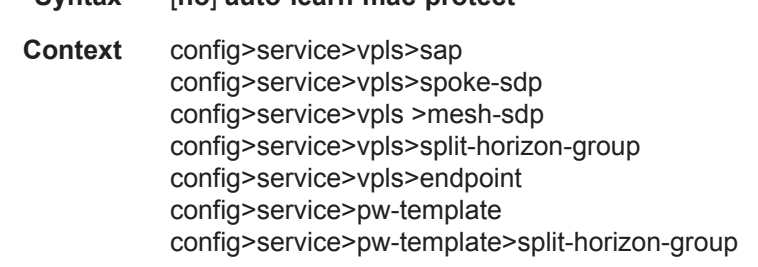

**Description** This command enables the automatic protection of source MAC addresses learned on the associated object. MAC protection is used in conjunction with restrict-protected-src, restrict-unprotected-dst and mac-protect. When this command is applied or removed, the MAC addresses are cleared from the related object.

> When the auto-learn-mac-protect is enabled on an SHG the action only applies to the associated SAPs (no action is taken by default for spoke SDPs in the SHG). In order to enable this function for spoke SDPs within a SHG, the auto-learn-mac-protect must be enabled explicitly under the spoke-SDP. If required, autolearn-mac-protect can also be enabled explicitly under specific SAPs within the SHG. For more information about auto-learn MAC protect, refer to the *Layer 2 Services Guide*.

**Default** no auto-learn-mac-protect

Τ

## restrict-protected-src

- **Syntax restrict-protected-src** [*alarm-only | discard-frame*] **no restrict-protected-src**
- **Context** config>service>vpls>sap config>service>vpls>spoke-sdp config>service>vpls>mesh-sdp config>service>vpls>split-horizon-group config>service>vpls>endpoint config>service>pw-template> config>service>pw-template>split-horizon-group
- **Description** This command indicates how the agent will handle relearn requests for protected MAC addresses, either manually added using the mac-protect command or automatically added using the auto-learn-mac-protect command. While enabled all packets entering the configured SAP, spoke-SDP, mesh-SDP , or any SAP that is part of the configured split horizon group (SHG) will be verified not to contain a protected source MAC address. If the packet is found to contain such an address, the action taken depends on the parameter specified on the restrict-protected-src command, namely:
	- No parameter

The packet will be discarded, an alarm will be generated and the SAP, spoke-SDP or mesh-SDP will be set operationally down. The SAP, spoke-SDP or mesh-SDP must be shutdown and enabled (no shutdown) for this state to be cleared.

• alarm-only

The packet will be forwarded, an alarm will be generated but the source MAC is not learned on the SAP/spoke-SDP/mesh-SDP.

• discard-frame

The packet will be discarded and an alarm generated. The frequency of alarm generation is fixed to be at most one alarm per MAC address per FP2 per 10 minutes in a given VPLS service. This parameter is only applicable to automatically protected MAC addresses.

When the **restrict-protected-src** is enabled on an SHG the action only applies to the associated SAPs (no action is taken by default for spoke SDPs in the SHG). In order to enable this function for spoke SDPs within a SHG, the **restrict-protected-src** must be enabled explicitly under the spoke-SDP. If required, **restrict-protected-src** can also be enabled explicitly under specific SAPs within the SHG.

When this command is applied or removed, with either the alarm-only or discard-frame parameters, the MAC addresses are cleared from the related object.

The use of "**restrict-protected-src discard-frame**" is mutually exclusive with both the "**restrictprotected-src** [**alarm-only**]" command and with the configuration of manually protected MAC addresses within a given VPLS. Note that the **alarm-only** parameter is not supported on the 7750 SR-a or .

"restrict-protected-src discard-frame" can only be enabled on SAPs on FP2 or later hardware or on SDPs where all network interfaces are on FP2 or later hardware.

**Parameters** *alarm-only* — Specifies that the packet will be forwarded, an alarm will be generated but the source MAC is not learned on the SAP/spoke-SDP/mesh-SDP. This parameter is not supported on the .

**Default** no alarm-only

- **discard-frame** Specifies that the packet will be discarded and an alarm generated. The frequency of alarm generation is fixed to be at most one alarm per FP2 per MAC address per 10 minutes within a given VPLS service.
	- **Default** no discard-frame

**Default** no restrict-protected-src

## restrict-unprotected-dst

#### **Syntax restrict-unprotected-dst no restrict-unprotected-dst Context** config>service>pw-template>split-horizon-group config>service>vpls>split-horizon-group config>service>vpls>sap

**Description** This command indicates how the system will forward packets destined to an unprotected MAC address, either manually added using the mac-protect command or automatically added using the auto-learn-macprotect command. While enabled all packets entering the configured SAP or SAPs within a split-horizongroup (but not spoke or mesh-SDPs) will be verified to contain a protected destination MAC address. If the packet is found to contain a non-protected destination MAC, it will be discarded. Detecting a non-protected destination MAC on the SAP will not cause the SAP to be placed in the operationally down state. No alarms are generated.

> If the destination MAC address is unknown, even if the packet is entering a restricted SAP, with restrictunprotected-dst enabled, it will be flooded.

**Default** no restrict-unprotected-dst

#### stp

**Syntax stp Context** config>service>pw-template **Description** This command enables the context to configure the Spanning Tree Protocol (STP) parameters. Alcatel-Lucent's STP is simply the Spanning Tree Protocol (STP) with a few modifications to better suit the operational characteristics of VPLS services. The most evident change is to the root bridge election. Since the core network operating between Alcatel-Lucent's service routers should not be blocked, the root path is calculated from the core perspective.

## auto-edge

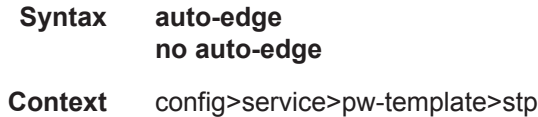

**Description** This command configures automatic detection of the edge port characteristics of the SAP or spoke SDP. If auto-edge is enabled, and STP concludes there is no bridge behind the spoke SDP, the OPER\_EDGE variable will dynamically be set to true. If auto-edge is enabled, and a BPDU is received, the OPER\_EDGE variable will dynamically be set to true (see [edge-port on page 220\)](#page-53-0). The **no** form of this command returns the auto-detection setting to the default value.

**Default** auto-edge

#### <span id="page-53-0"></span>edge-port

ľ

**Syntax** [**no**] **edge-port**

**Context** config>service>pw-template>stp

**Description** This command configures the SAP or SDP as an edge or non-edge port. If **auto-edge** is enabled for the SAP, this value will be used only as the initial value.

> NOTE: The function of the **edge-port** command is similar to the **rapid-start** command. It tells RSTP that it is on the edge of the network (for example, there are no other bridges connected to that port) and, as a consequence, it can immediately transition to a forwarding state if the port becomes available.

RSTP, however, can detect that the actual situation is different from what **edge-port** may indicate.

Initially, the value of the SAP or spoke SDP parameter is set to edge-port. This value will change if:

- A BPDU is received on that port. This means that after all there is another bridge connected to this port. Then the edge-port becomes disabled.
- If auto-edge is configured and no BPDU is received within a certain period of time, RSTP concludes that it is on an edge and enables the edge-port.

The **no** form of this command returns the edge port setting to the default value.

**Default** no edge-port

## link-type

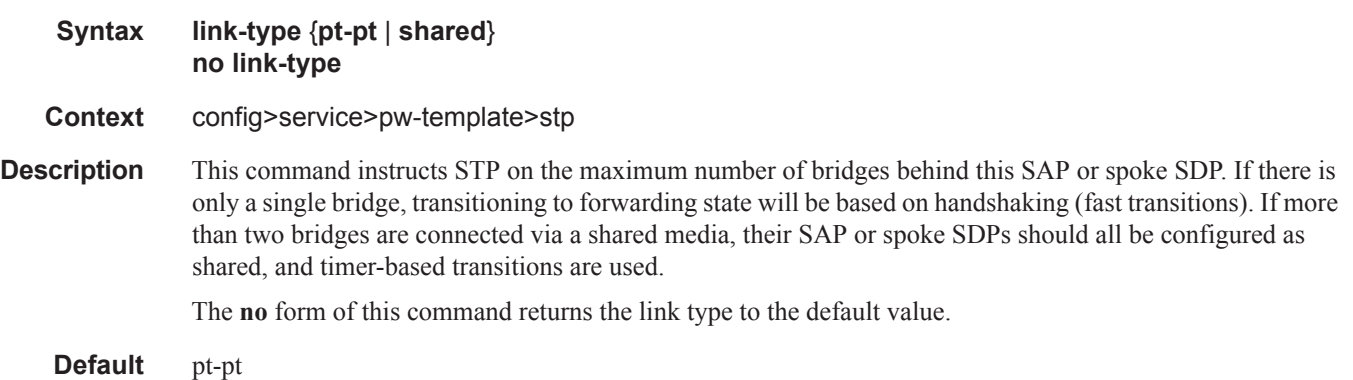

## path-cost

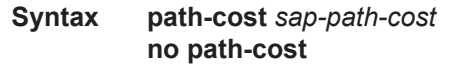

**Context** config>service>pw-template>stp

**Description** This command configures the Spanning Tree Protocol (STP) path cost for the SAP or spoke SDP.

The path cost is used by STP to calculate the path cost to the root bridge. The path cost in BPDUs received on the root port is incremented with the configured path cost for that SAP or spoke SDP. When BPDUs are sent out other egress SAPs or spoke SDPs, the newly calculated root path cost is used. These are the values used for CIST when running MSTP.

STP suggests that the path cost is defined as a function of the link bandwidth. Since SAPs and spoke SDPs are controlled by complex queuing dynamics, the STP path cost is a purely static configuration.

The **no** form of this command returns the path cost to the default value.

*path-cost —* The path cost for the SAP or spoke SDP.

**Values**  $1 - 200000000$  (1 is the lowest cost)

**Default** 10

## priority

Ι

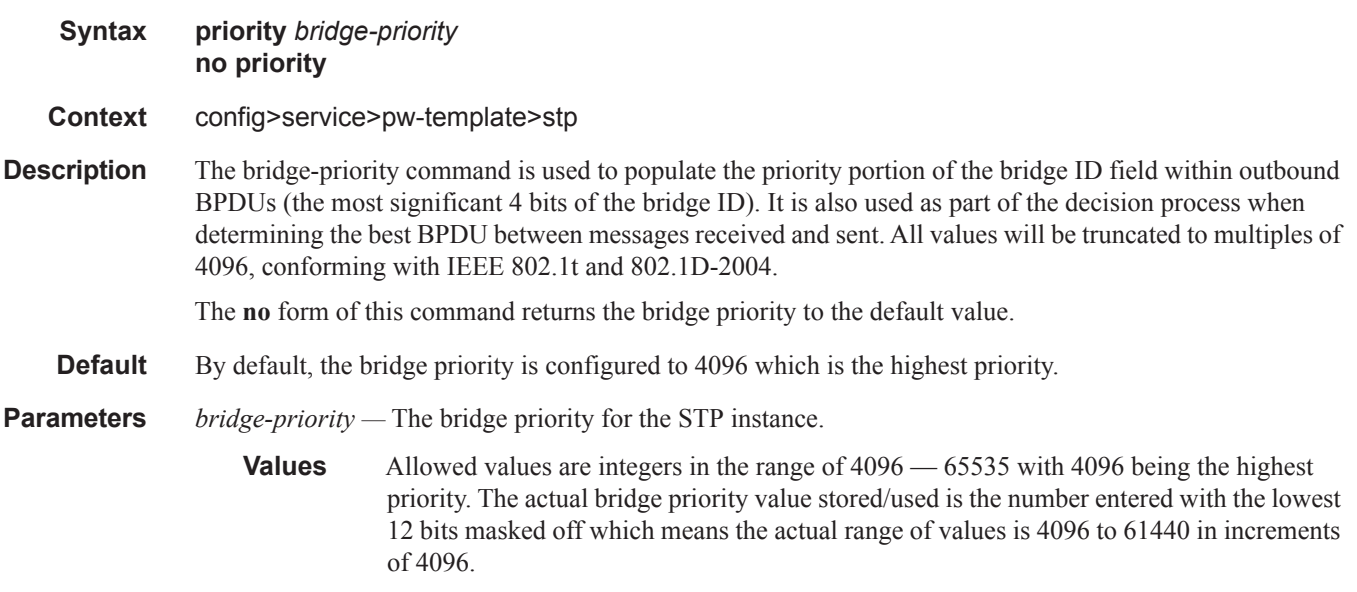

#### root-guard

I

- **Syntax** [**no**] **root-guard**
- **Context** config>service>pw-template>stp
- **Description** This command specifies whether this port is allowed to become an STP root port. It corresponds to the restrictedRole parameter in 802.1Q. If set, it can cause lack of spanning tree connectivity.
	- **Default** no root-guard

 $\mathbf{I}$ 

## vc-type

#### **Syntax vc-type** {**ether** | **vlan**}

#### **Context** config>service>pw-template

- **Description** This command overrides the default VC type signaled for the binding to the far end SDP. The VC type is a 15 bit-quantity containing a value which represents the type of VC. The actual signaling of the VC type depends on the signaling parameter defined for the SDP. If signaling is disabled, the **vc-type** command can still be used to define the dot1q value expected by the far-end provider equipment. A change of the bindings VC type causes the binding to signal the new VC type to the far end when signaling is enabled. VC types are derived according to IETF *draft-martini-l2circuit-trans-mpls*.
	- The VC type value for Ethernet is  $0x0005$ .
	- The VC type value for an Ethernet VLAN is 0x0004.
- **Parameters** ether Defines the VC type as Ethernet. The ethernet and **vlan** keywords are mutually exclusive. When the VC type is not defined then the default is Ethernet for spoke SDP bindings. Defining Ethernet is the same as executing **no vc-type** and restores the default VC type for the spoke SDP binding. (hex 5)
	- **vlan** Defines the VC type as VLAN. The top VLAN tag, if a VLAN tag is present, is stripped from traffic received on the pseudowire, and a vlan-tag is inserted when forwarding into the pseudowire.The **ethernet** and **vlan** keywords are mutually exclusive. When the VC type is not defined then the default is Ethernet for spoke SDP bindings.

**Note:** The system expects a symmetrical configuration with its peer, specifically it expects to remove the same number of VLAN tags from received traffic as it adds to transmitted traffic. As some of the related configuration parameters are local and not communicated in the signaling plane, an asymmetrical behavior cannot always be detected and so cannot be blocked. Consequently, protocol extractions will not necessarily function for asymmetrical configurations as they would with a symmetrical configurations resulting in an unexpected operation.

## vlan-vc-tag

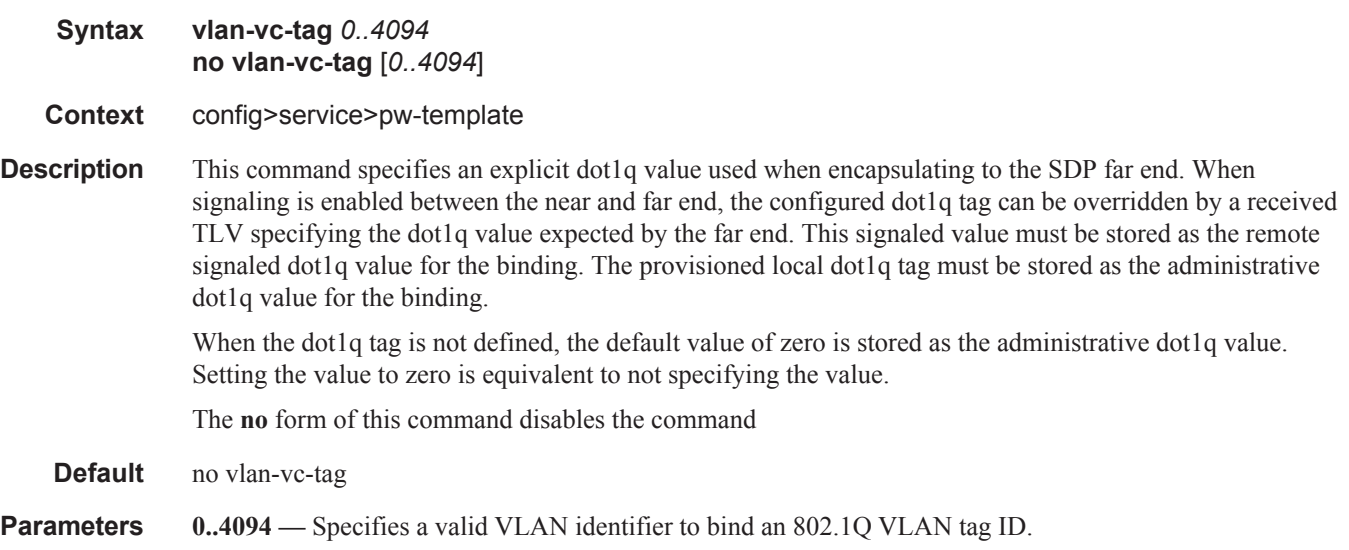

#### SDP Commands

#### adv-mtu-override

#### **Syntax** [**no**] **adv-mtu-override**

**Context** config>service>sdp

**Description** This command overrides the advertised VC-type MTU of all spoke-sdp's of L2 services using this SDP-ID. When enabled, the router signals a VC MTU equal to the service MTU, which includes the Layer 2 header. It also allows this router to accept an MTU advertized by the far-end PE which value matches either its advertised MTU or its advertised MTU minus the L2 headers.

> By default, the router advertizes a VC-MTU equal to the L2 service MTU minus the Layer 2 header and always matches its advertized MTU to that signaled by the far-end PE router, otherwise the spoke-sdp goes operationally down.

> When this command is enabled on the SDP, it has no effect on a spoke-sdp of an IES/VPRN spoke interface using this SDP-ID. The router continues to signal a VC MTU equal to the net IP interface MTU, which is min{ip-mtu, sdp operational path mtu - L2 headers}. The router also continues to make sure that the advertized MTU values of both PE routers match or the spoke-sdp goes operationally down.

The **no** form of the command disables the VC-type MTU override and returns to the default behavior.

**Default** no adv-mtu-override

## binding

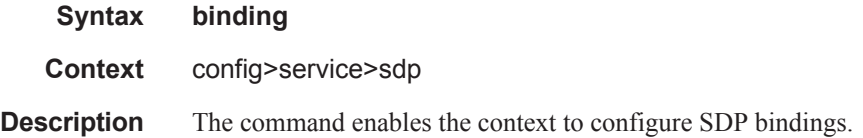

#### port

Ι

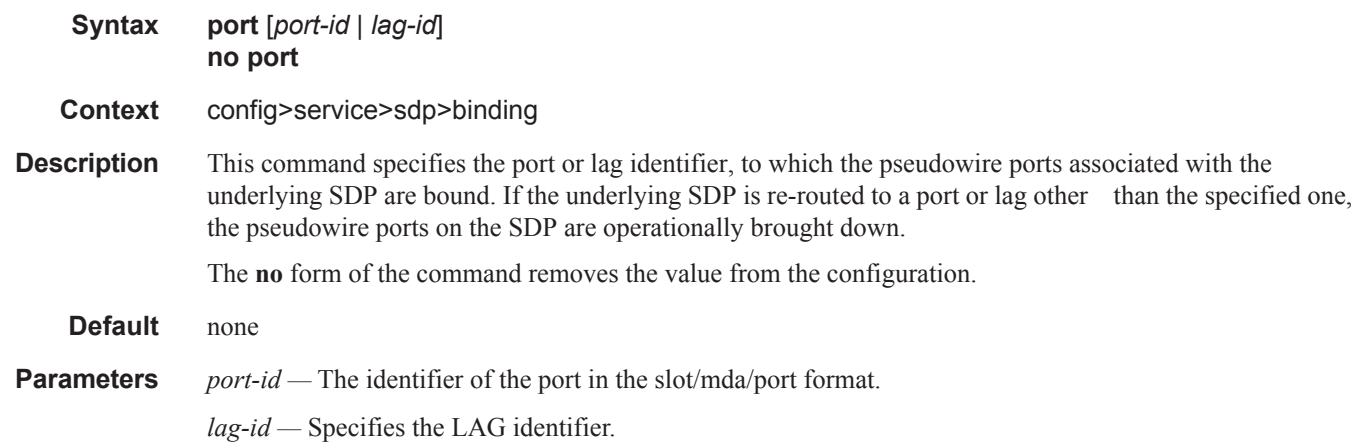

ı

# pw-port

 $\begin{array}{c} \rule{0pt}{2.5ex} \rule{0pt}{2.5ex} \rule{0$  $\mathbf{I}$ 

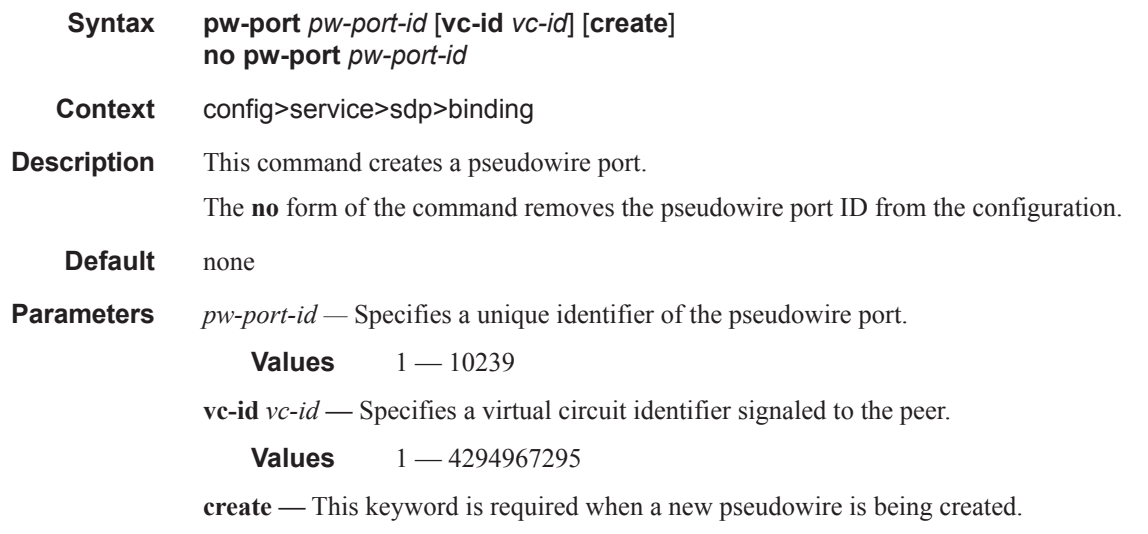

# description

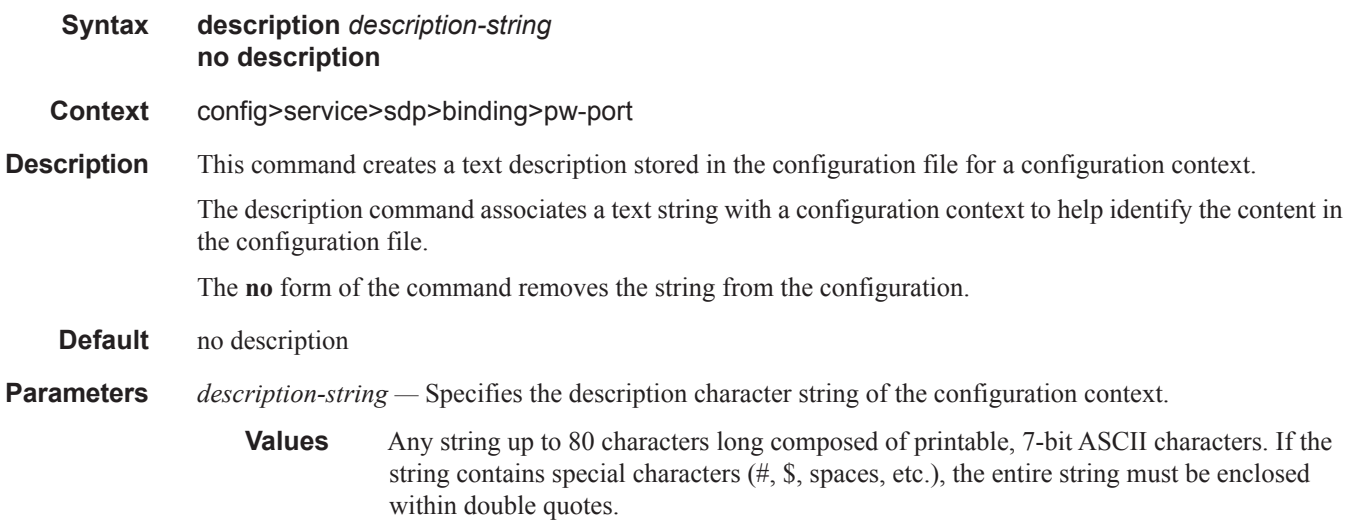

# encap-type

 $\begin{array}{c} \rule{0pt}{2.5ex} \rule{0pt}{2.5ex} \rule{0$ 

 $\mathbf{I}$ 

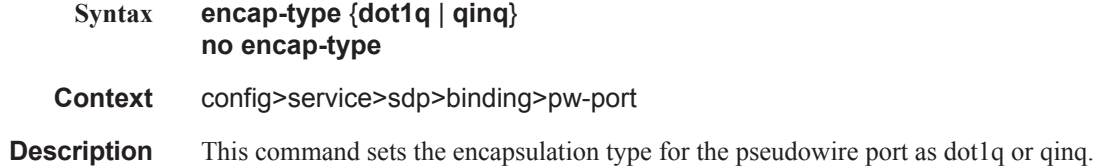

Default dot1q

**Parameters dot1q —** Specifies **dot1q** encapsulation type.

**qinq —** Specifies **qinq** encapsulation type.

## monitor-oper-group

I

Ι

 $\blacksquare$ 

I

**Syntax monitor-oper-group** *group name* **no monitor-oper-group Context** config>service>sdp>binding>pw-port **Description** This command specifies the operational group to be monitored by the object under which it is configured. The oper-group name must be already configured under the config>service context before its name is referenced in this command. The **no** form of the command removes the association from the configuration. **Default** no monitor-oper-group **Parameters** *name* — Specifies a character string of maximum 32 ASCII characters identifying the group instance.

## vc-type

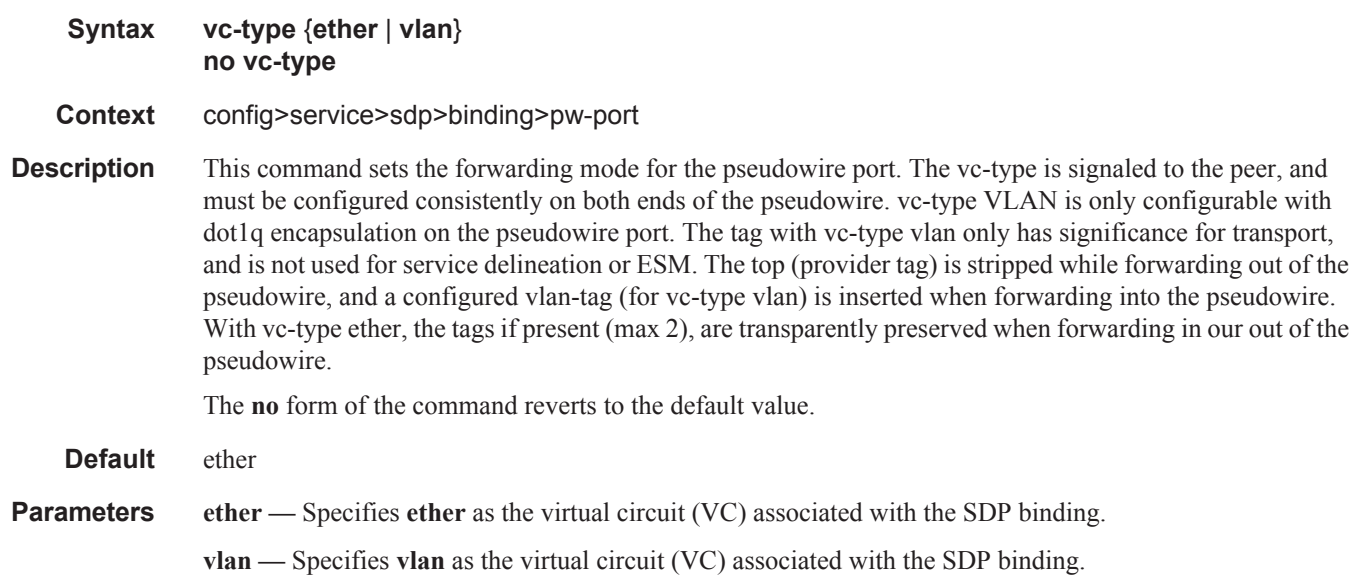

I

# vlan-vc-tag

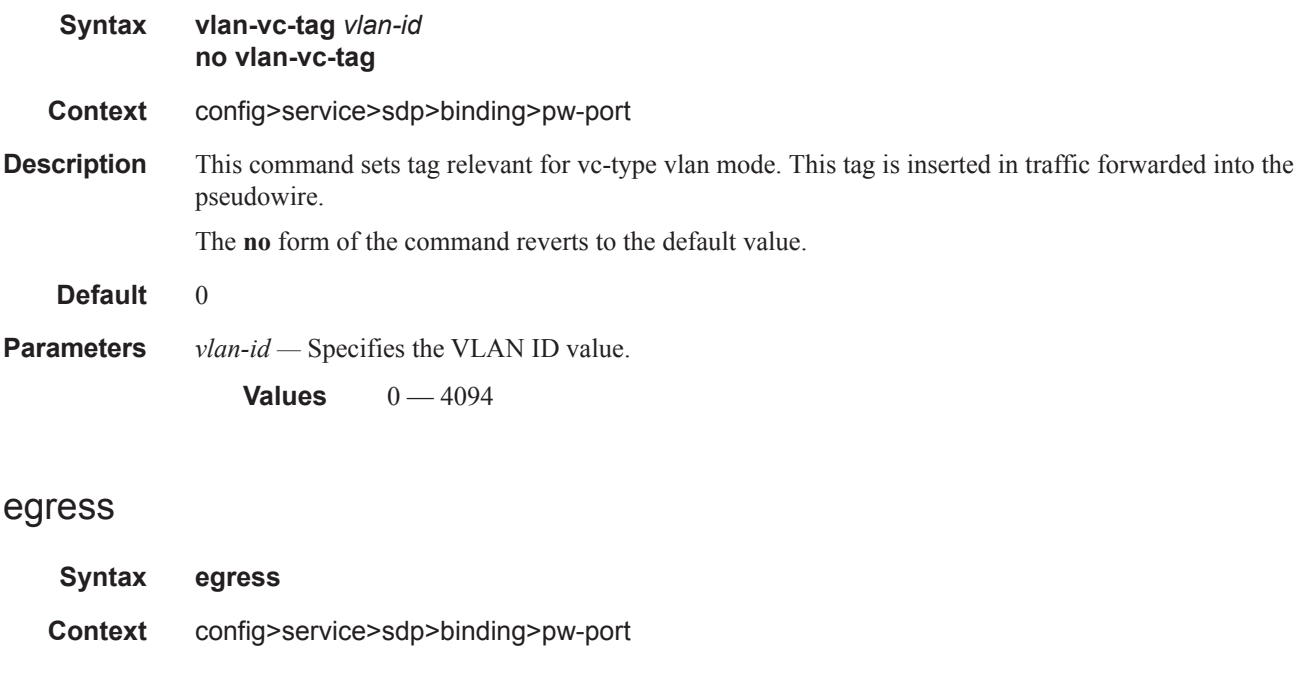

**Description** This command enters egress configuration context for the vport.

# **Default** none

# shaper

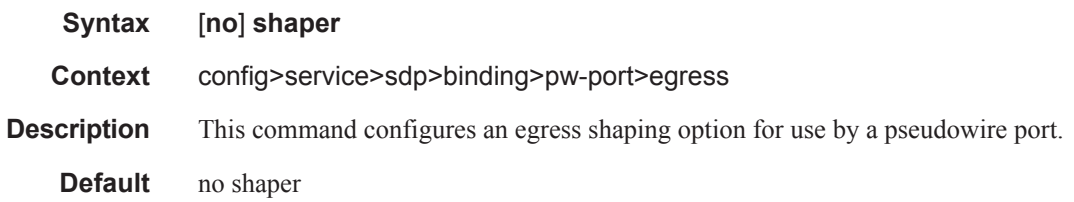

# int-dest-id

I

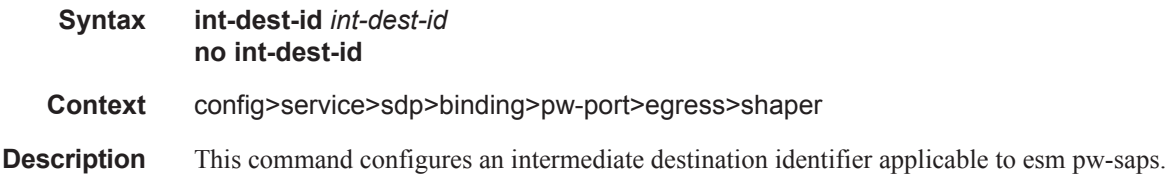

#### pw-sap-secondary-shaper

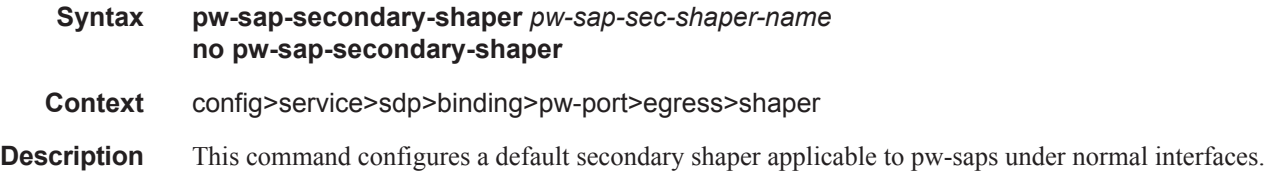

#### vport

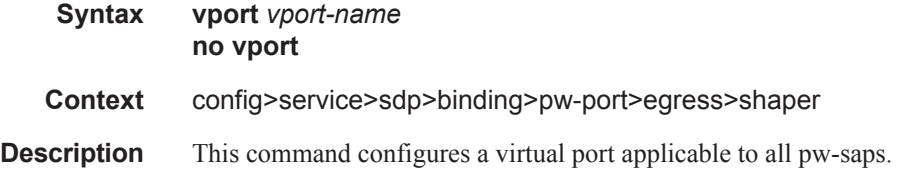

## class-forwarding

#### **Syntax class-forwarding** [**default-lsp** *lsp-name*] **no class-forwarding**

#### **Context** config>service>sdp

**Description** This command enables the forwarding of a service packet over the SDP based on the class of service of the packet. Specifically, the packet is forwarded on the RSVP LSP or static LSP whose forwarding class matches that of the packet. The user maps the system forwarding classes to LSPs using the **config>service>sdp>class-forwarding>fc** command. If there is no LSP that matches the packet's forwarding class, the default LSP is used. If the packet is a VPLS multicast/broadcast packet and the user did not explicitly specify the LSP to use under the **config>service>sdp>class-forwarding>multicast-lsp** context, then the default LSP is used.

> VLL service packets are forwarded based on their forwarding class only if shared queuing is enabled on the ingress SAP. Shared queuing must be enabled on the VLL ingress SAP if class-forwarding is enabled on the SDP the service is bound to. Otherwise, the VLL packets will be forwarded to the LSP which is the result of hashing the VLL service ID. Since there are eight entries in the ECMP table for an SDP, one LSP ID for each forwarding class, the resulting load balancing of VLL service ID is weighted by the number of times an LSP appears on that table. For instance, if there are eight LSPs, the result of the hashing will be similar to when class based forwarding is disabled on the SDP. If there are fewer LSPs, then the LSPs which were mapped to more than one forwarding class, including the default LSP, will have proportionally more VLL services forwarding to them.

> Class-based forwarding is not supported on a spoke SDP used for termination on an IES or VPRN service. All packets are forwarded over the default LSP.

The **no** form of the command deletes the configuration and the SDP reverts back to forwarding service packets based on the hash algorithm used for LAG and ECMP.

**Default no class-forwarding** — Packets of a service bound to this SDP will be forwarded based on the hash algorithm used for LAG and ECMP.

**Parameters** default-lsp *lsp-name* — Specifies the default LSP for the SDP. This LSP name must exist and must have been associated with this SDP using the *lsp-name* configured in the **config>service>sdp>lsp** context. The default LSP is used to forward packets when there is no available LSP which matches the packet's forwarding class. This could be because the LSP associated with the packet's forwarding class is down, or that the user did not configure a mapping of the packet's forwarding class to an LSP using the **config>service>sdp>class-forwarding>fc** command. The default LSP is also used to forward VPLS service multicast/broadcast packets in the absence of a user configuration indicating an explicit association to one of the SDP LSPs.

> Note that when the default LSP is down, the SDP is also brought down. The user will not be able to enter the class-forwarding node if the default LSP was not previously specified. In other words the class-forwarding for this SDP will remain shutdown.

## enforce-diffserv-lsp-fc

**Syntax** [**no**] **enforce-diffserv-lsp-fc**

**Context** config>service>sdp>class-forwarding

**Description** This command enables checking by RSVP that a Forwarding Class (FC) mapping to an LSP under the SDP configuration is compatible with the Diff-Serv Class Type (CT) configuration for this LSP.

> When the user enables this option, the service manager enquires with RSVP if the FC is supported by the LSP. RSVP checks if the FC maps to the CT of the LSP, for example, the default class-type value or the class-type value entered at the LSP configuration level.

> If RSVP did not validate the FC, then the service manager will return an error and the check has failed. In this case, packets matching this FC will be forwarded over the default LSP. Any addition of an LSP to an SDP that will not satisfy the FC check will also be rejected.

The service manager does no validate the default-lsp FC-to-CT mapping. Whether or not the FC is validated, the default-lsp will always end up being used in this case.

RSVP will not allow the user to change the CT of the LSP until no SDP with class-based forwarding enabled and the **enforce-diffserv-lsp-fc** option enabled is using this LSP. All other SDPs using this LSP are not concerned by this rule.

The SDP will continue to enforce the mapping of a single LSP per FC. However, when **enforce-diffservlsp-fc** enabled, RSVP will also enforce the use of a single CT per FC as per the user configured mapping in RSVP.

If class-forwarding is enabled but **enforce-diffserv-lsp-fc** is disabled, forwarding of the service packets will continue to be based on the user entered mapping of FC to LSP name without further validation as per the existing implementation. The CT of the LSP does not matter in this case.

If class-forwarding is not enabled on the SDP, forwarding of the service packets will continue to be based on the ECMP/LAG hash routine. The CT of the LSP does not matter in this case.

The **no** form of this command reverts to the default value which is to use the user entered mapping of FC to LSP name.

**Default** no enforce-diffserv-lsp-fc

 $\mathbf{I}$ 

 $\mathbf{I}$ 

 $\mathbf{I}$ 

 $\mathsf{I}$ 

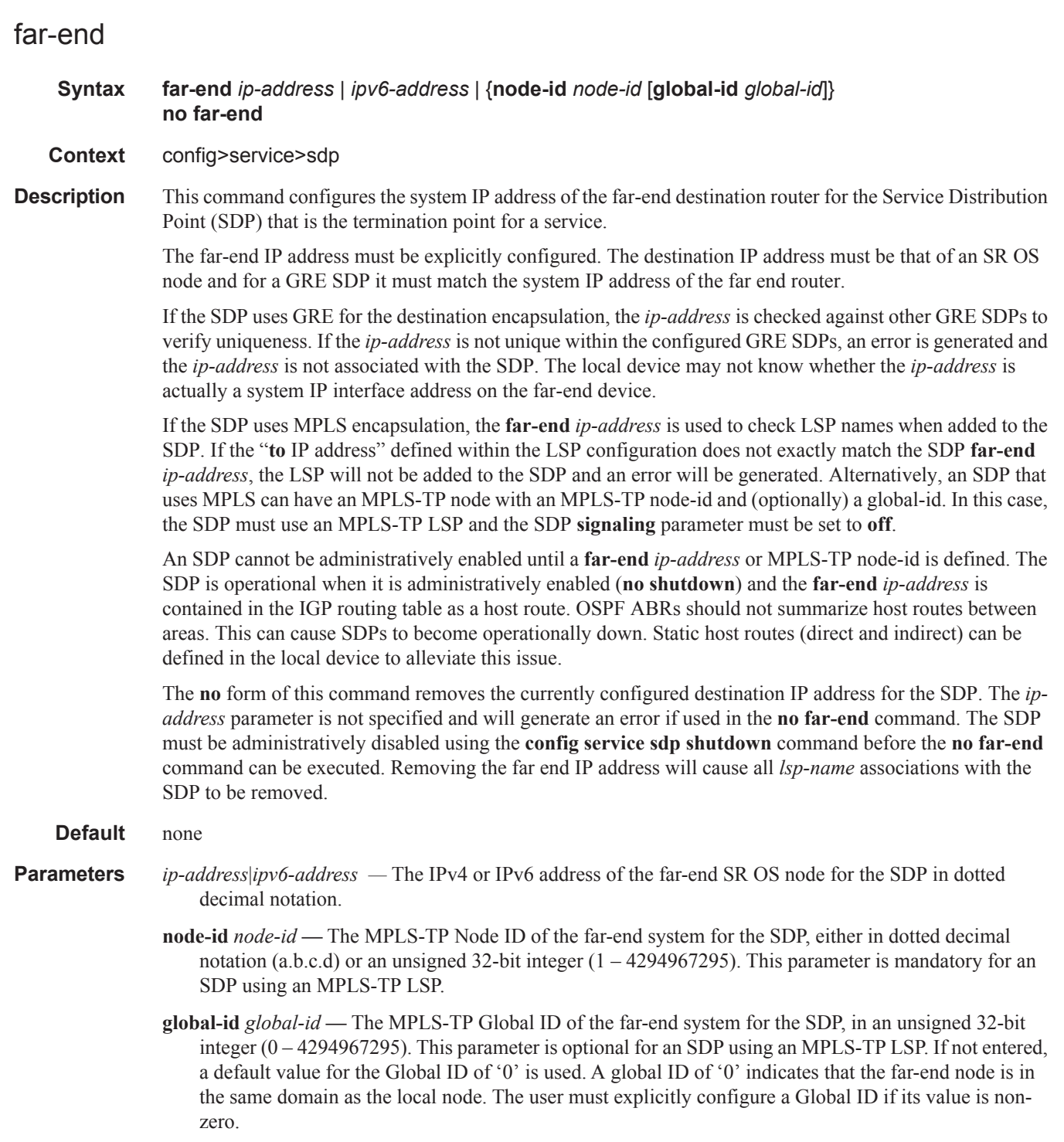

fc

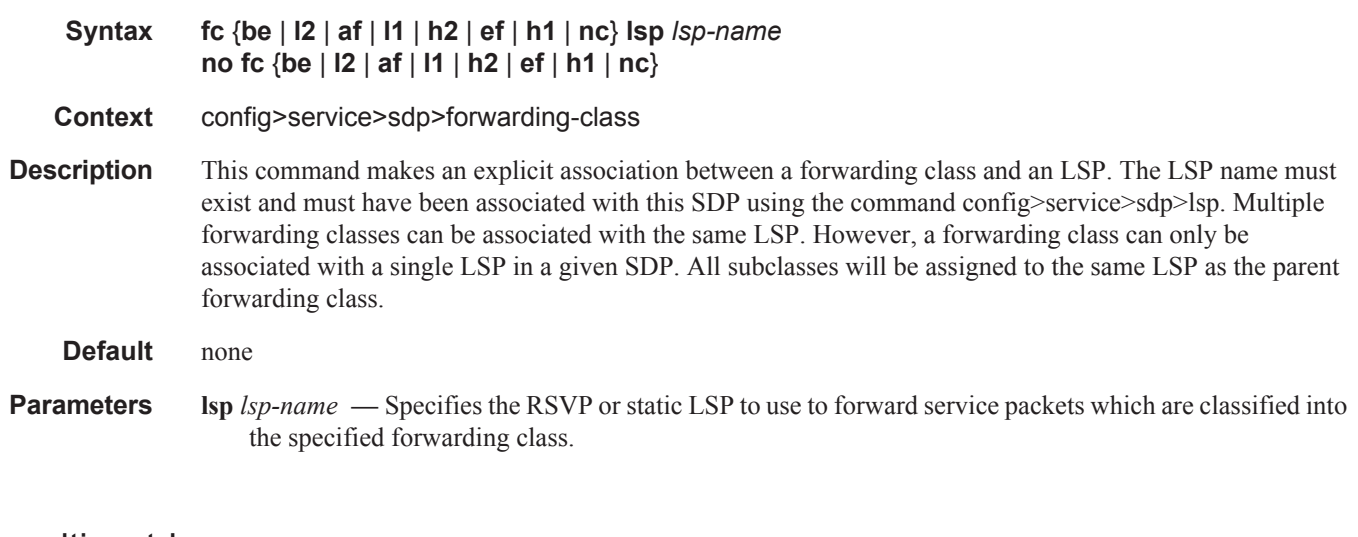

## multicast-lsp

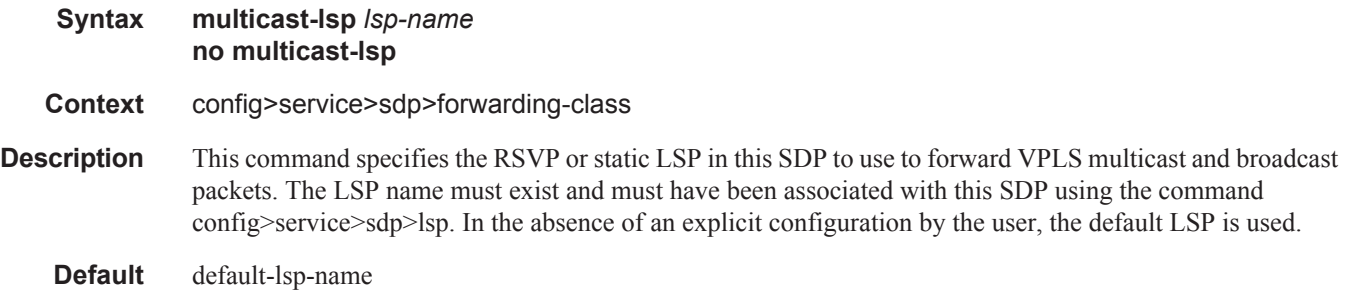

# ldp

Ι I

 $\mathbf{I}$ 

 $\begin{array}{c} \hline \end{array}$ 

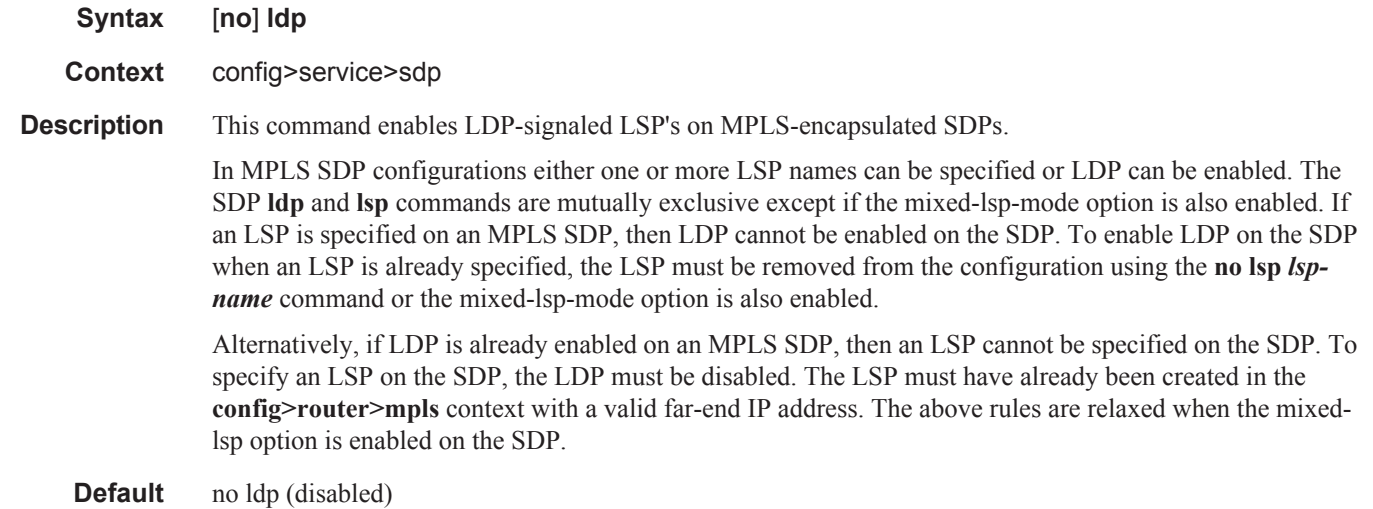

#### SDP Commands

### local-end

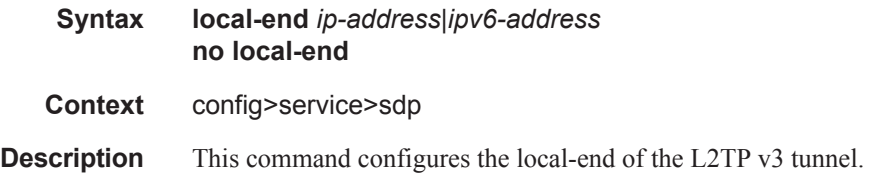

#### lsp

**Syntax** [**no**] **lsp** *lsp-name*

**Context** config>service>sdp

**Description** This command creates associations between one or more label switched paths (LSPs) and an Multi-Protocol Label Switching (MPLS) Service Distribution Point (SDP). This command is implemented *only* on MPLStype encapsulated SDPs.

> In MPLS SDP configurations either one or more LSP names can be specified or LDP can be enabled. The SDP **ldp** and **lsp** commands are mutually exclusive except if the mixed-lsp-mode option is also enabled. If an LSP is specified on an MPLS SDP, then LDP cannot be enabled on the SDP. To enable LDP on the SDP when an LSP is already specified, the LSP must be removed from the configuration using the **no lsp** *lspname* command.

> Alternatively, if LDP is already enabled on an MPLS SDP, then an LSP cannot be specified on the SDP. To specify an LSP on the SDP, the LDP must be disabled or the mixed-lsp-mode option is also enabled. The LSP must have already been created in the **config>router>mpls** context. with a valid far-end IP address. RSVP must be enabled.

> If no LSP is associated with an MPLS SDP, the SDP cannot enter the operationally up state. The SDP can be administratively enabled (**no shutdown)** with no LSP associations. The *lsp-name* may be shutdown, causing the association with the SDP to be operationally down (the LSP will not be used by the SDP).

Up to 16 LSP names can be entered on a single command line.

The **no** form of this command deletes one or more LSP associations from an SDP. If the *lsp-name* does not exist as an association or as a configured LSP, no error is returned. An *lsp-name* must be removed from all SDP associations before the *lsp-name* can be deleted from the system. The SDP must be administratively disabled (**shutdown)** before the last *lsp-name* association with the SDP is deleted.

#### **Default** none

#### **Parameters** *lsp-name* — The name of the LSP to associate with the SDP. An LSP name is case sensitive and is limited to 32 ASCII 7-bit printable characters with no spaces. If an exact match of *lsp-name* does not already exist as a defined LSP, an error message is generated. If the *lsp-name* does exist and the LSP **to** IP address matches the SDP **far-end** IP address, the association is created.

#### metric

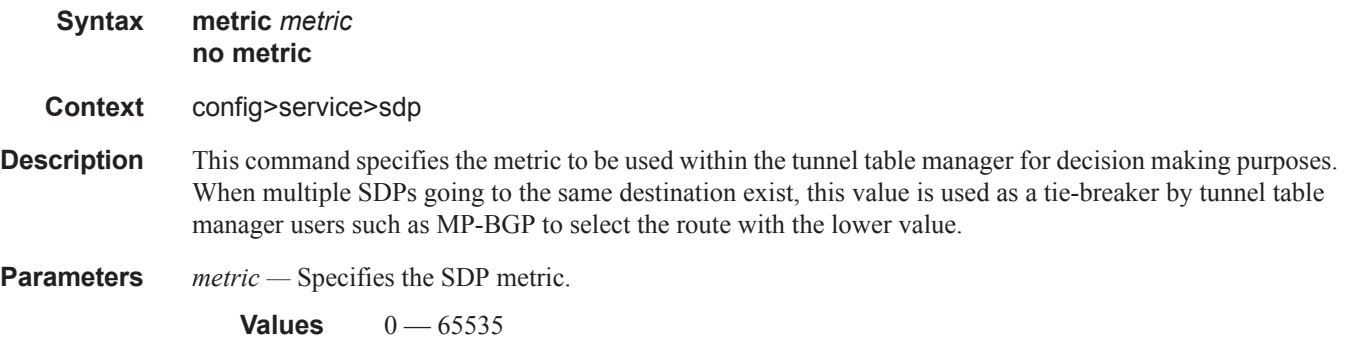

#### mixed-lsp-mode

- **Syntax** [**no**] **mixed-lsp-mode**
- **Context** config>service>sdp
- **Description** This command enables the use by an SDP of the mixed-LSP mode of operation. This command indicates to the service manager that it must allow a primary LSP type and a backup LSP type in the same SDP configuration. For example, the **lsp** and **ldp** commands are allowed concurrently in the SDP configuration. The user can configure one or two types of LSPs under the same SDP. Without this command, these commands are mutually exclusive.

The user can configure an RSVP LSP as a primary LSP type with an LDP LSP as a backup type. The user can also configure a BGP RFC 3107 BGP LSP as a backup LSP type.

If the user configures an LDP LSP as a primary LSP type, then the backup LSP type must be an RFC 3107 BGP labeled route.

At any given time, the service manager programs only one type of LSP in the linecard that will

activate it to forward service packets according to the following priority order:

- 6. RSVP LSP type. Up to 16 RSVP LSPs can be entered by the user and programmed by the service manager in ingress linecard to load balance service packets. This is the highest priority LSP type.
- 7. LDP LSP type. One LDP FEC programmed by service manager but ingress IOM can use up to 16 LDP ECMP paths for the FEC to load balance service packets when ECMP is enabled on the node.
- 8. BGP LSP type. One RFC 3107-labeled BGP prefix programmed by the service manager. The ingress IOM can use more than one next-hop for the prefix.

In the case of the RSVP/LDP SDP, the service manager will program the NHLFE(s) for the active LSP type preferring the RSVP LSP type over the LDP LSP type. If no RSVP LSP is configured or all configured RSVP LSPs go down, the service manager will re-program the IOM with the LDP LSP if available. If not, the SDP goes operationally down.

When a higher priority type LSP becomes available, the service manager reverts back to this LSP at the expiry of the sdp-revert-time timer or the failure of the currently active LSP, whichever comes first. The service manager then re-programs the IOM accordingly. If the infinite value is configured, then the SDP reverts to the highest priority type LSP only if the currently active LSP failed.

Note however, that LDP uses a tunnel down damp timer which is set to three seconds by default. When the

LDP LSP fails, the SDP will revert to the RSVP LSP type after the expiry of this timer. For an immediate switchover this timer must be set to zero. Use the **configure>router>ldp>tunnel-down-damp-time** command.

If the user changes the value of the sdp-revert-time timer, it will take effect only at the next use of the timer. Any timer which is outstanding at the time of the change will be restarted with the new value.

If class based forwarding is enabled for this SDP, the forwarding of the packets over the RSVP LSPs will be based on the FC of the packet as in current implementation. When the SDP activates the LDP LSP type, then packets are forwarded over the LDP ECMP paths using the regular hash routine.

In the case of the LDP/BGP SDP, the service manager will prefer the LDP LSP type over the BGP LSP type. The service manager will re-program the IOM with the BGP LSP if available otherwise it brings down the SDP operationally.

Also Note the following difference in behavior of the LDP/BGP SDP compared to that of an RSVP/LDP SDP. For a given /32 prefix, only a single route will exist in the routing table: the IGP route or the BGP route. Thus, either the LDP FEC or the BGP label route is active at any given time. The impact of this is that the tunnel table needs to be re-programmed each time a route is deactivated and the other is activated. Furthermore, the SDP revert-time cannot be used since there is no situation where both LSP types are active for the same /32 prefix.

The **no** form of this command disables the mixed-LSP mode of operation. The user first has to remove one of the LSP types from the SDP configuration or the command will fail.

**Default** no mixed-lsp-mode

## revert-time

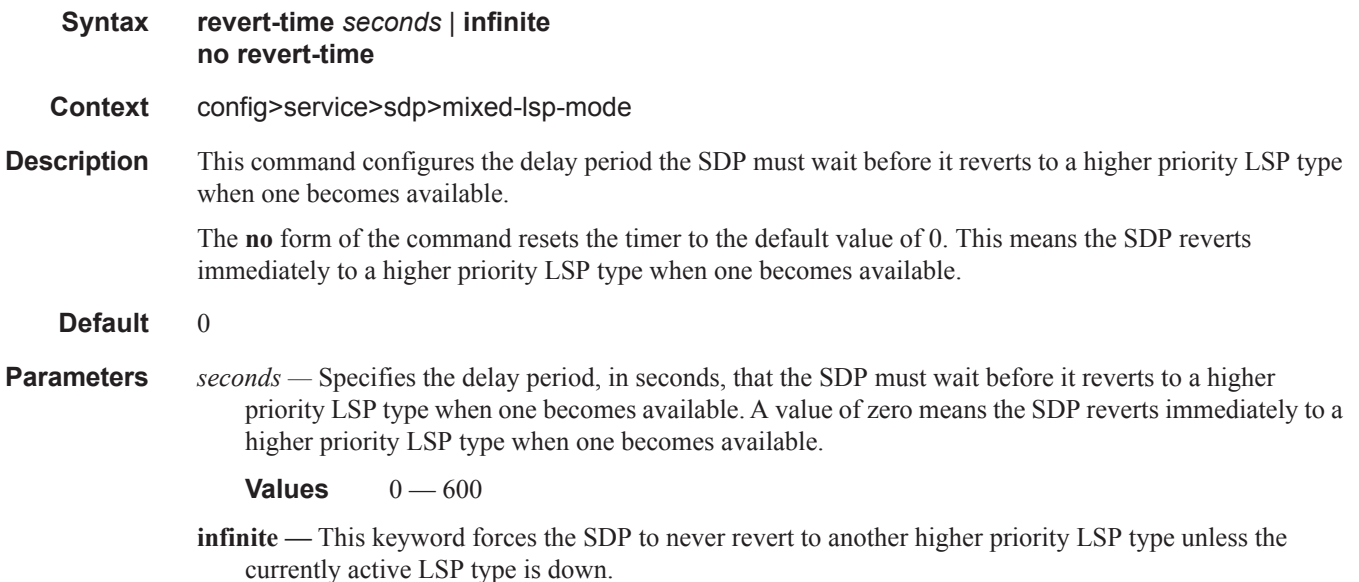

# sdp-group

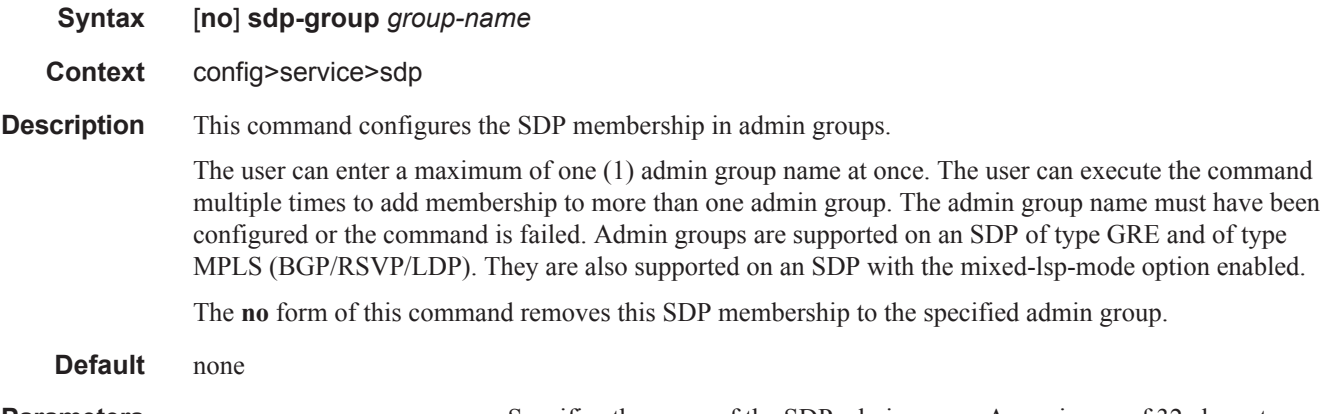

**Parameters** group-name *group-name* — Specifies the name of the SDP admin group. A maximum of 32 charactrs can be entered.

# group-name

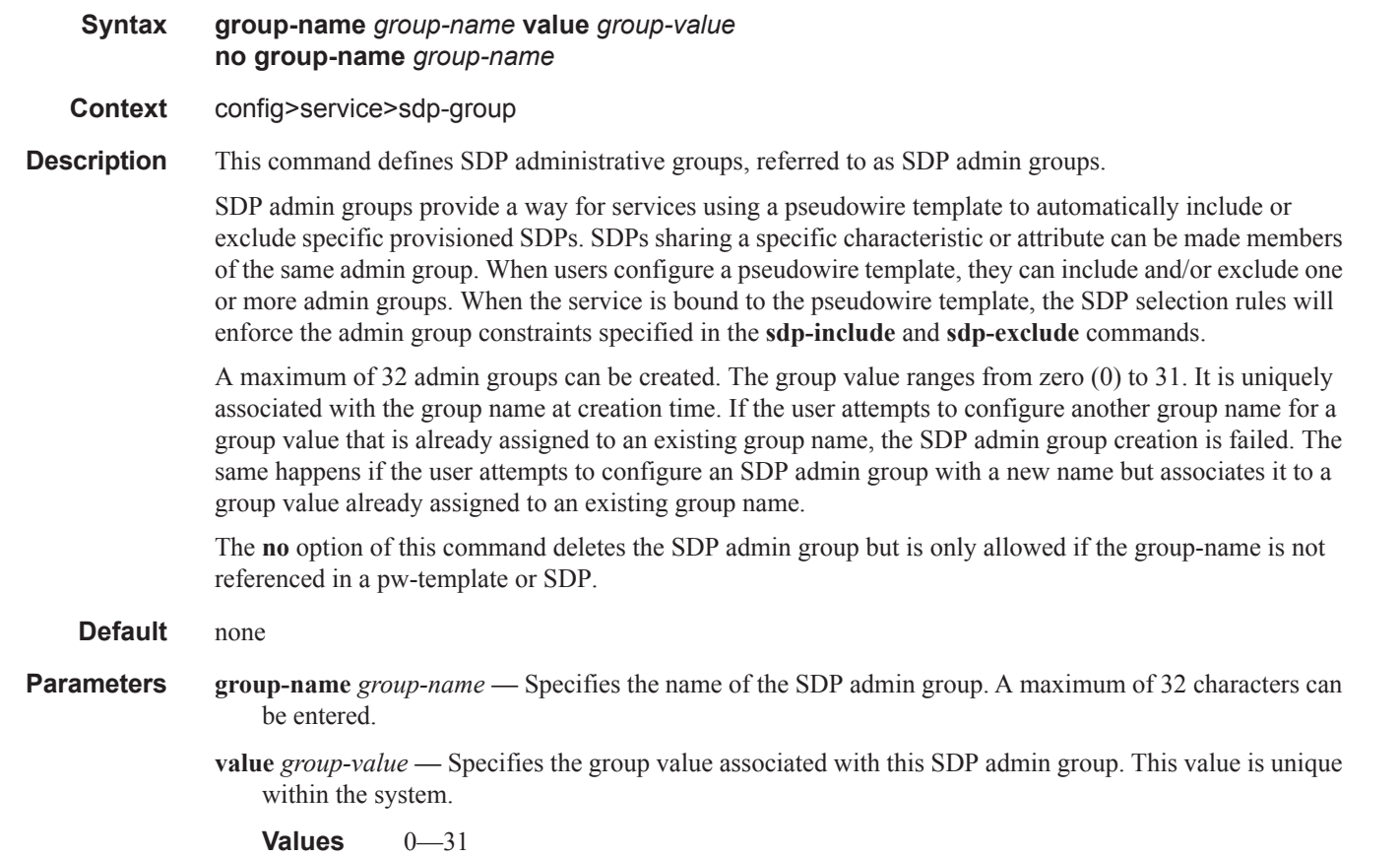

 $\mathbf{I}$ 

#### SDP Commands

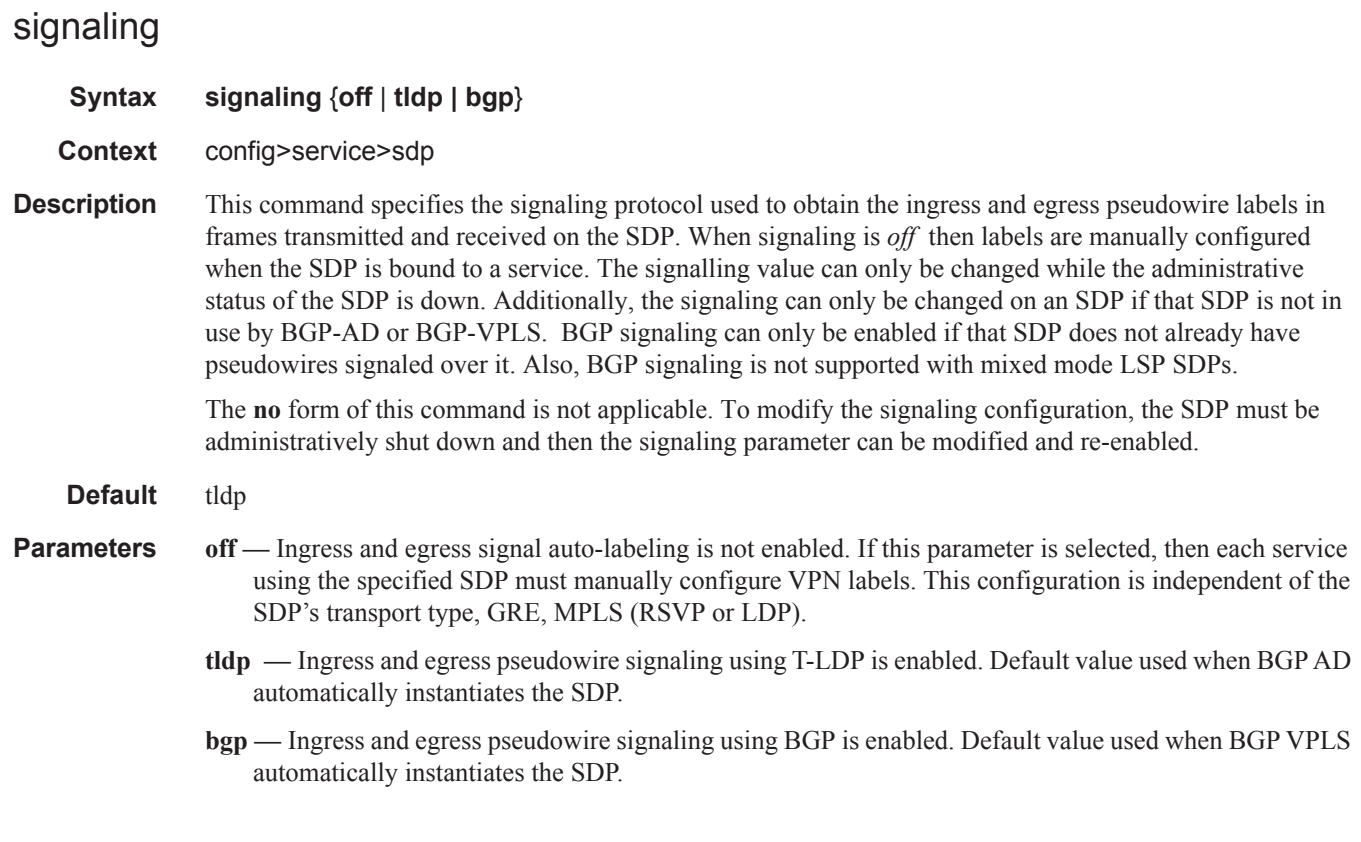

## tunnel-far-end

**Syntax tunnel-far-end** *ip-address* **no tunnel-far-end** [*ip-address*]

**Context** config>service>sdp

**Description** This command enables the user to specify an SDP tunnel destination address that is different from the configuration in the SDP far-end option.

The SDP must be shutdown first to add or change the configuration of the **tunnel-far-end** option.

When this option is enabled, service packets are encapsulated using an LDP LSP with a FEC prefix matching the value entered in ip-address. By default, service packets are encapsulated using an LDP LSP with a FEC prefix matching the address entered in the SDP far-end option.

The T-LDP session to the remote PE is still targeted to the address configured under the **far-end option**. This means that targeted "hello" messages are sent to the far-end address, which is also the LSR-ID of the remote node. TCP based LDP messages, such as initialization and label mapping messages, are sent to the address specified in the transport-address field of the "hello" message received from the remote PE. This address can be the same as the remote PE LSR-ID, or a different address. This feature works, however, if the signaling option in the SDP is set to off instead of tldp, in which case, the service labels are statically configured.

This feature operates on an SDP of type LDP only. It can be used with VLL, VPLS, and VPRN services when an explicit binding to an SDP with the **tunnel-far-end** is specified. It also operates with a spoke interface on an IES or VPRN service. Finally, this feature operates with a BGP AD based VPLS service

ı

when the **use-provisioned-sdp** option is enabled in the pseudowire template.

This feature is not supported in an SDP of type MPLS when an RSVP LSP name is configured under the SDP. It also does not work with a mixed-lsp SDP.

The **no** form of this command disables the use of the **tunnel-far-end** option and returns to using the address specified in the far-end.

**Default** no tunnel-far-end

**Parameters** *ip-address* — The system address of the far-end router for the SDP in dotted decimal notation.

#### path-mtu

#### **Syntax path-mtu** [*bytes*] **no path-mtu** *bytes*

**Context** config>service>sdp

**Description** This command configures the Maximum Transmission Unit (MTU) in bytes that the Service Distribution Point (SDP) can transmit to the far-end device router without packet dropping or IP fragmentation overriding the SDP-type default path-mtu.

> The default SDP-type **path-mtu** can be overridden on a per SDP basis. Dynamic maintenance protocols on the SDP like RSVP may override this setting.

> If the physical **mtu** on an egress interface or PoS channel indicates the next hop on an SDP path cannot support the current **path-mtu**, the operational **path-mtu** on that SDP will be modified to a value that can be transmitted without fragmentation.

> The **no** form of this command removes any **path-mtu** defined on the SDP and the SDP will use the system default for the SDP type.

**Default** The default **path-mtu** defined on the system for the type of SDP is used.

#### network-domain

#### **Syntax network-domain** *network-domain-name*  **no network-domain**

- **Context** config>service>sdp
- **Description** This command assigns a given SDP to a given network-domain. The network-domain is then taken into account during sap-ingress queue allocation for VPLS SAP.

The network-domain association can only be done in a base-routing context. Associating a network domain with an loop-back or system interface will be rejected. Associating a network-domain with an interface that has no physical port specified will be accepted, but will have no effect as long as a corresponding port, or LAG, is undefined.

A single SDP can only be associated with a single network-domain.

**Default** per default "default" network domain is assigned

#### SDP Commands

#### pbb-etype

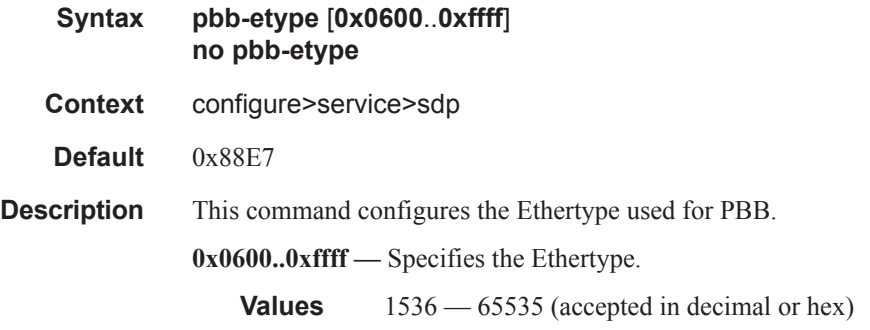

#### source-bmac-lsb

**Syntax source-bmac-lsb** *MAC-lsb* **control-pw-vc-id** *vc-id* **no source-bmac-lsb**

**Context** config>service>sdp

**Description** This command defines the 16 least significant bits (lsb) which, when combined with the 32 most significant bits of the PBB **source-bmac**, are used as the virtual backbone MAC associated with this SDP. The virtual backbone MAC is used as the source backbone MAC for traffic received on a PBB EPIPE spoke-SDP with **use-sdp-bmac** configured (that is, a redundant pseudowire) and forwarded into the B-VPLS domain.

> The control-pw-vc-id defines VC identifier of the spoke-SDP relating to the control pseudowire whose status is to be used to determine whether SPBM advertises this virtual backbone MAC. This is a mandatory parameter when the **source-bmac-lsb** is added or changed. The spoke SDP must have the parameter **usesdp-bmac** for the control pseudowire to be active.

**Default** no source-bmac-lsb

**MAC-lsb —** Specificies the 16 least significant bits of the virtual backbone MAC associated with this SDP.

**Values** [1..65535] or xx-xx or xx:xx

**control-pw-vc-id** *vc-id* **—** Specifies the VC identifier of the control pseudowire.

**Values** 1 — 4294967295

## sr-isis

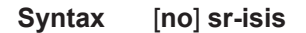

**Context** config>service>sdp

**Description** This command configures an MPLS SDP of LSP type ISIS Segment Routing. The SDP of LSP type sr-isis can be used with the far-end option. The signaling protocol for the service labels for an SDP using an SR tunnel can be configured to static (off), T-LDP (tldp), or BGP (bgp).

Τ
#### sr-ospf

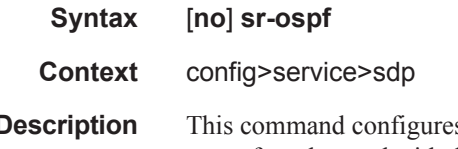

**Description** This command configures an MPLS SDP of LSP type OSPF Segment Routing. The SDP of LSP type sr-ospf can be used with the far-end option. The signaling protocol for the service labels for an SDP using an SR tunnel can be configured to static (off), T-LDP (tldp), or BGP (bgp).

### vlan-vc-etype

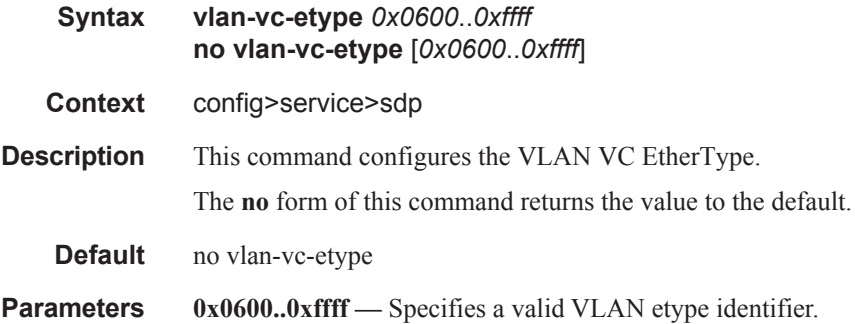

# **SDP Keepalive Commands**

### keep-alive

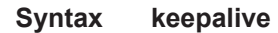

**Context** config>service>sdp

**Description** Context for configuring SDP connectivity monitoring keepalive messages for the SDP ID.

SDP-ID keepalive messages use SDP Echo Request and Reply messages to monitor SDP connectivity. The operating state of the SDP is affected by the keepalive state on the SDP-ID. SDP Echo Request messages are only sent when the SDP-ID is completely configured and administratively up. If the SDP-ID is administratively down, keepalives for that SDP-ID are disabled. SDP Echo Requests (when sent for keepalive messages) are always sent with the *originator-sdp-id*. All SDP-ID keepalive SDP Echo Replies are sent using generic IP/GRE OAM encapsulation.

When a keepalive response is received that indicates an error condition, the SDP ID will immediately be brought operationally down. Once a response is received that indicates the error has cleared and the **holddown-time** interval has expired, the SDP ID will be eligible to be put into the operationally up state. If no other condition prevents the operational change, the SDP ID will enter the operational state.

A set of event counters track the number of keepalive requests sent, the size of the message sent, non-error replies received and error replies received. A keepalive state value is kept indicating the last response event. A keepalive state timestamp value is kept indicating the time of the last event. With each keepalive event change, a log message is generated indicating the event type and the timestamp value.

The table below describes keepalive interpretation of SDP echo reply response conditions and the effect on the SDP ID operational status.

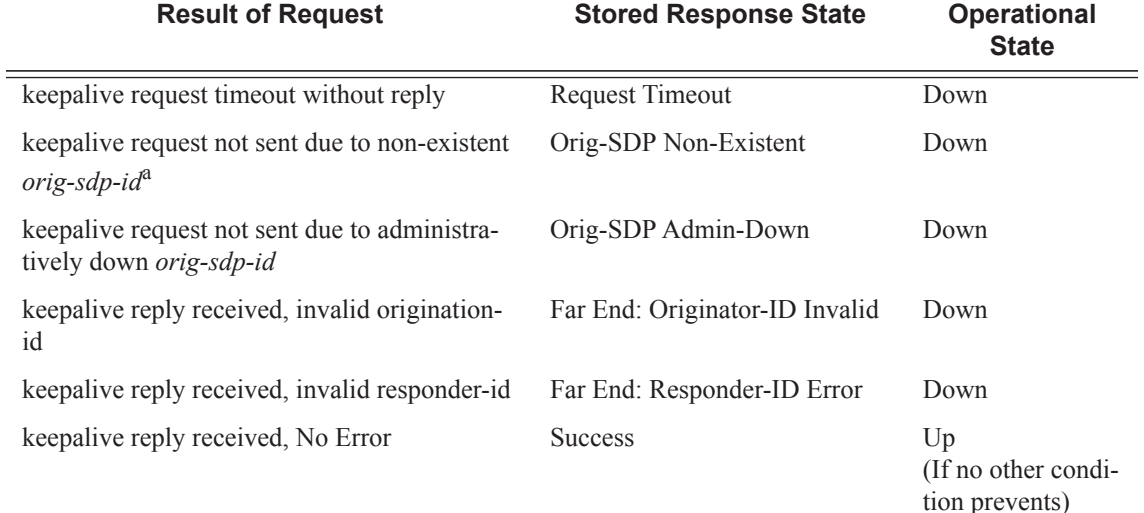

a. This condition should not occur.

## hello-time

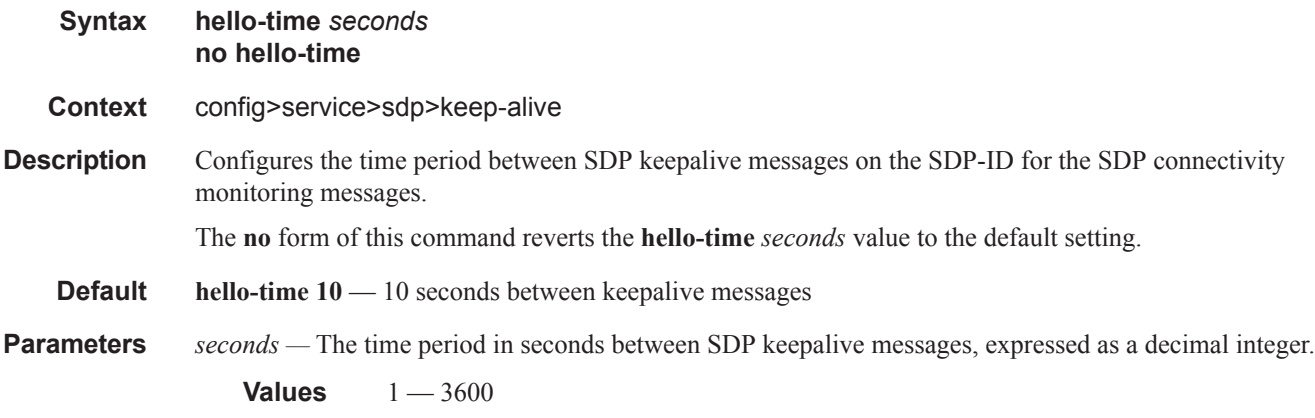

## hold-down-time

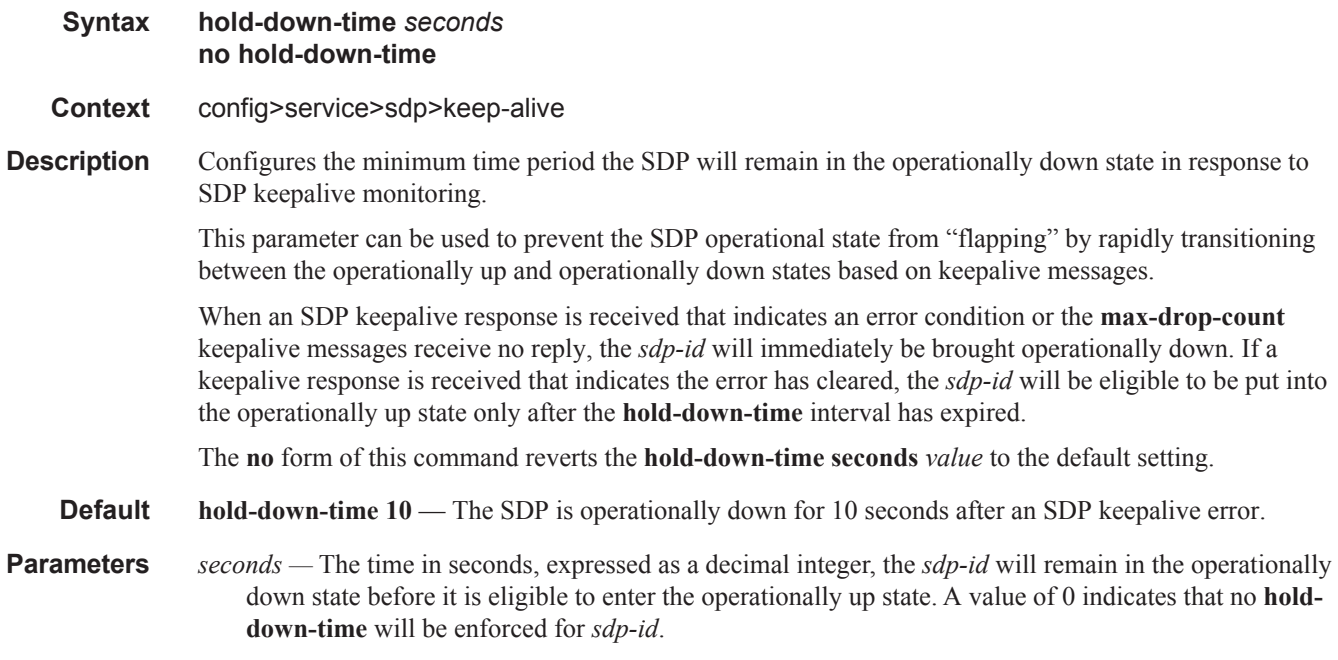

### **Values**  $0 - 3600$

## max-drop-count

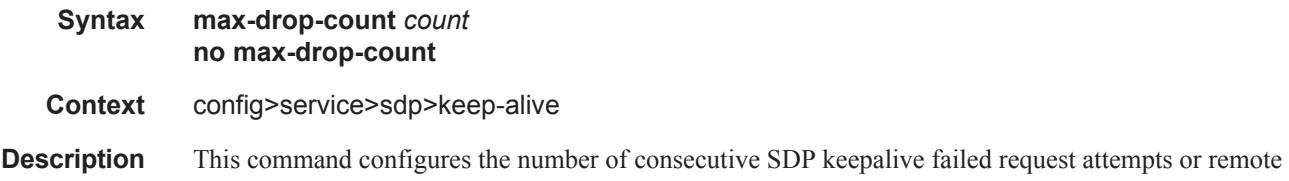

replies that can be missed after which the SDP is operationally downed. If the **max-drop-count** consecutive keepalive request messages cannot be sent or no replies are received, the SDP-ID will be brought operationally down by the keepalive SDP monitoring.

The **no** form of this command reverts the **max-drop-count** *count* value to the default settings.

#### **Default max-drop-count 3**

**Parameters** count — The number of consecutive SDP keepalive requests that are failed to be sent or replies missed, expressed as a decimal integer.

**Values**  $1 - 5$ 

#### message-length

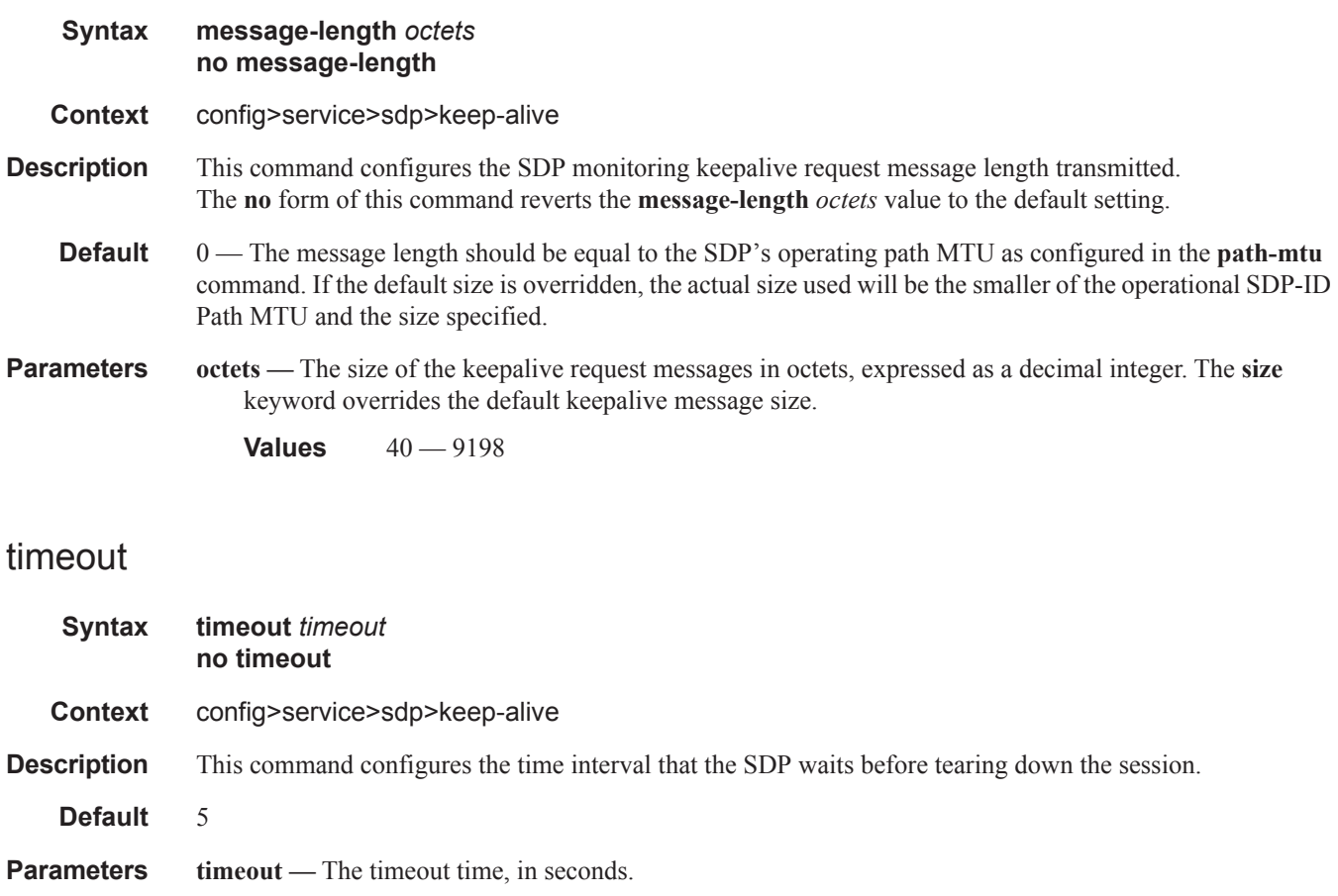

**Values**  $1 - 10$ 

Π

# **Ethernet Ring Commands**

## eth-ring

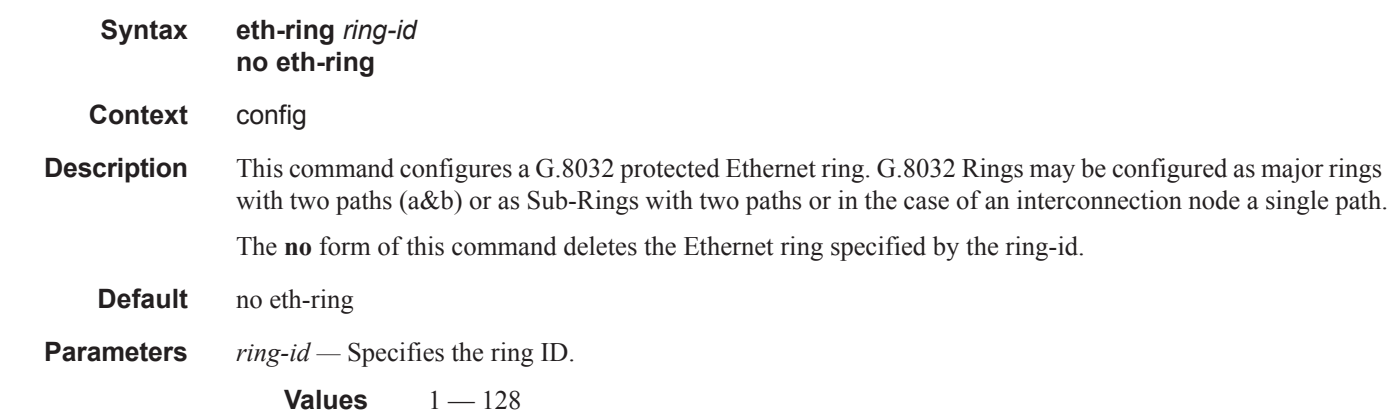

## description

Ι

I

 $\mathbf{I}$ 

 $\mathbf{I}$ 

 $\mathbf{I}$ 

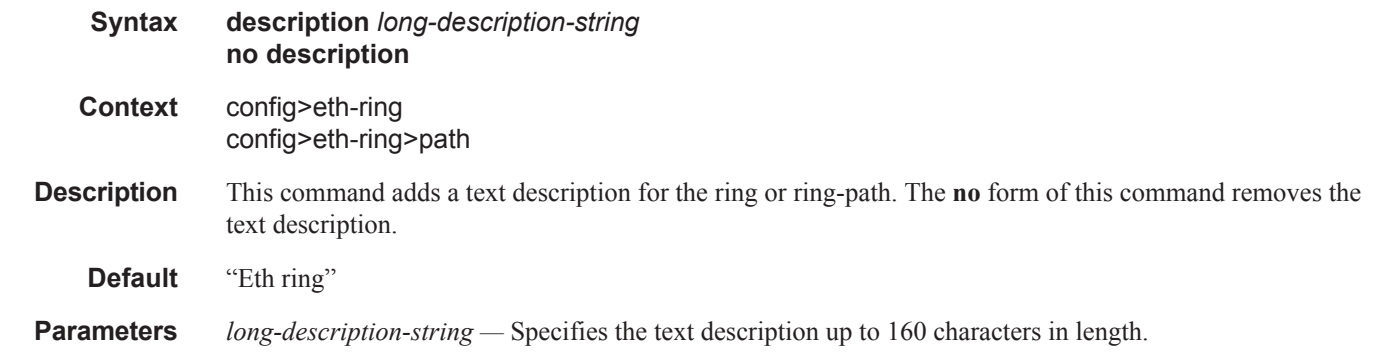

## guard-time

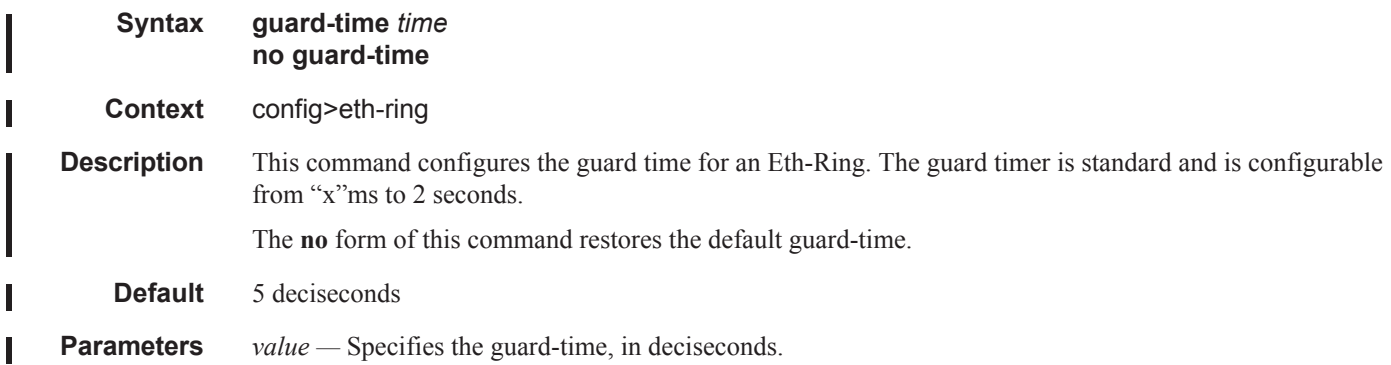

**Values**  $1 - 20$ 

## revert-time

 $\begin{array}{c} \hline \end{array}$ 

I

I

Ι

 $\mathbf{I}$ 

 $\mathbf{I}$ 

I Ι

ı

I

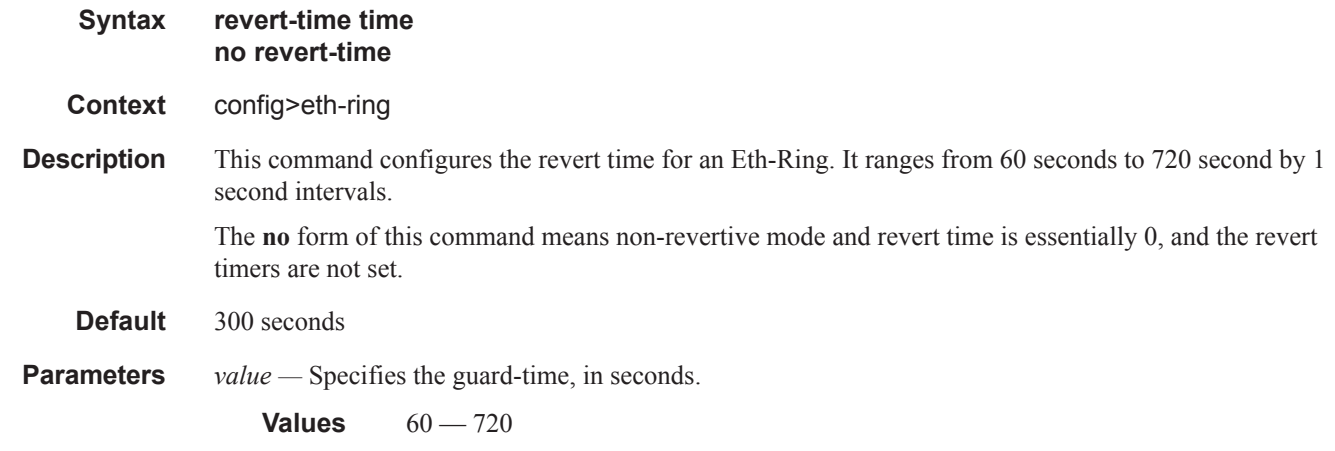

## ccm-hold-time

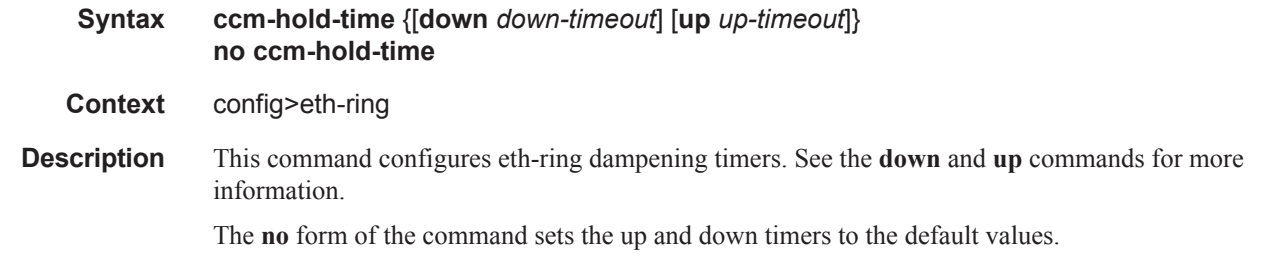

### <span id="page-77-0"></span>down

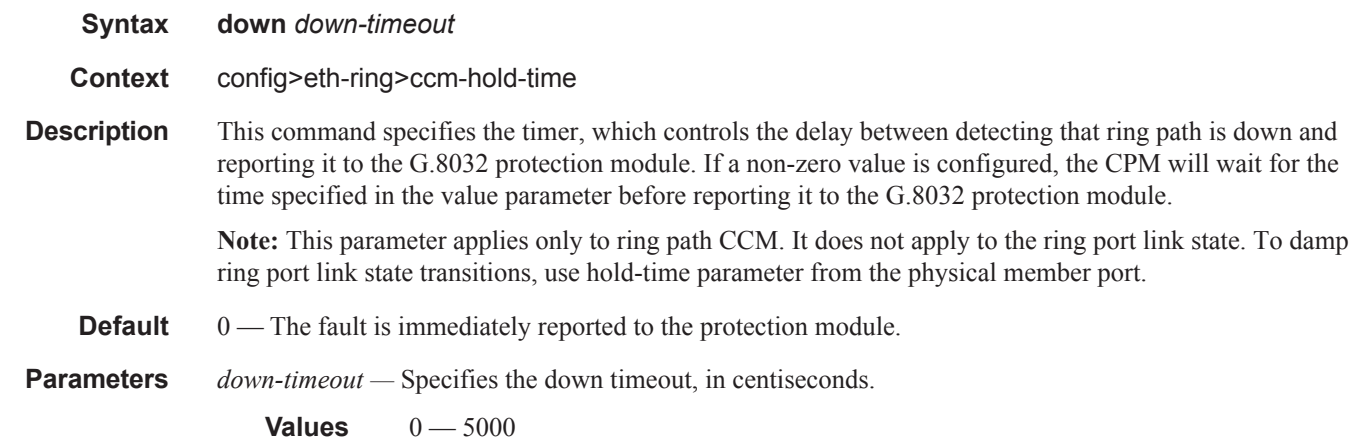

<span id="page-78-0"></span>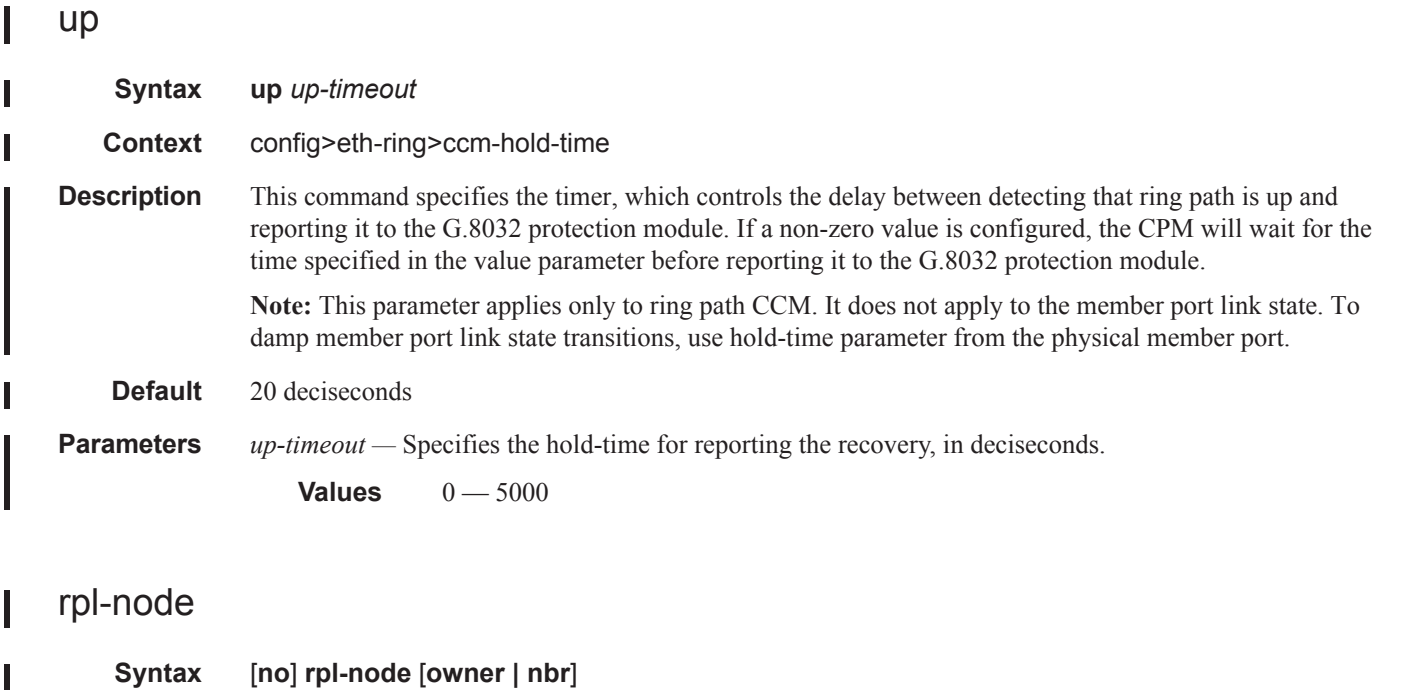

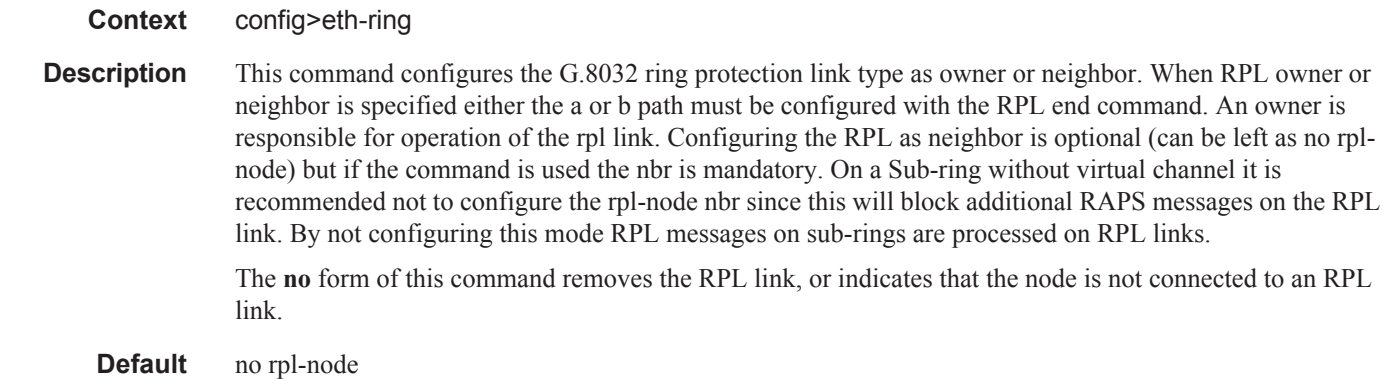

### node-id

 $\mathbf{I}$ 

I

I

I

I

 $\begin{array}{c} \rule{0pt}{2.5ex} \rule{0pt}{2.5ex} \rule{0$  $\begin{array}{c} \hline \end{array}$ 

 $\mathbf I$ 

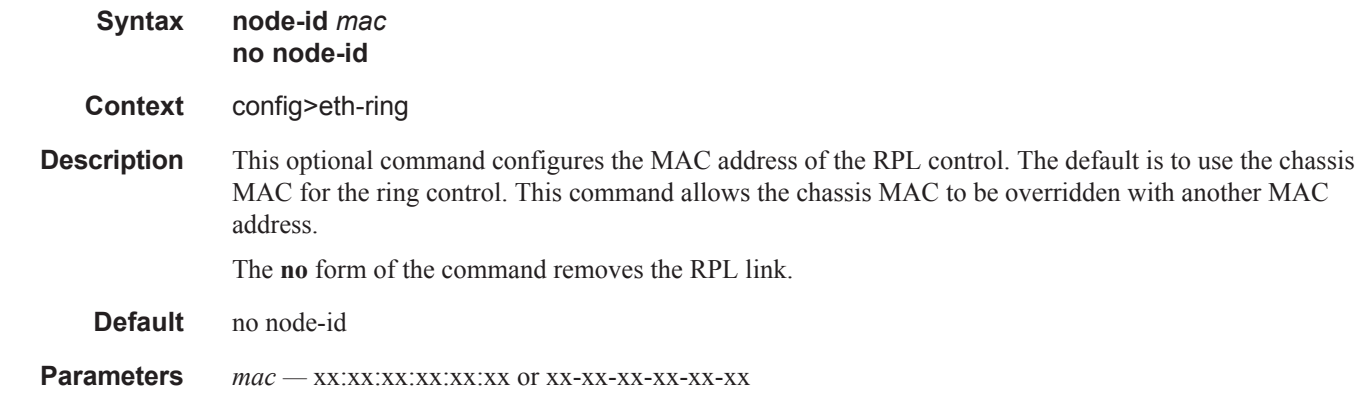

#### Ethernet Ring Commands

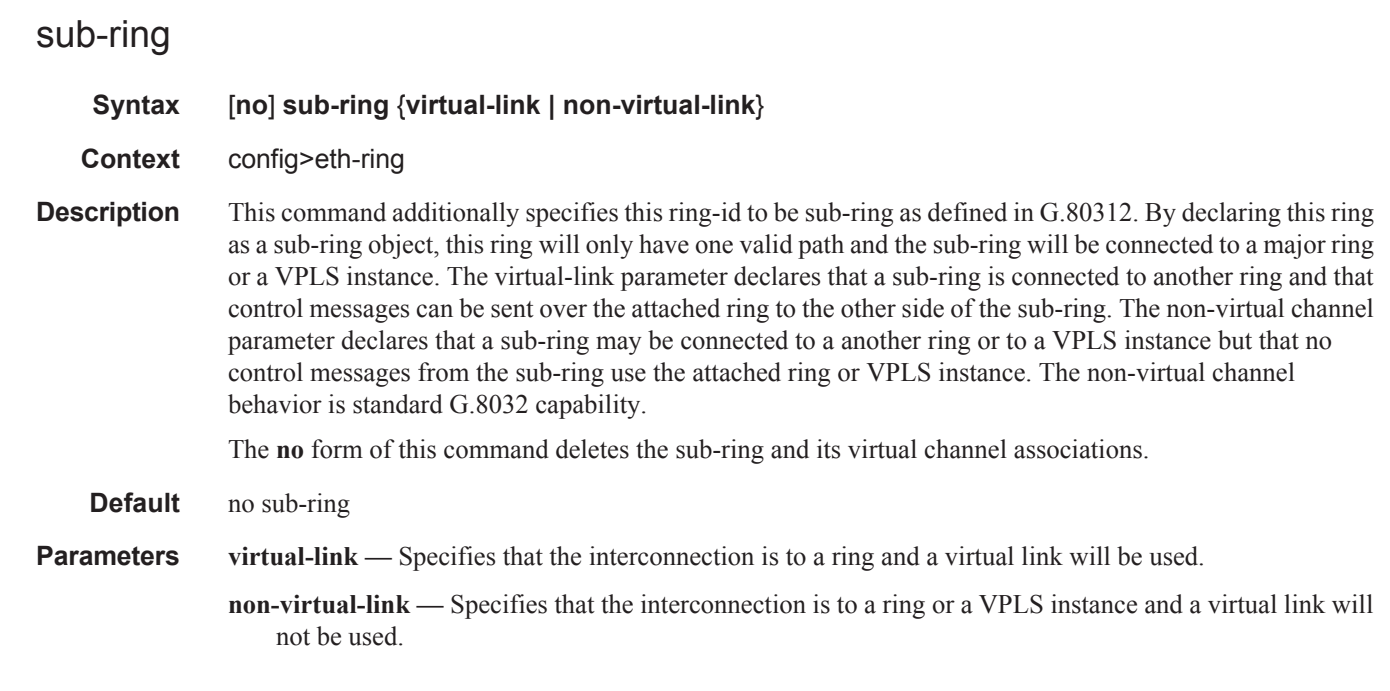

### compatible-version

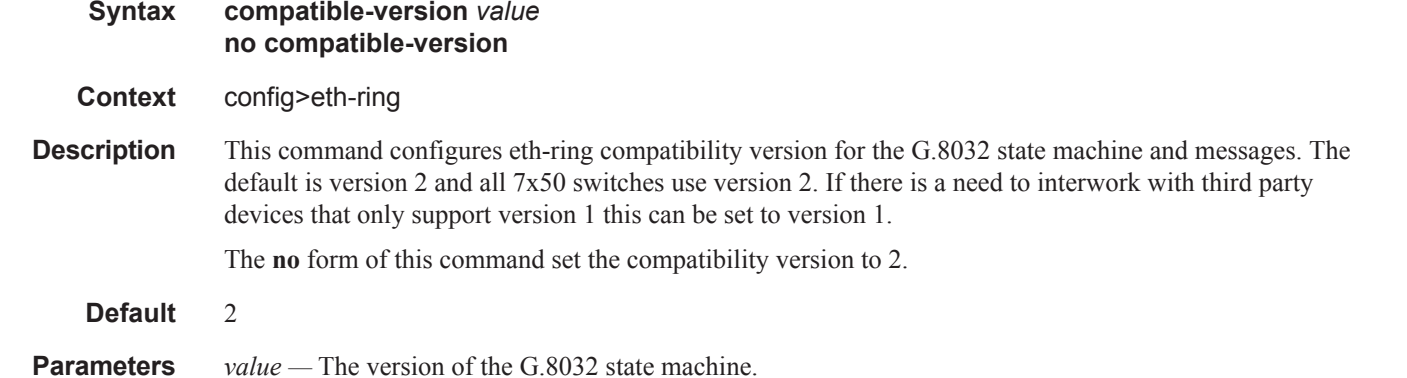

#### interconnect

П

- **Syntax** [**no**] **interconnect** {**ring-id** *ring-id* **| vpls**}
- **Context** config>eth-ring>sub-ring
- **Description** This command links the G.8032 sub-ring to a ring instance or to a VPLS instance. The ring instance must be a complete ring with two paths but may itself be a sub-ring or a major ring (declared by its configuration on another node). When the interconnection is to another node, the sub-ring may have a virtual link or a nonvirtual-link. When the sub-ring has been configured with a non-virtual link, the sub ring may be alternatively be connected to a VPLS service. This command is on ly valid on the interconnection node where a single sub-ring port connects to a major ring or terminates on a VPLS service.

ı

The **no** form of this command removes the interconnect node.

**Default** no interconnect

Ι ľ

> **Parameters** *ring-id* — Specifies the identifier for the ring instance of the connection ring for this sub-ring on this node. **Values**  $0 - 128$

> > **vpls —** Specifies that the sub-ring is connected to the VPLS instance that contains the sub-ring SAP.

### propagate-topology-change

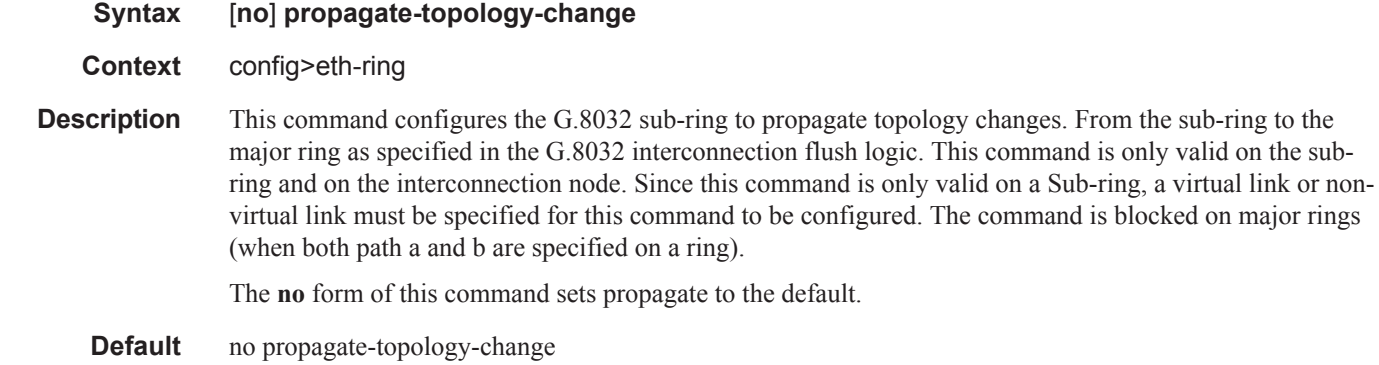

#### path

ı

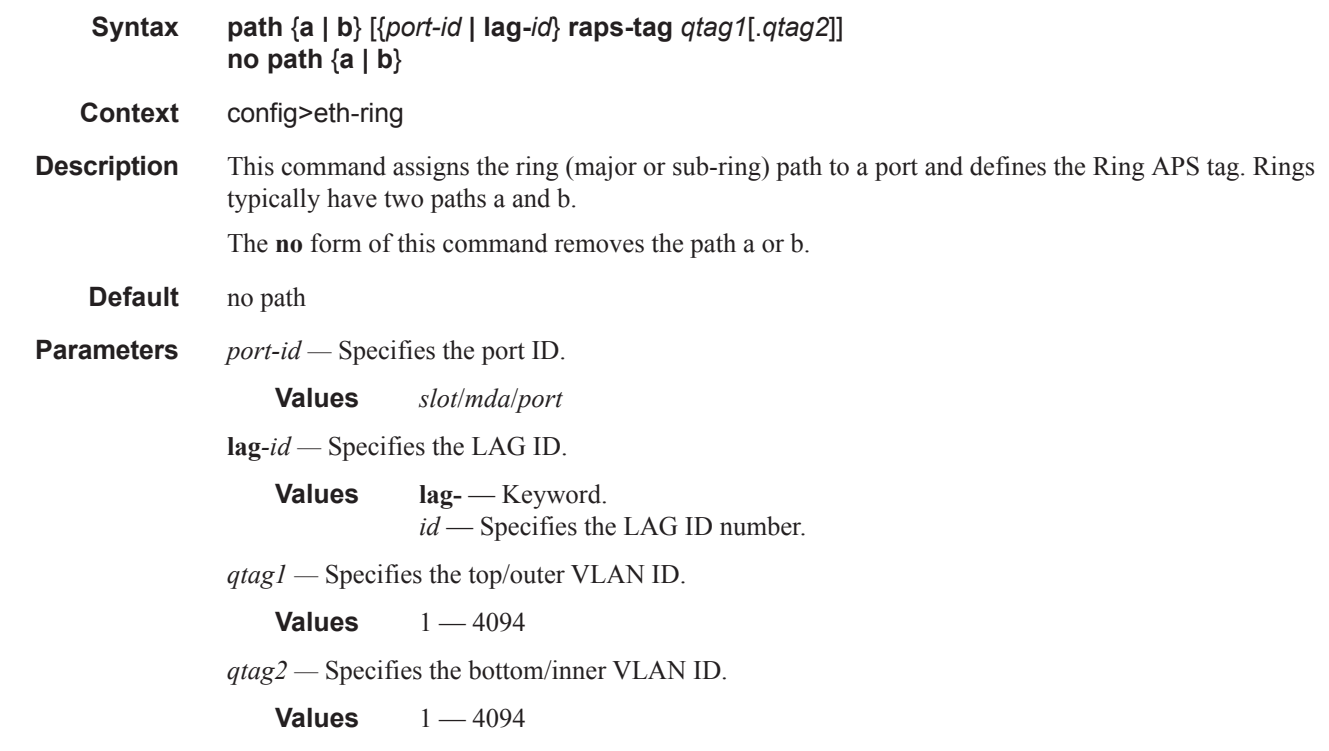

#### Ethernet Ring Commands

I

Ι

I

I

I

Ι Ι

 $\blacksquare$ 

 $\mathbf{I}$ 

 $\mathbf{I}$ 

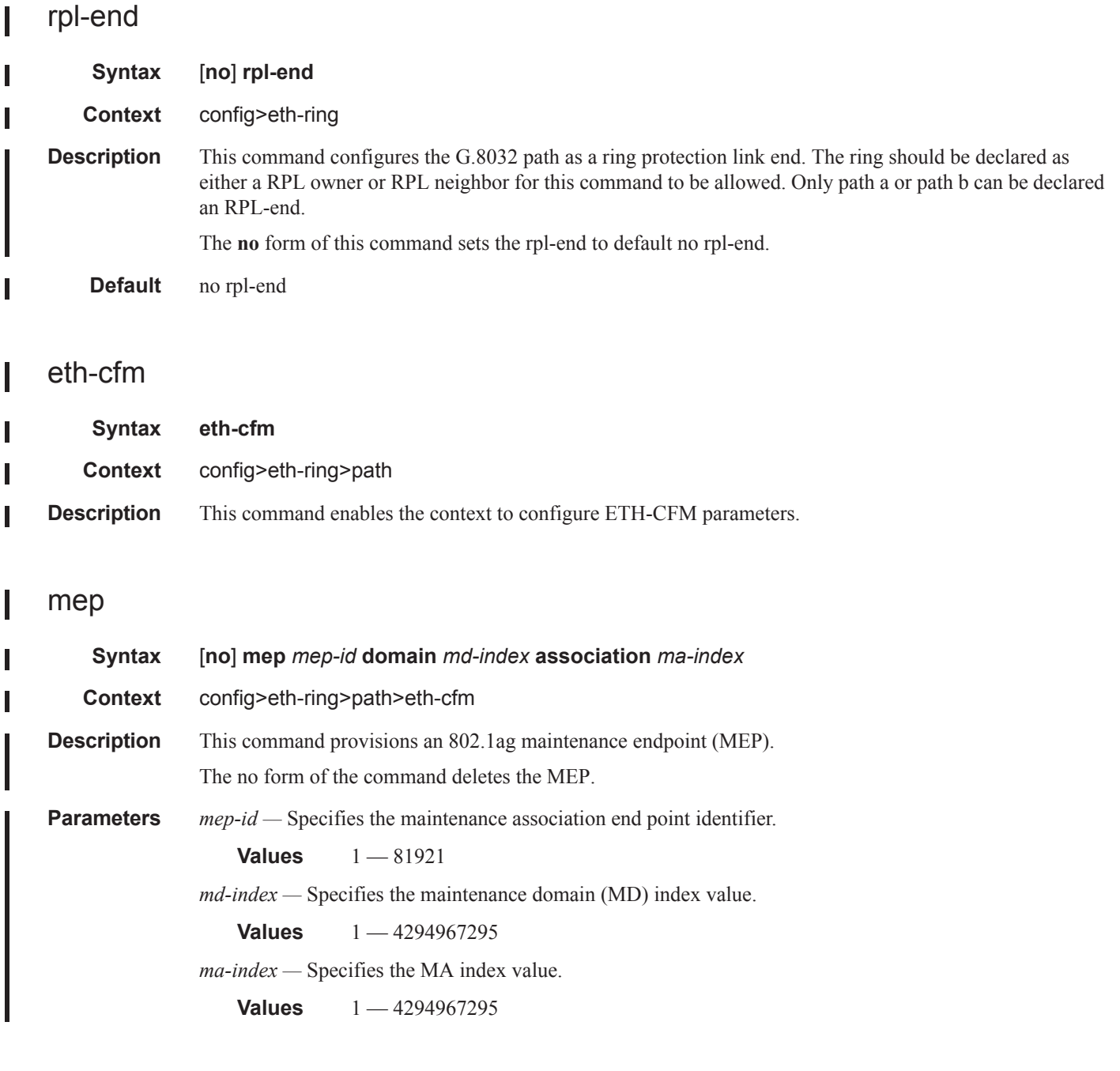

## ccm-enable

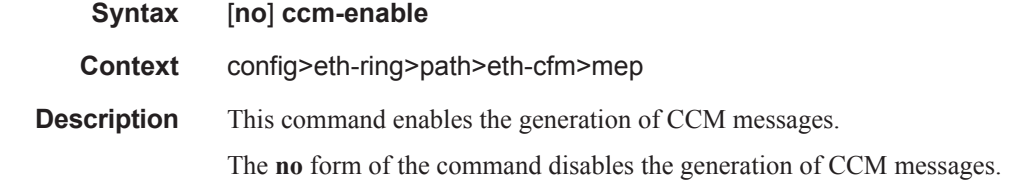

# ccm-ltm-priority

I

 $\mathbf{I}$ 

Ι

 $\overline{\phantom{a}}$ 

I

Ι

I

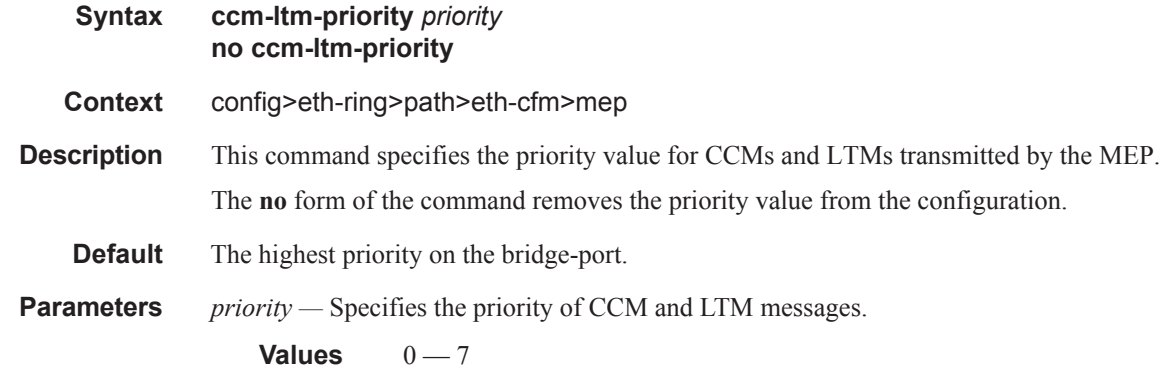

### eth-test-enable

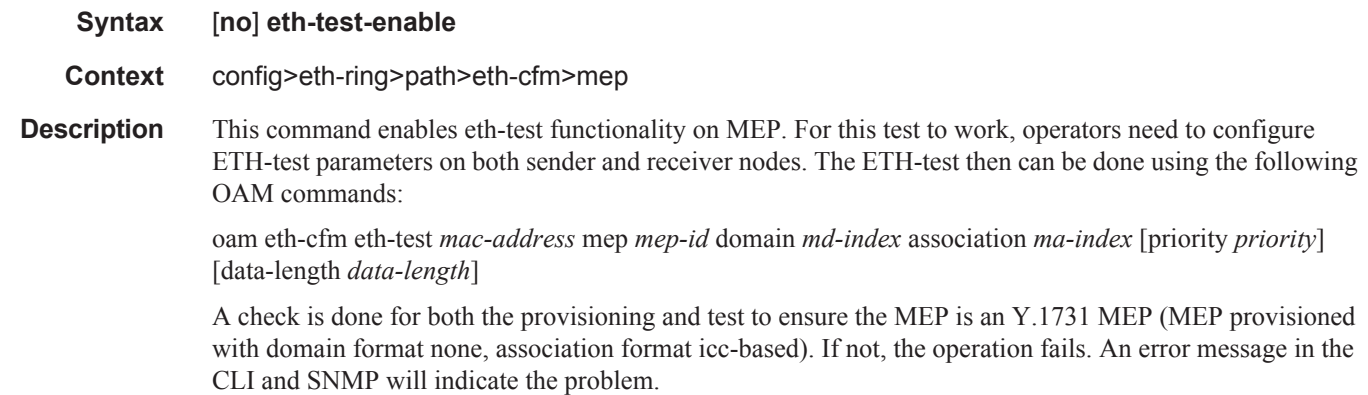

## test-pattern

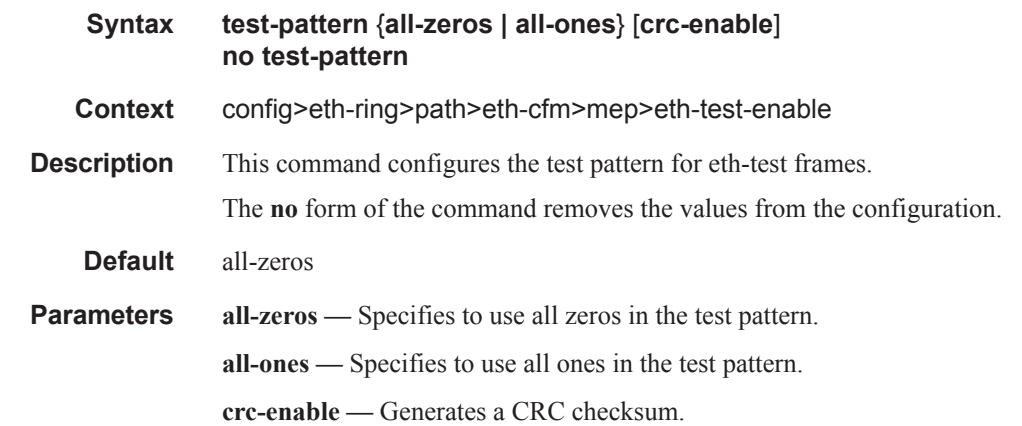

#### Ethernet Ring Commands

### bit-error-threshold

I

 $\mathbf{I}$ 

Ι Τ

 $\mathbf{I}$ 

ı

 $\mathbf{I}$ 

ı

I

I

Ι

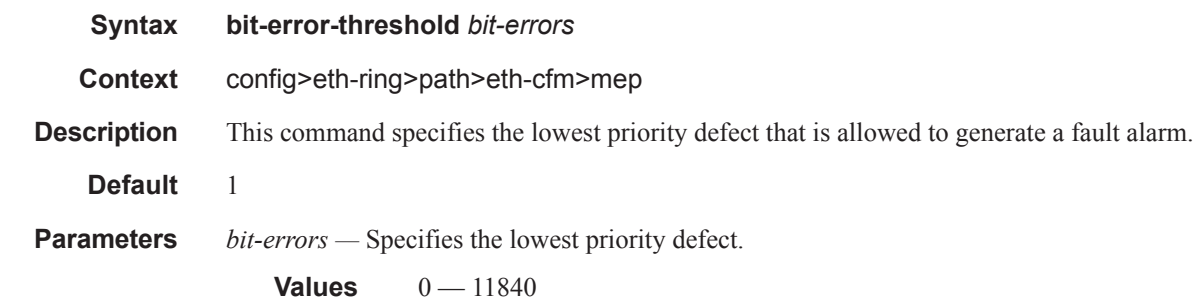

### mac-address

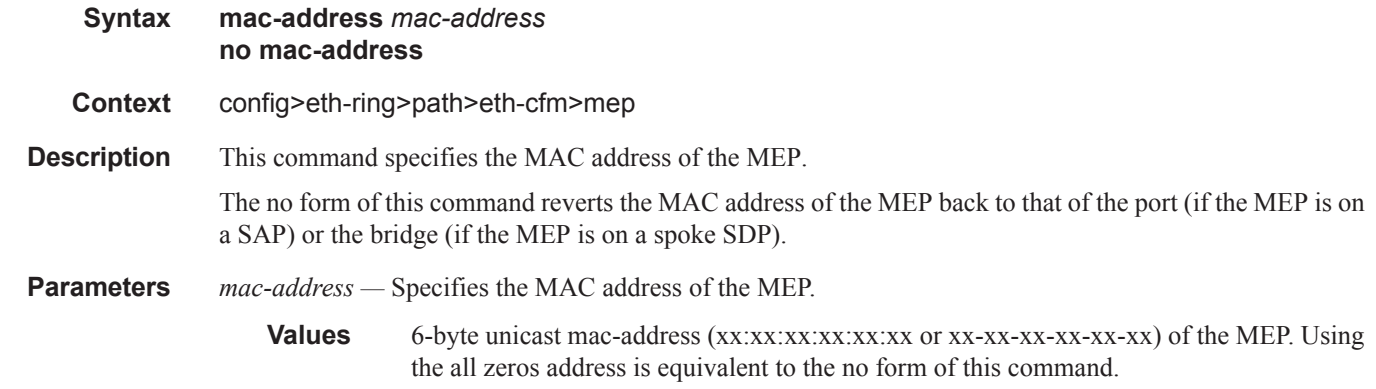

## one-way-delay-threshold

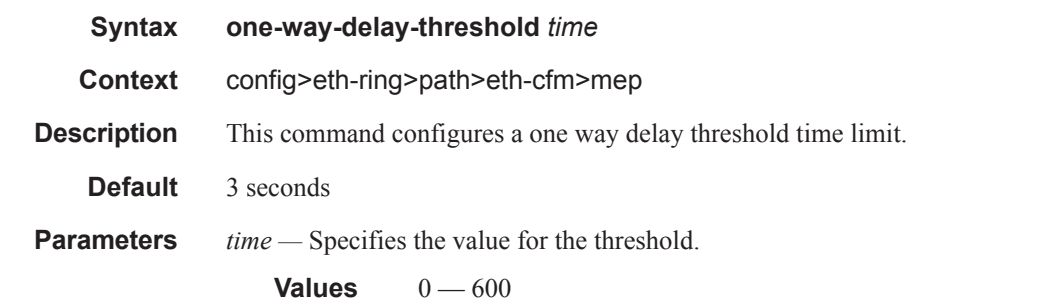

## shutdown

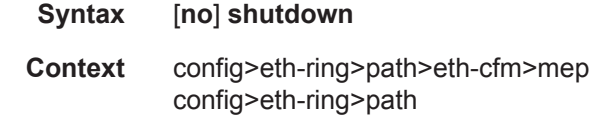

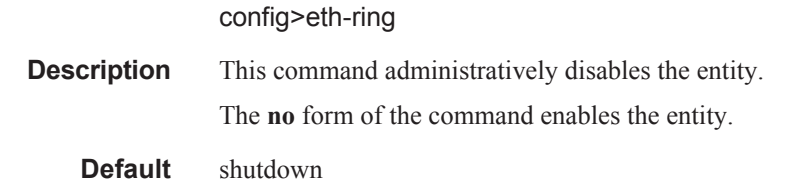

 $\mathbf{I}$  $\mathsf I$ 

ľ

# **ETH-CFM Configuration Commands**

## eth-cfm

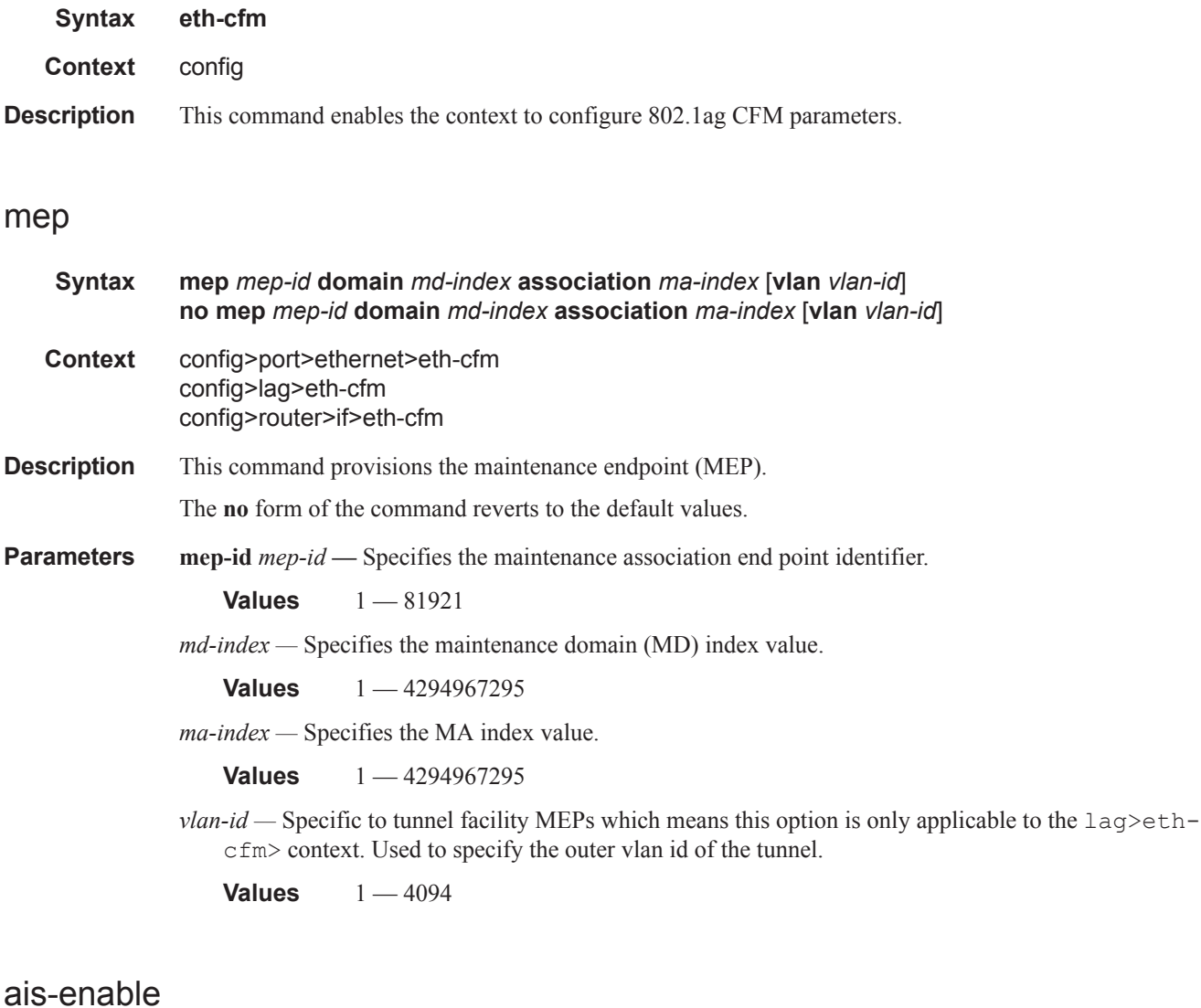

## **Syntax** [**no**] **ais-enable Context** config>port>ethernet>eth-cfm>mep config>lag>eth-cfm>mep **Description** This command enables the reception of AIS messages.

The **no** form of the command reverts to the default values.

Π

# client-meg-level

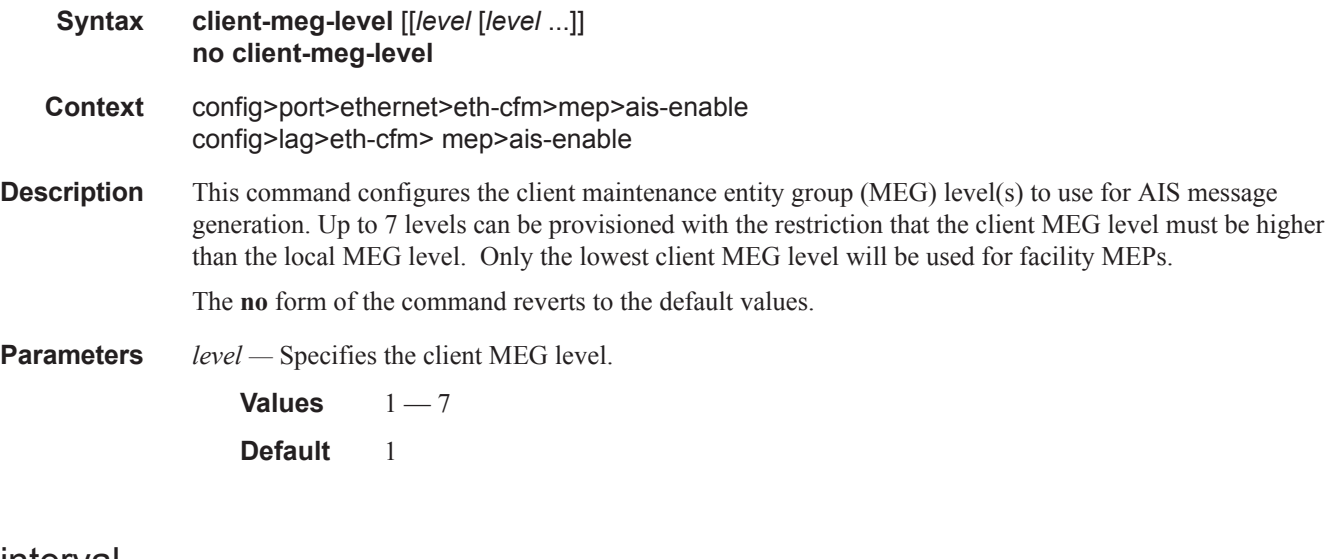

## interval

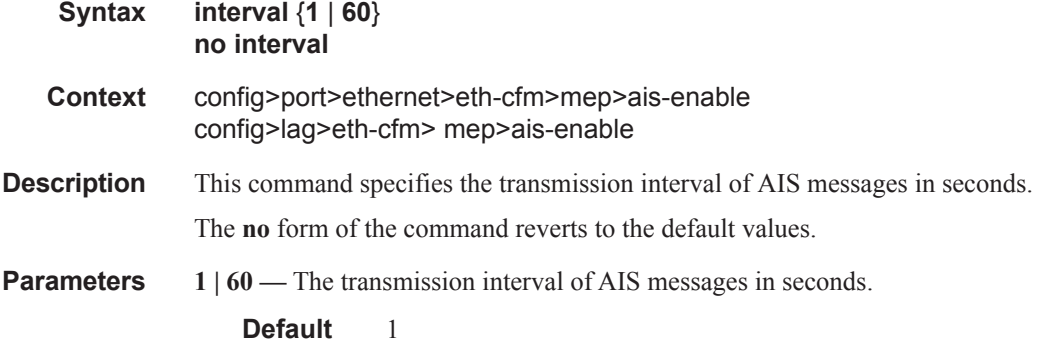

## priority

 $\mathsf{I}$ 

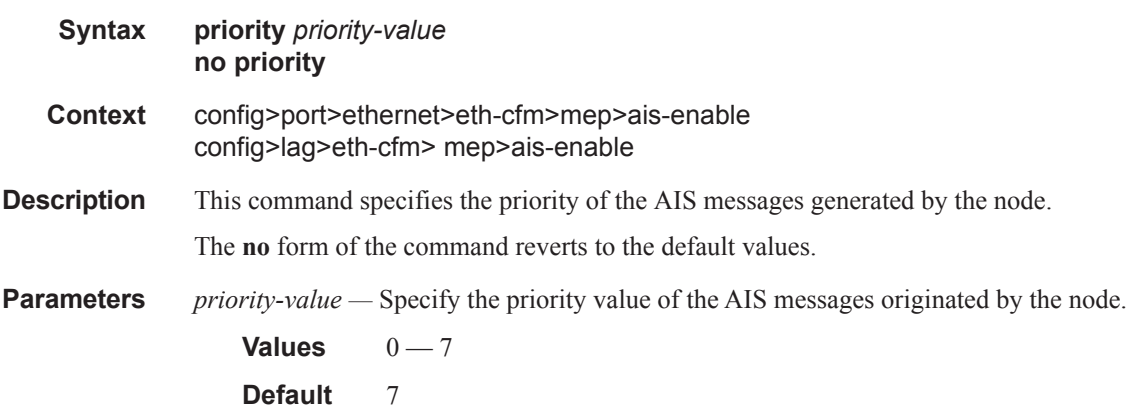

#### ETH-CFM Configuration Commands

## ccm-enable

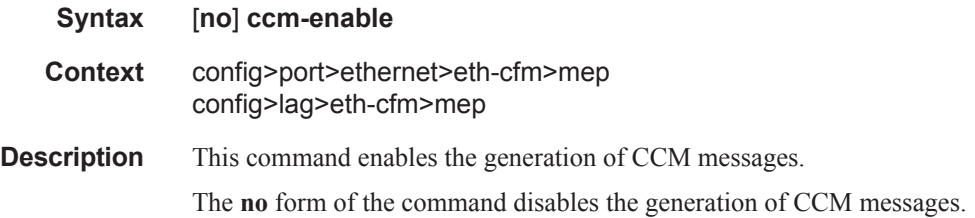

## ccm-ltm-priority

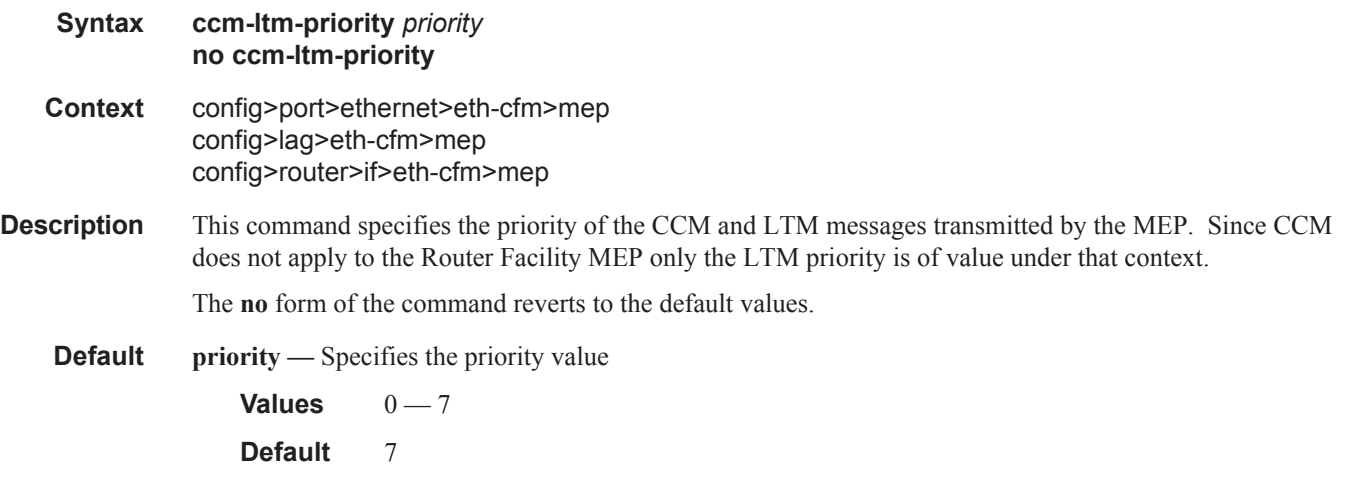

## ccm-tlv-ignore

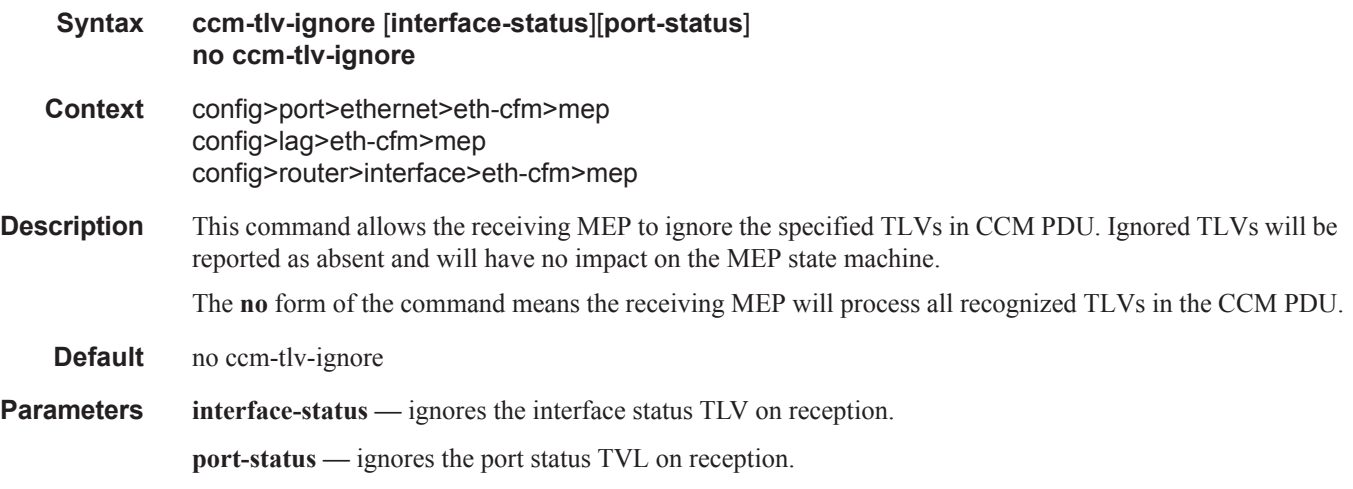

 $\mathsf{I}$ 

## eth-test-enable

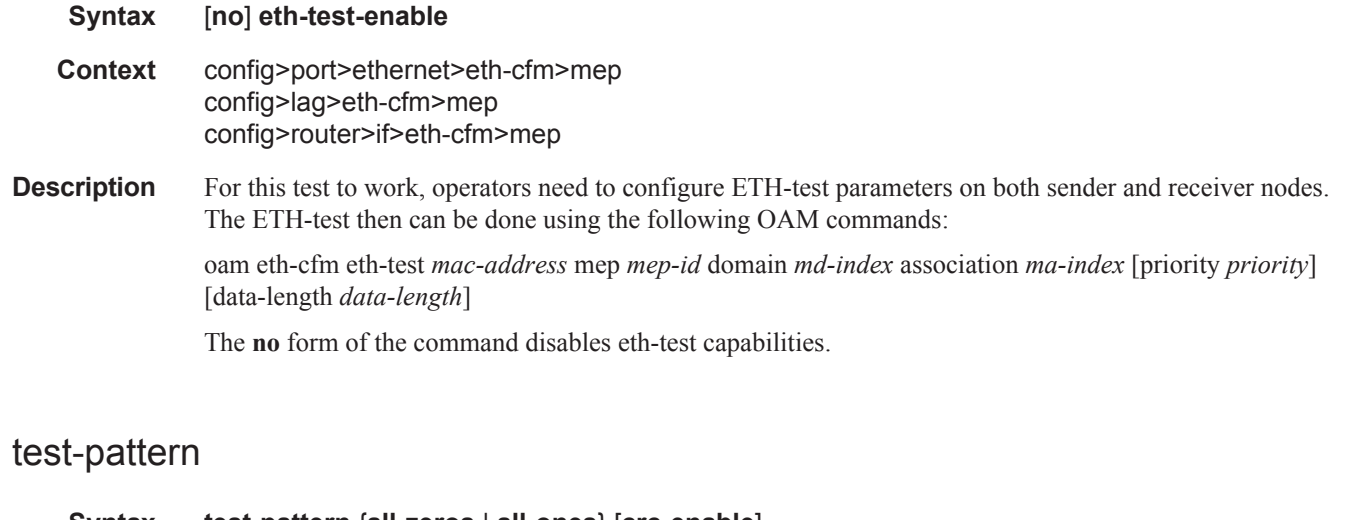

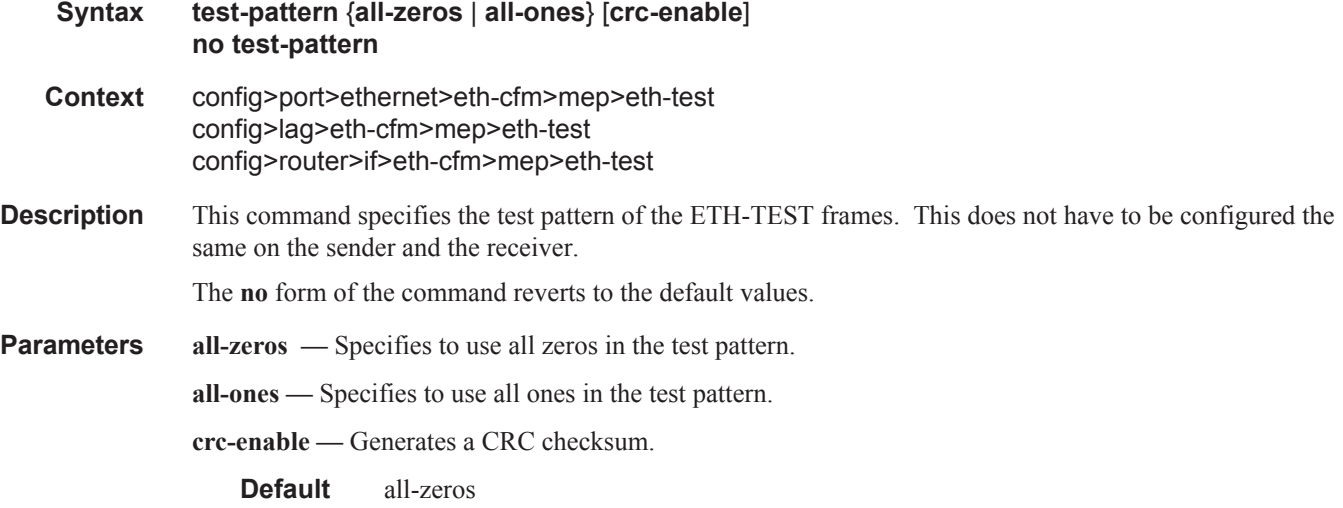

## low-priority-defect

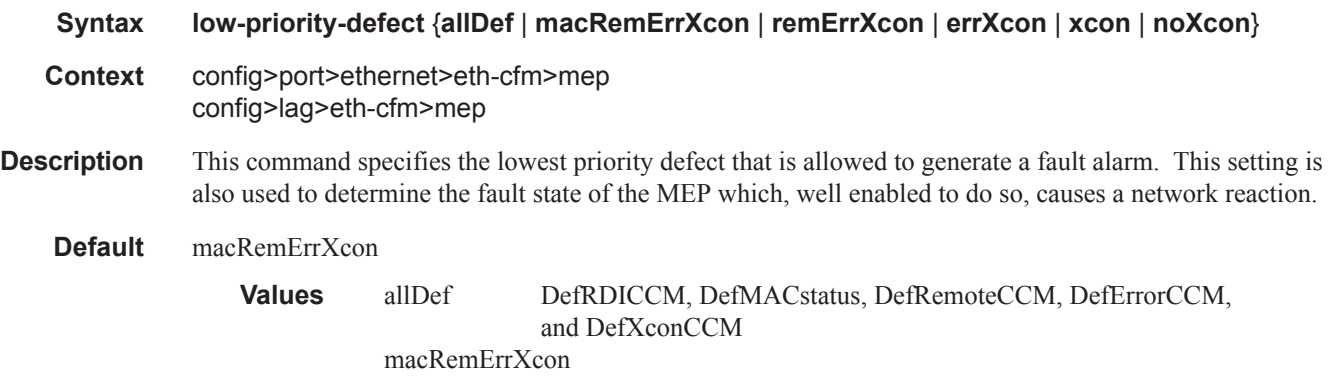

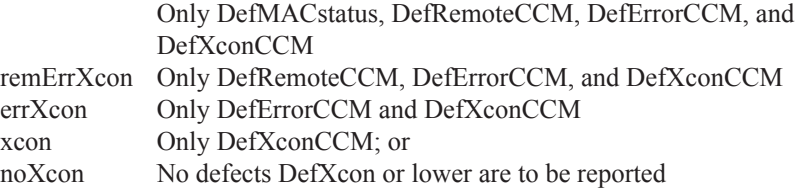

## mac-address

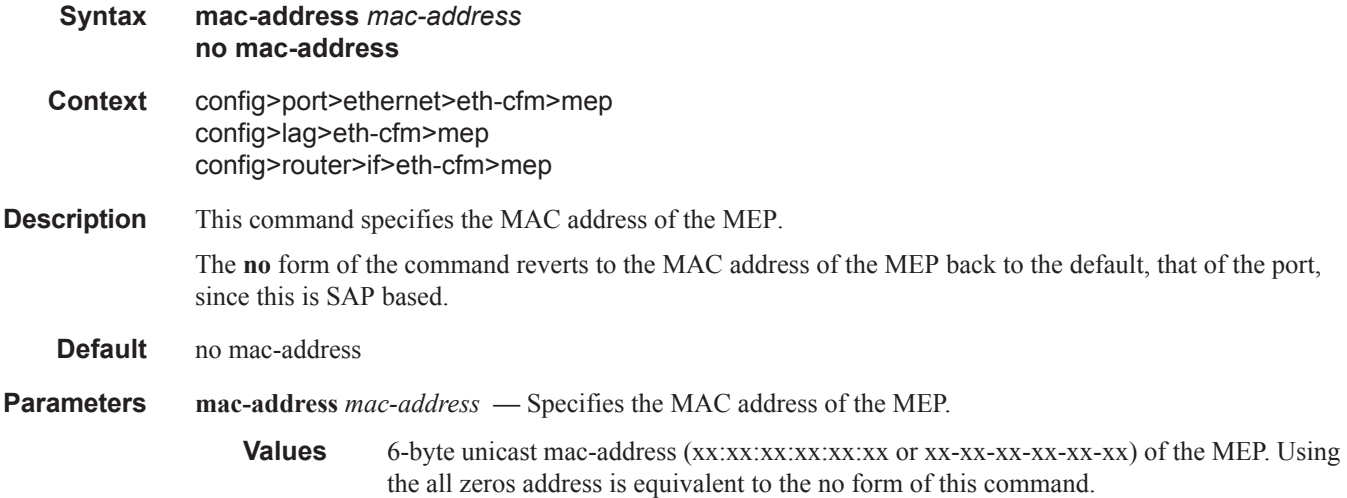

## facility-fault

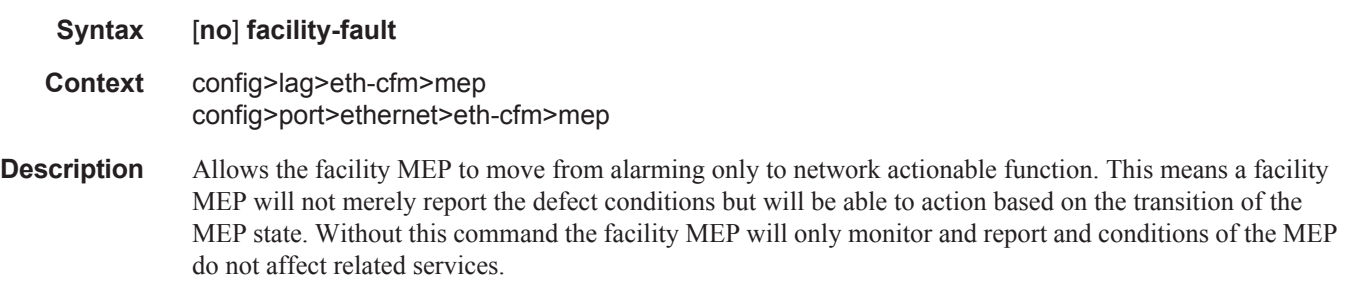

**Default** no facility-fault

## tunnel-fault

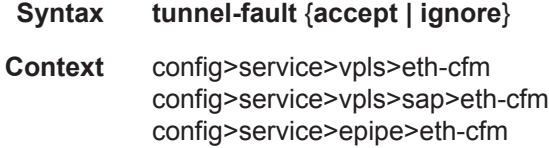

config>service>epipe>sap>eth-cfm config>service>ipipe>eth-cfm config>service>ipipe>sap>eth-cfm config>service>ies>eth-cfm config>service>ies>if>sap>eth-cfm config>service>ies>sub-if>grp-if>sap>eth-cfm config>service>vprn>eth-cfm config>service>vprn>if>sap>eth-cfm config>service>vprn>sub-if>grp-if>sap>eth-cfm

**Description** Allows the individual service SAPs to react to changes in the tunnel MEP state. When tunnel-fault accept is configured at the service level, the SAP will react according to the service type, Epipe will set the operational flag and VPLS, IES and VPRN SAP operational state will become down on failure or up on clear. This command triggers the OAM mapping functions to mate SAPs and bindings in an Epipe service as well as setting the operational flag. If AIS generation is the requirement for the Epipe services this command is not required. See the **ais-enable** command under the **config>service>epipe>sap>ethcfm>ais-enable** context for more details. This works in conjunction with the tunnel-fault accept on the individual SAPs. Both must be set to accept to react to the tunnel MEP state. By default the service level command is "ignore" and the SAP level command is "accept". This means simply changing the service level command to "accept" will enable the feature for all SAPs. This is not required for Epipe services that only wish to generate AIS on failure.

**Parameters accept** — Shares fate with the facility tunnel MEP. *ignore —* Do not share fate with the facility tunnel MEP **Default ignore** (Service Level)

**accept** (SAP Level for Epipe and VPLS)

### domain

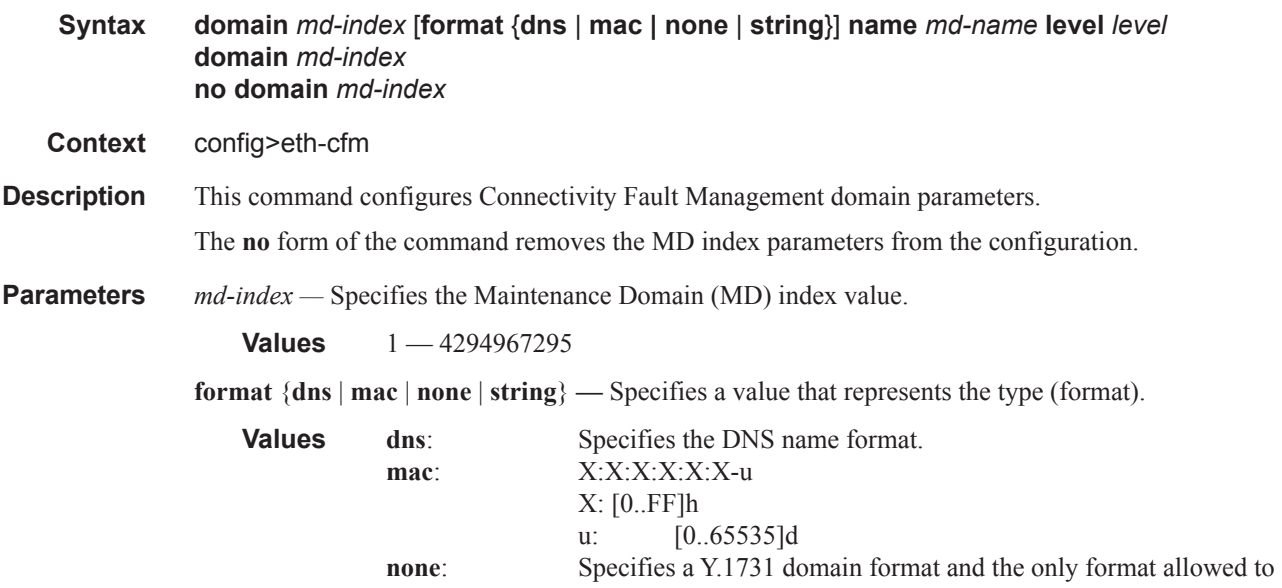

execute Y.1731 specific functions. **string** Specifies an ASCII string.

#### **Default** string

**name** *md-name* **—** Specifies a generic Maintenance Domain (MD) name.

**Values** 1 — 43 characters

**level** *level* **—** Specifies the integer identifying the maintenance domain level (MD Level). Higher numbers correspond to higher maintenance domains, those with the greatest physical reach, with the highest values for customers' CFM packets. Lower numbers correspond to lower maintenance domains, those with more limited physical reach, with the lowest values for single bridges or physical links.

**Values**  $0 - 7$ 

#### association

**Syntax association** *ma-index* [**format** {**icc-based** | **integer** | **string** | **vid** | **vpn-id**}] **name** *ma-name* **association** *ma-index* **no association** *ma-index*

**Context** config>eth-cfg>domain

#### **Description** This command configures the Maintenance Association (MA) for the domain.

*ma-index —* Specifies the MA index value.

**Values** 1 — 4294967295

**format** {**icc-based** | **integer** | **string** | **vid** | **vpn-id**} **—** Specifies a value that represents the type (format).

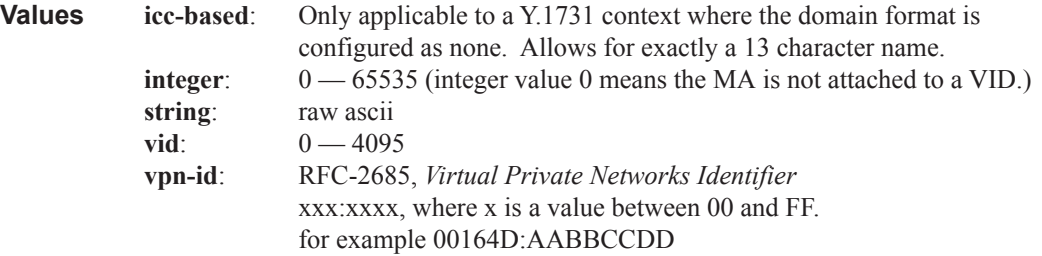

#### **Default** integer

**name** *ma-name* **—** Specifies the part of the maintenance association identifier which is unique within the maintenance domain name.

**Values** 1 — 45 characters

#### auto-mep-discovery

- **Syntax auto-mep-discovery [no] auto-mep-discovery**
- **Context** config>eth-cfm>domain>association

**Description** Enable/disable the ability to auto-discover remote MEPs from a peer MEP sending ETH-CC.

**Default** no auto-mep- discovery

## bridge-identifier

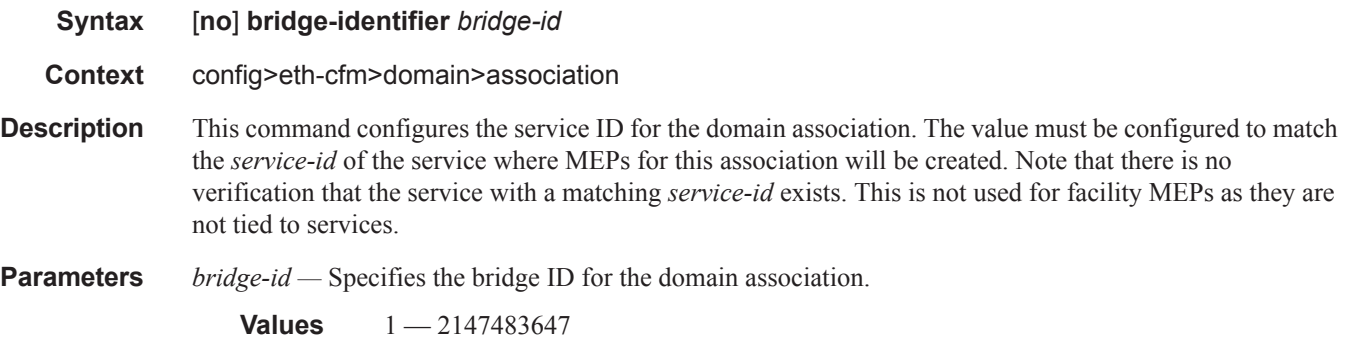

## id-permission

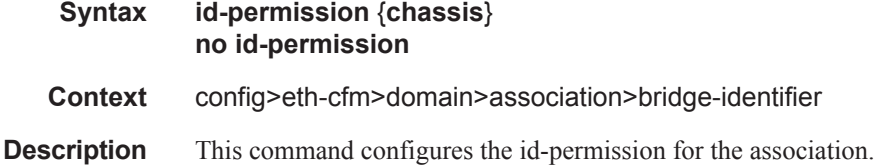

## mhf-creation

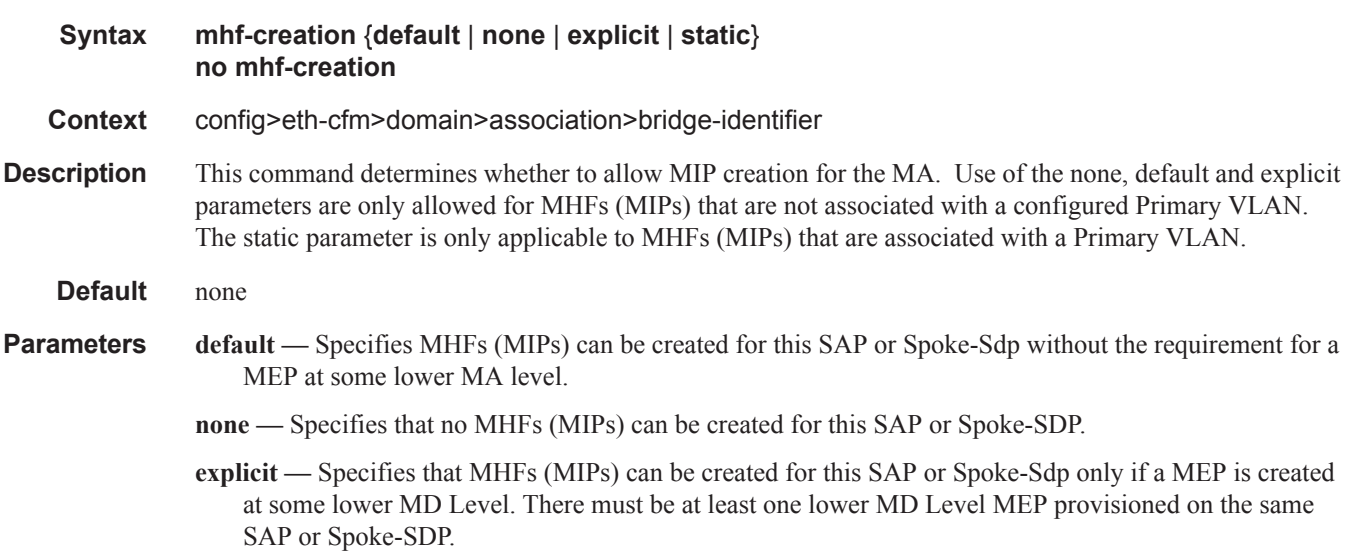

**static —** Specifies the exact level of the MHF (MIP) that will be created for this SAP. Multiple MHFs (MIPs) are allowed as long as the MD Level hierarchy is properly configured for the particular Primary VLAN. Ingress MHFs (MIPs) with primary VLAN are not supported on SDP Bindings.

## mip-ltr-priority

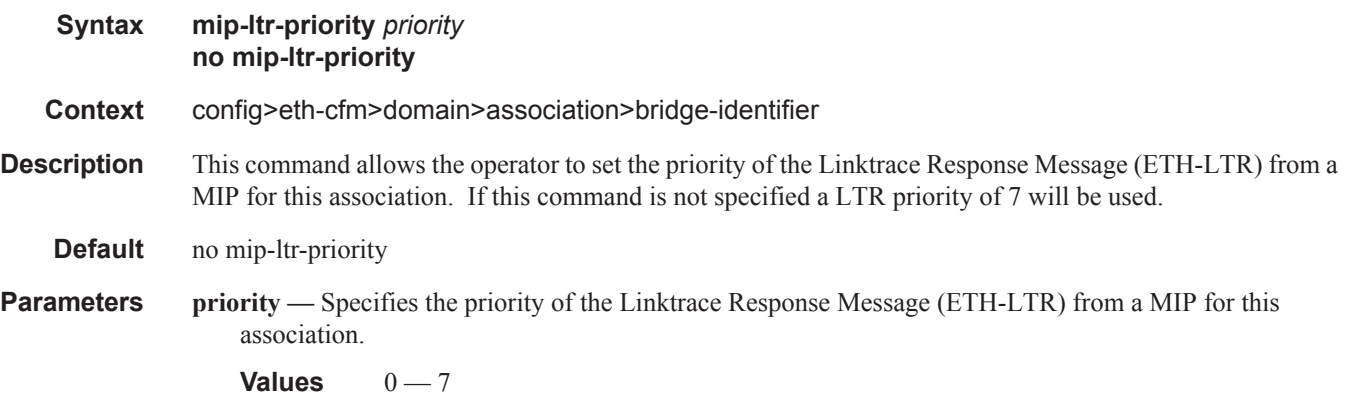

#### vlan

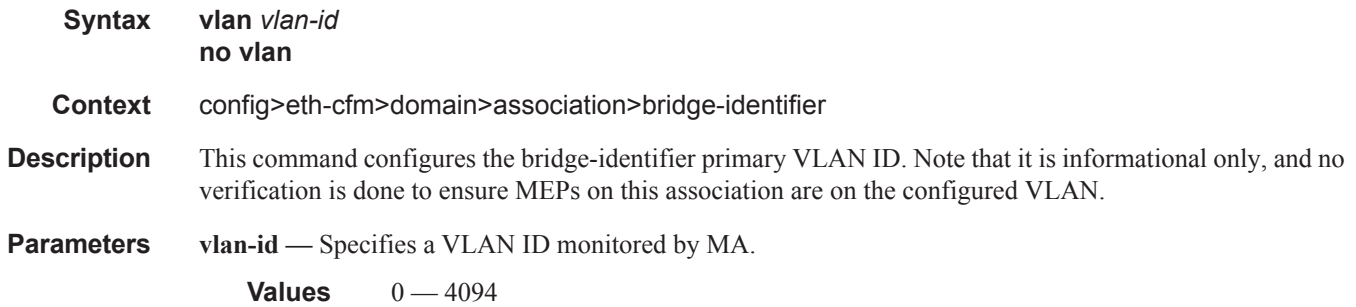

### ccm-interval

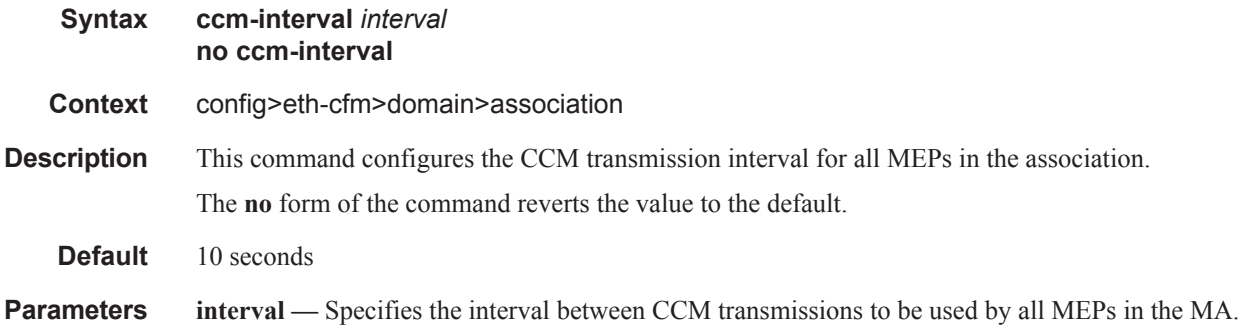

**Values** 10 milliseconds, 100 milliseconds, 1 second, 10 seconds, 60 seconds, 600 seconds, 100 milliseconds

## remote-mepid

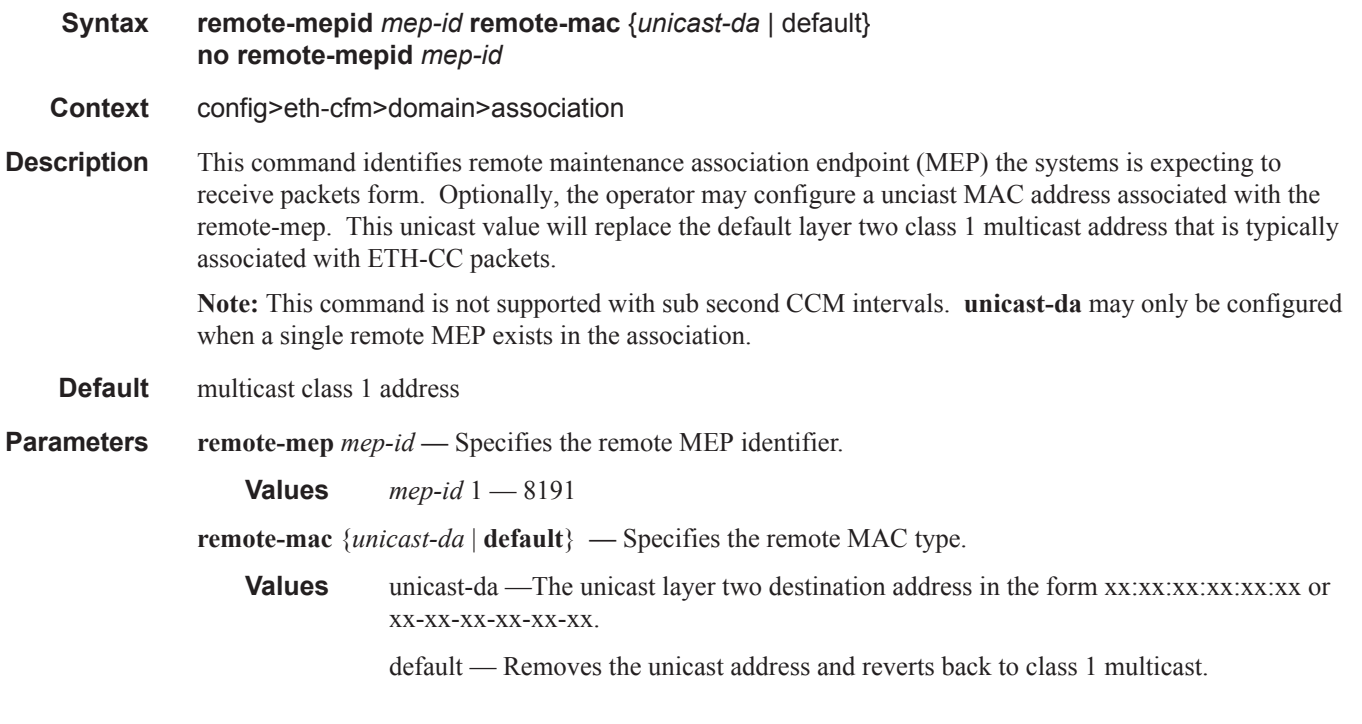

## ccm-hold-time

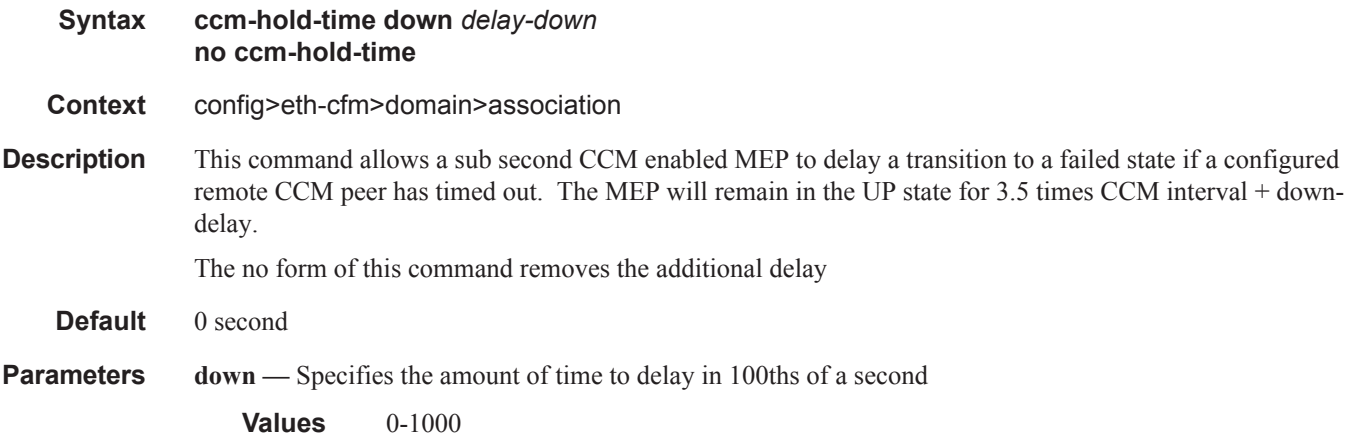

#### ETH-CFM Configuration Commands

### slm

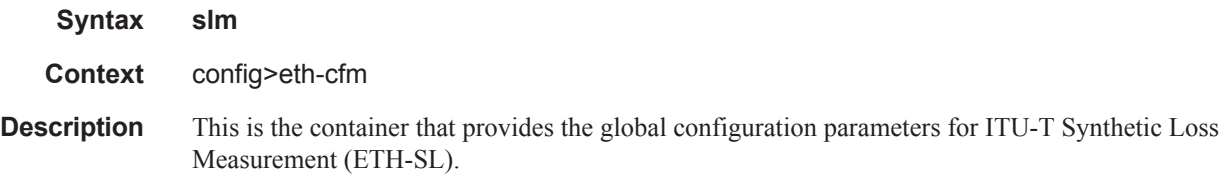

## inactivity-timer

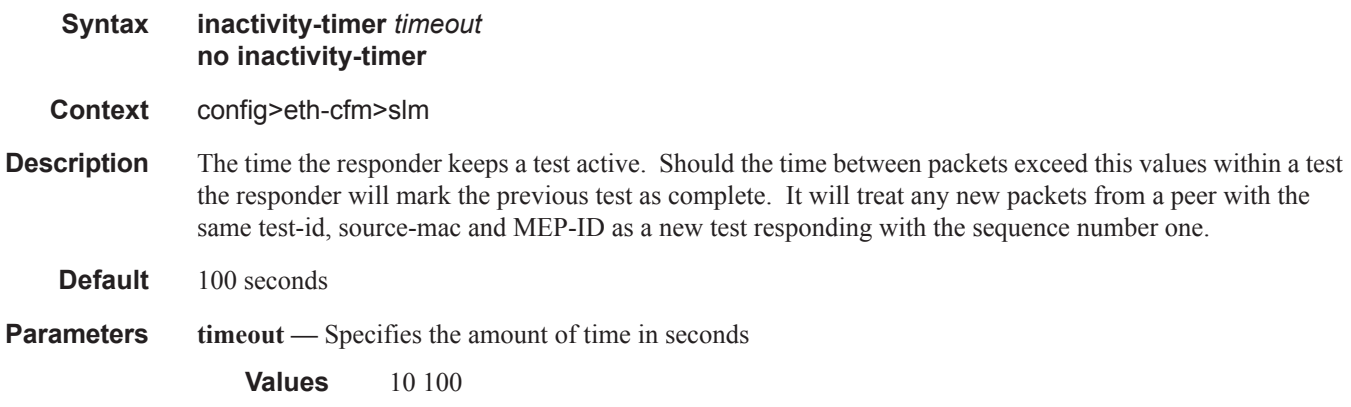

## ccm-hold-time

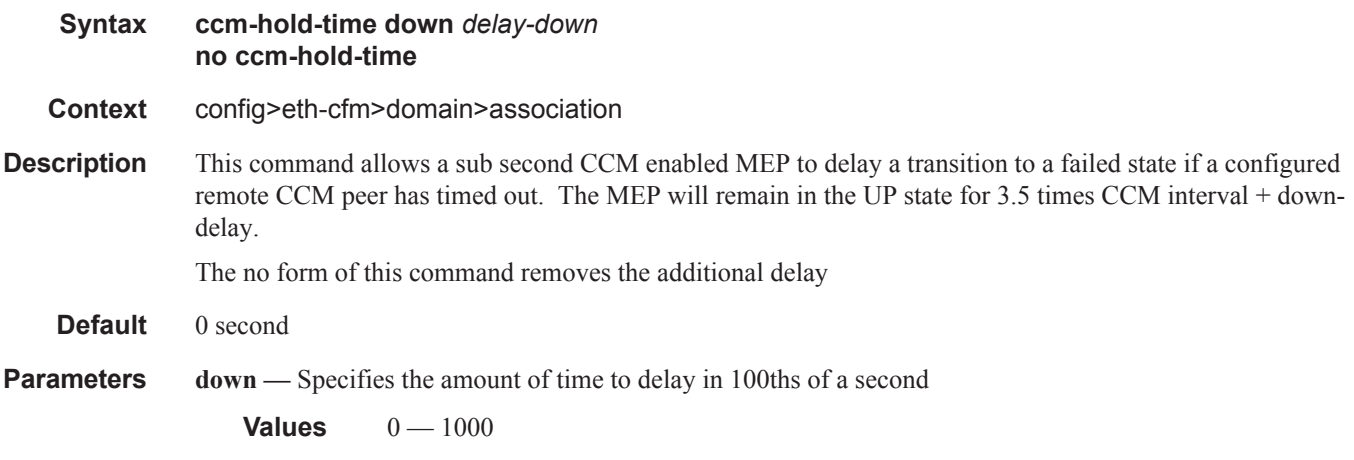

## system

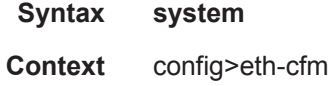

**Description** This command enables the context to configure Connectivity Fault Management General System parameters.

### grace-tx-enable

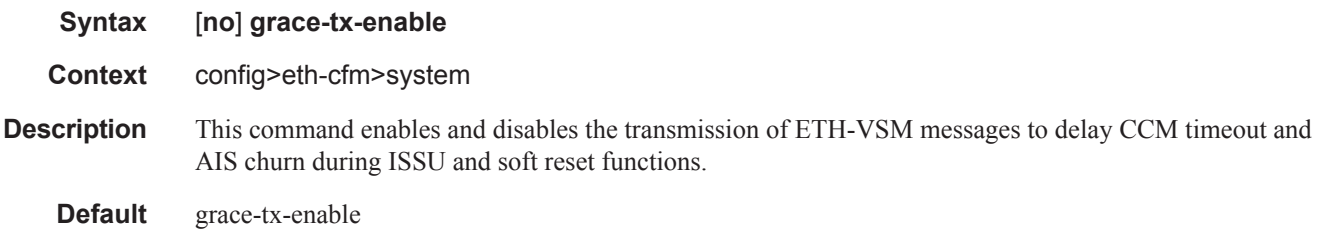

### redundancy

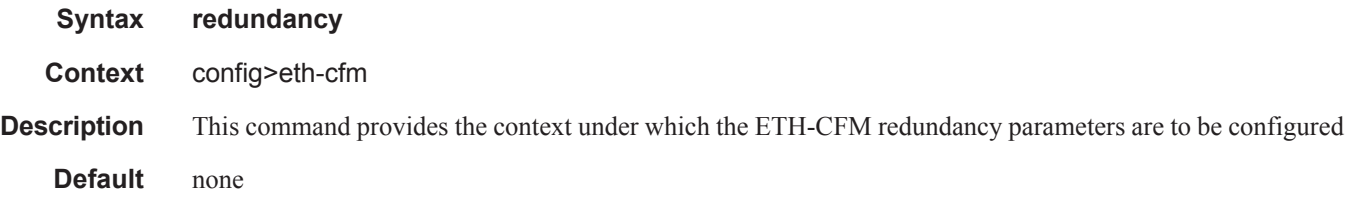

### mc-lag

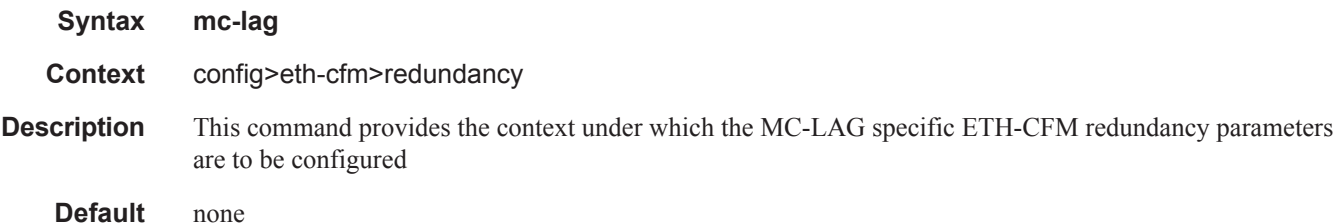

## propagate-hold-time

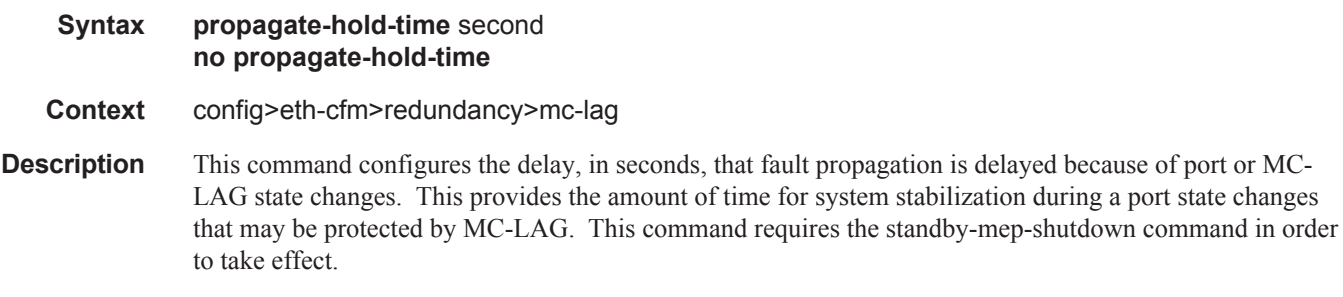

**Default** 1 second

 $\mathbb{I}$ 

#### ETH-CFM Configuration Commands

**Parameters seconds** — The amount of time in seconds, zero means no delay.

**Values**  $0 - 60$ 

## standby-mep-shutdown

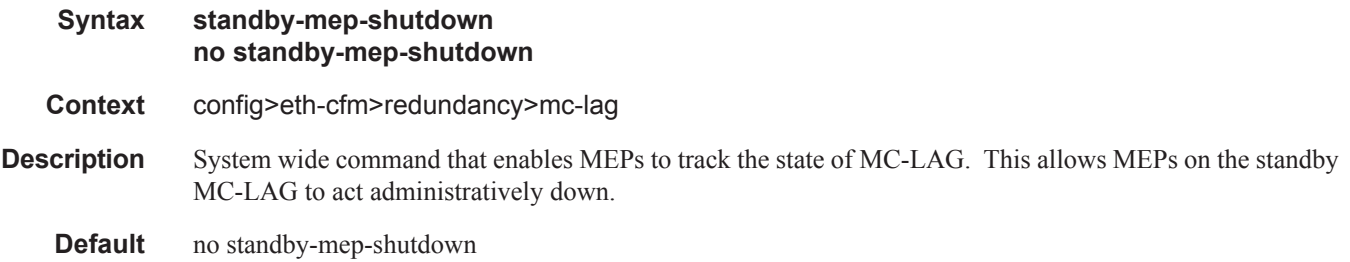

# **ETH-Tunnel Commands**

## eth-tunnel

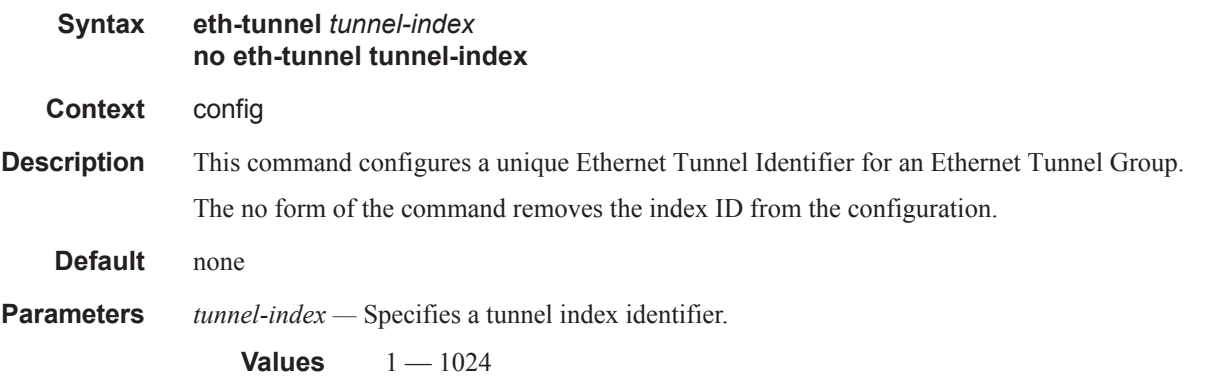

## ccm-hold-time

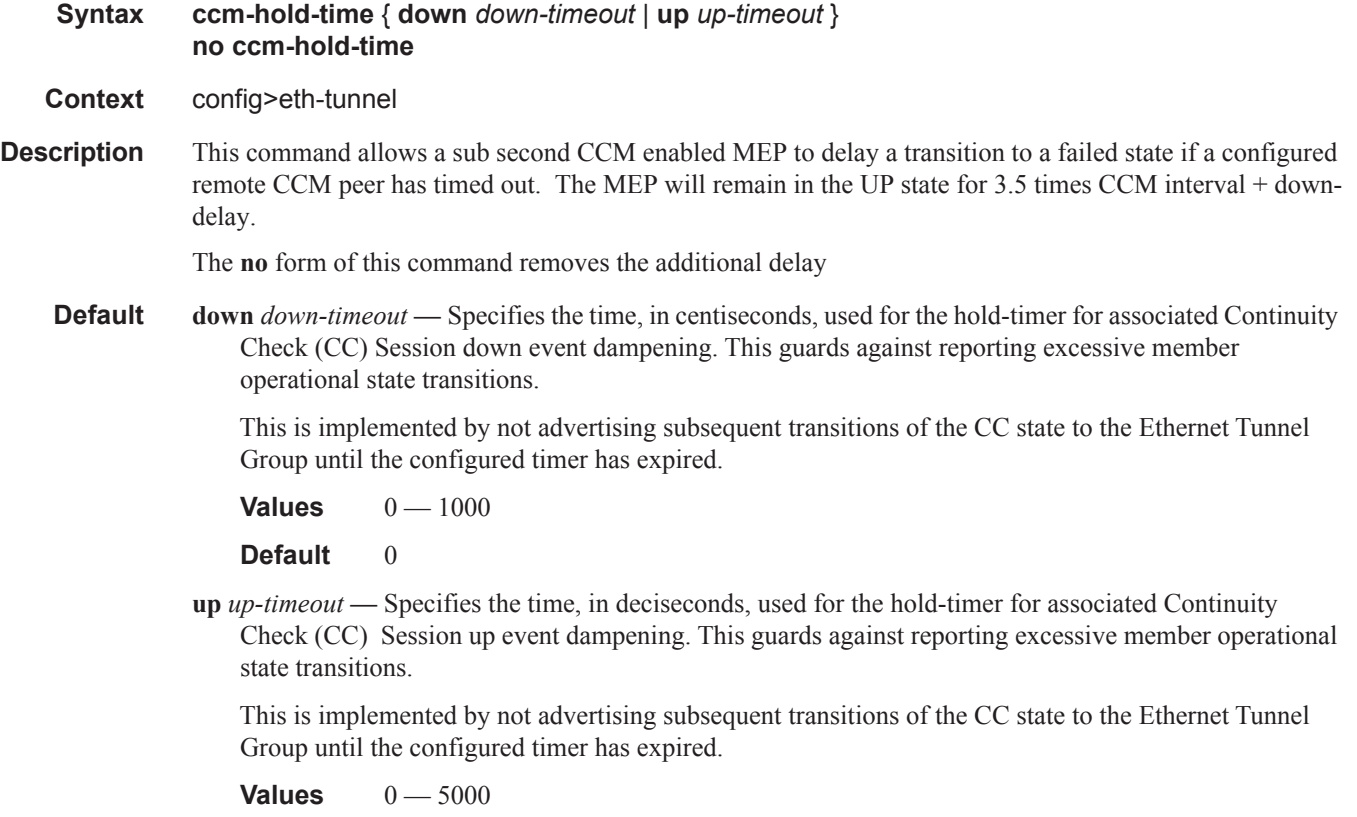

**Default** 20

 $\mathsf{I}$ 

#### ETH-Tunnel Commands

## ethernet

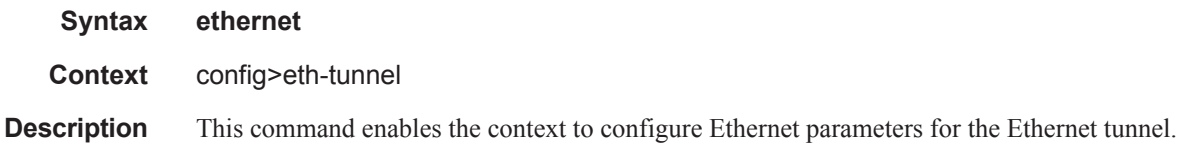

### encap-type

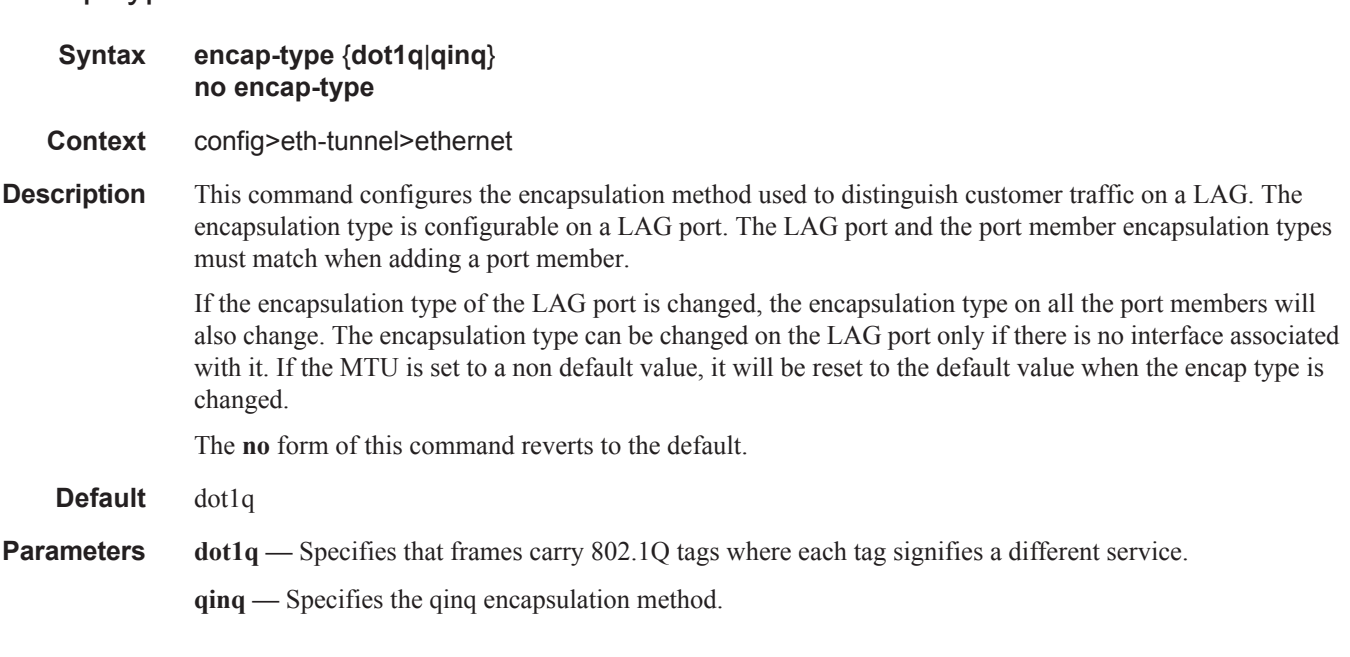

#### mac

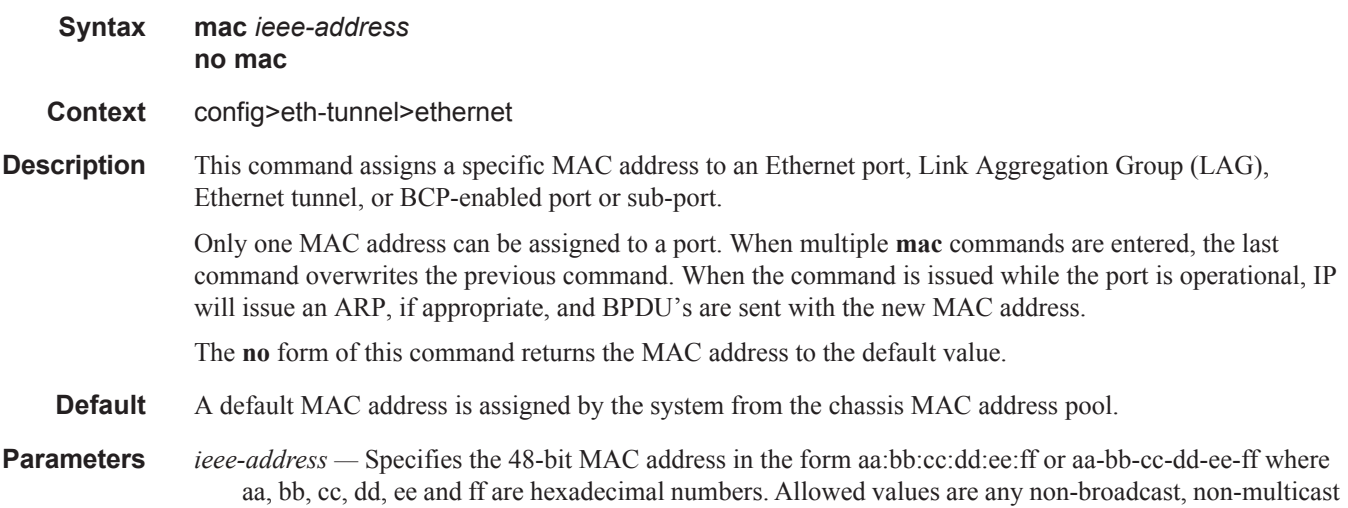

MAC and non-IEEE reserved MAC addresses6-byte unicast mac-address (xx:xx:xx:xx:xx:xx or xx-xxxx-xx-xx-xx) of the MEP. Using the all zeros address is equivalent to the no form of this command.

## lag-emulation

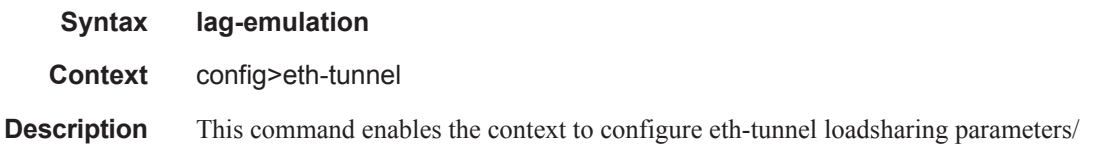

#### access

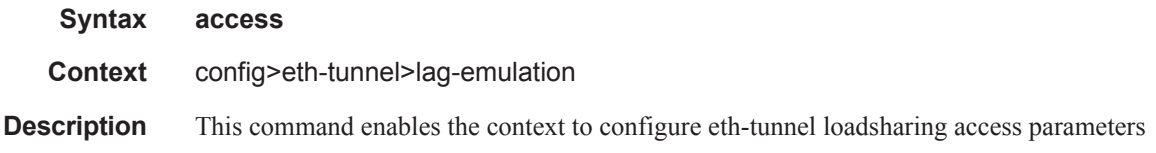

## adapt-qos

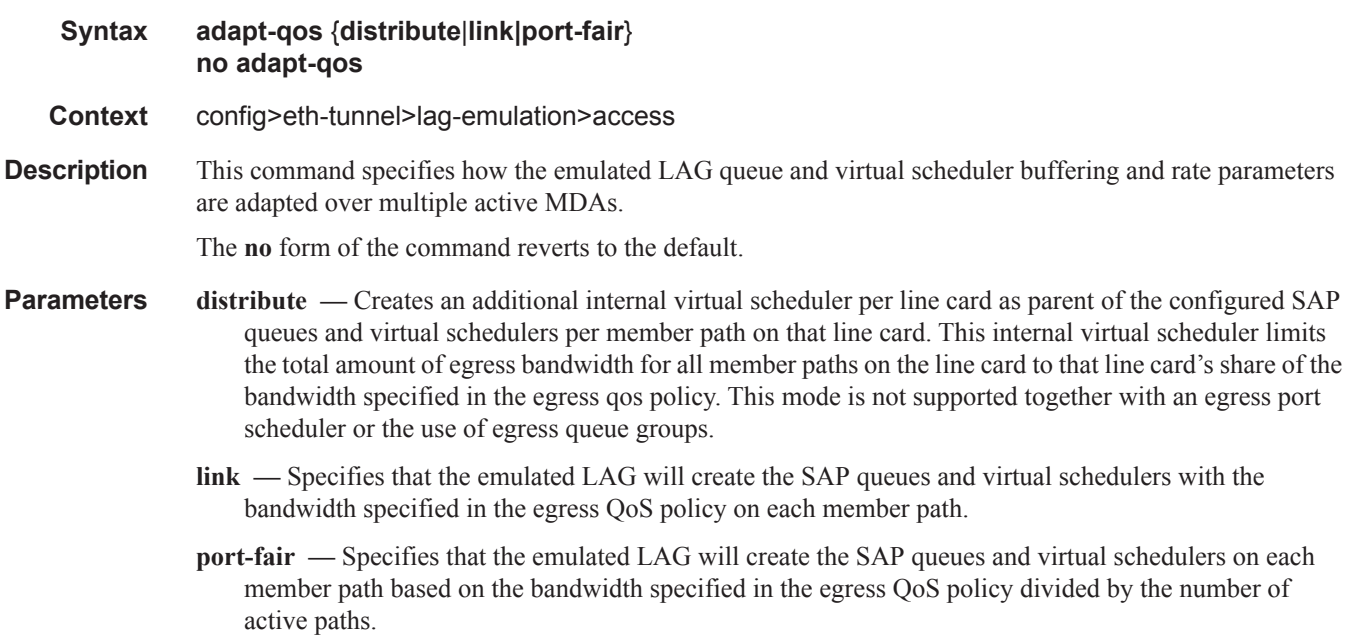

## per-fp-ing-queuing

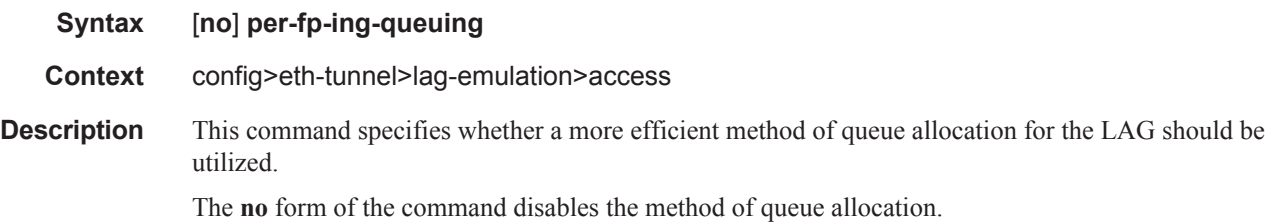

## path-threshold

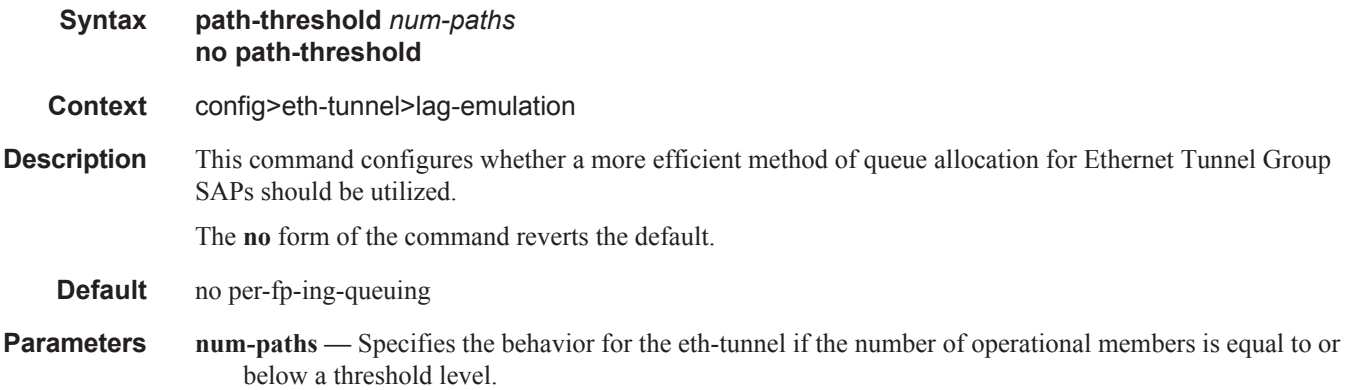

**Values**  $0 - 15$ 

## path

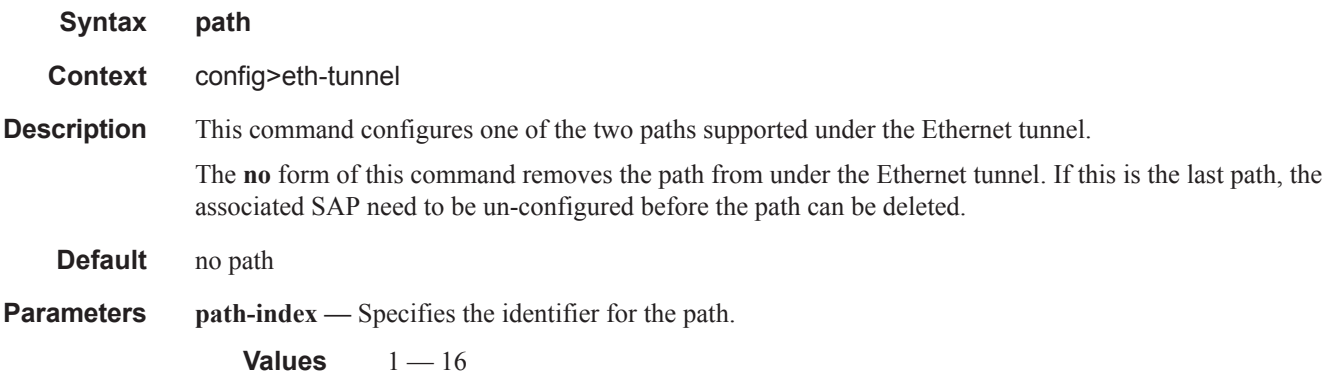

control-tag

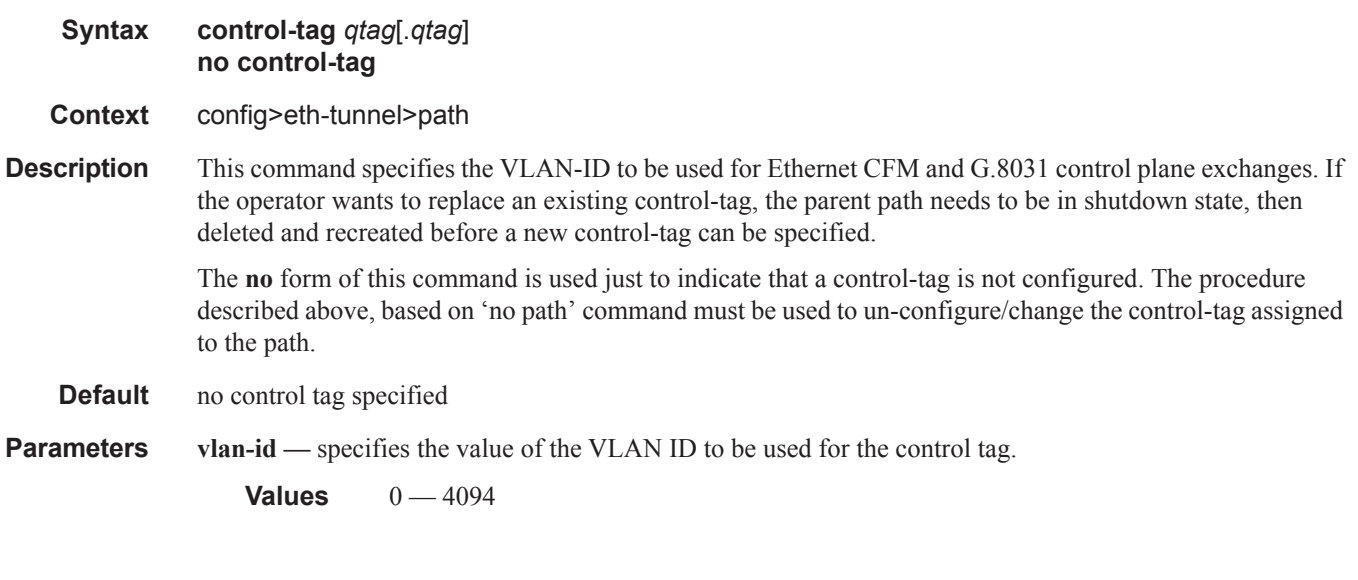

## eth-cfm

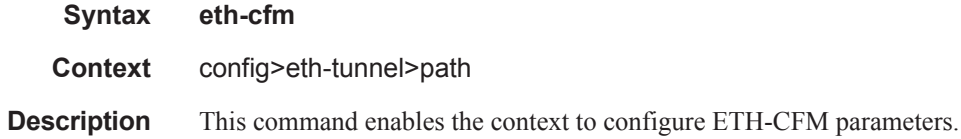

### mep

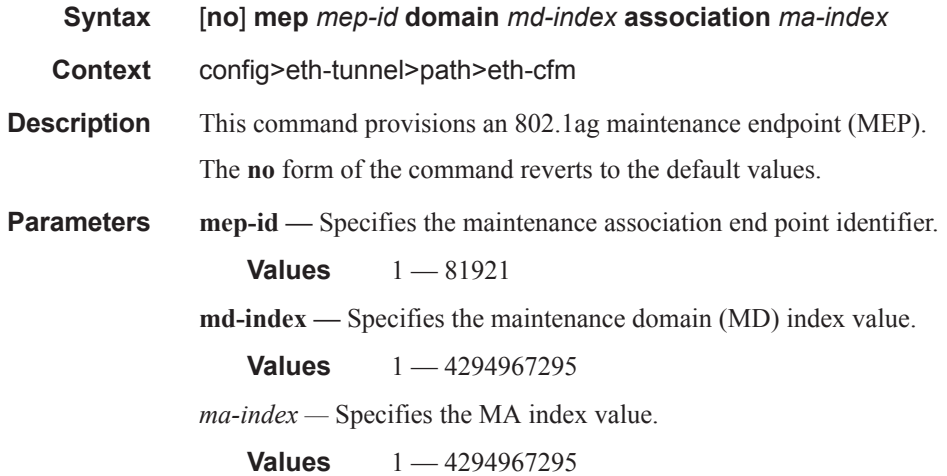

### ccm-enable

 $\begin{array}{c} \hline \end{array}$ 

#### ETH-Tunnel Commands

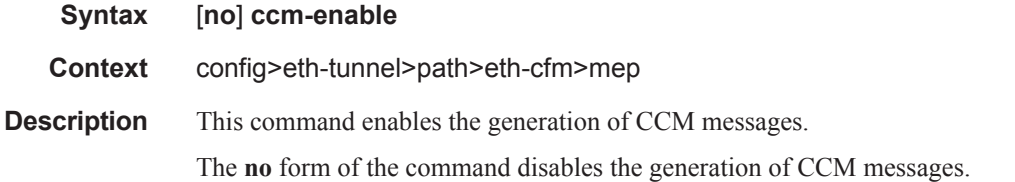

## ccm-ltm-priority

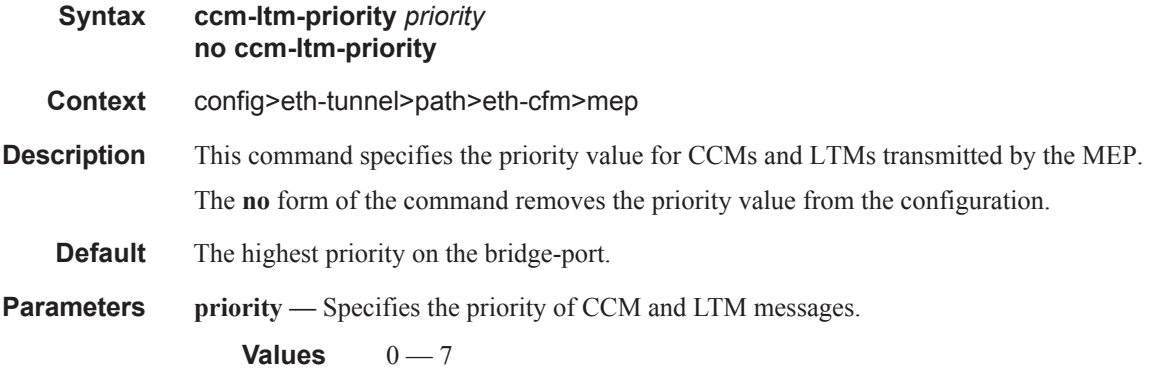

## ccm-padding-size

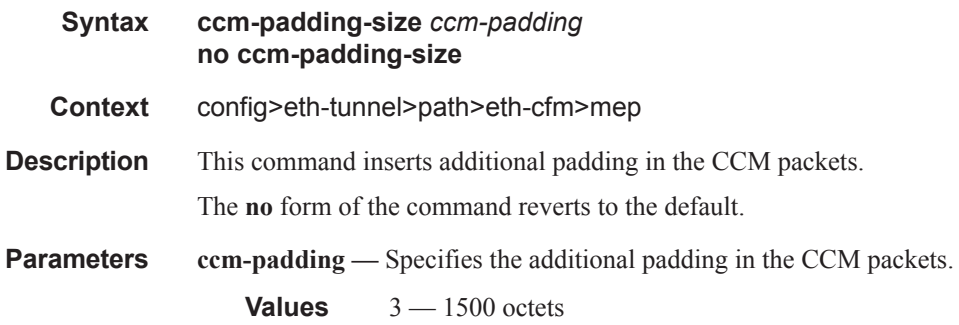

## control-mep

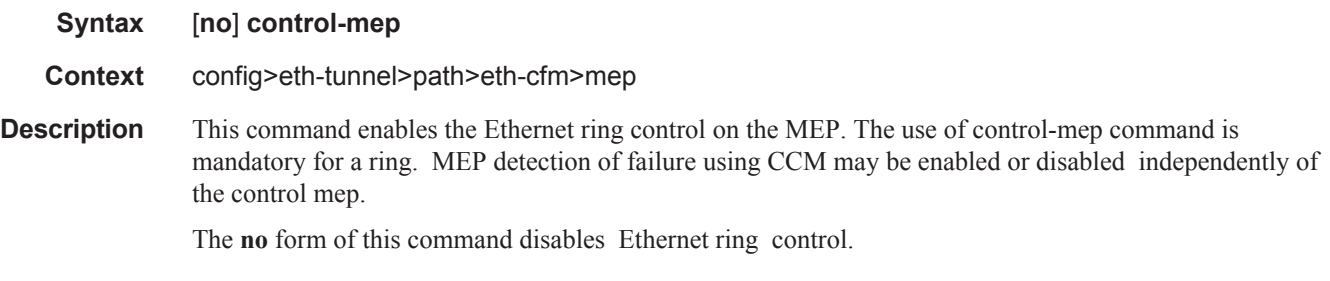

**Default** no control-mep

 $\mathsf{I}$ 

#### eth-test-enable

#### **Syntax** [**no**] **eth-test-enable**

#### **Context** config>eth-tunnel>path>eth-cfm>mep

**Description** This command enables eth-test functionality on MEP. For this test to work, operators need to configure ETH-test parameters on both sender and receiver nodes. The ETH-test then can be done using the following OAM commands:

> oam eth-cfm eth-test *mac-address* mep *mep-id* domain *md-index* association *ma-index* [priority *priority*] [data-length *data-length*]

> A check is done for both the provisioning and test to ensure the MEP is an Y.1731 MEP (MEP provisioned with domain format none, association format icc-based). If not, the operation fails. An error message in the CLI and SNMP will indicate the problem.

#### rpl-node

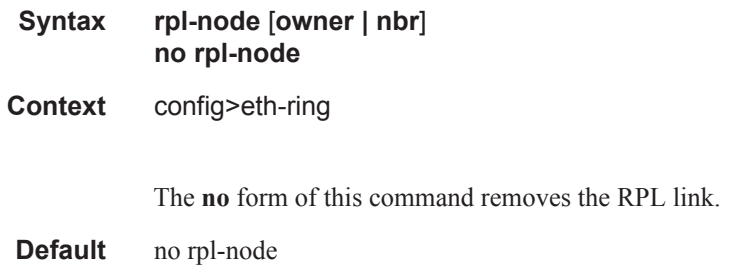

### bit-error-threshold

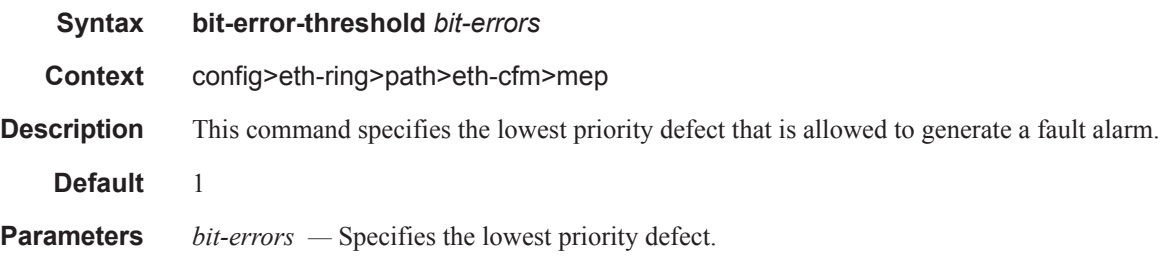

**Values**  $0 - 11840$ 

### test-pattern

ı

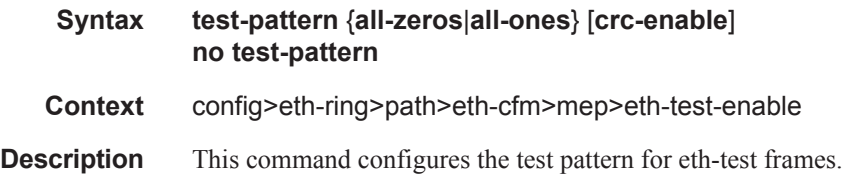

The **no** form of the command removes the values from the configuration.

**Parameters all-zeros** — Specifies to use all zeros in the test pattern. **all-ones —** Specifies to use all ones in the test pattern. **crc-enable —** Generates a CRC checksum. **Default** all-zeros

### low-priority-defect

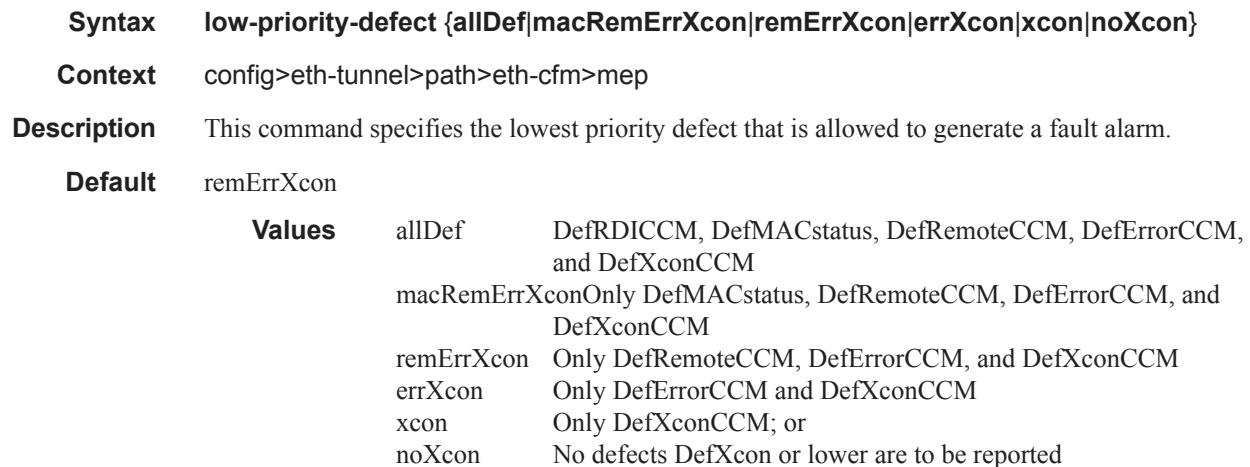

## mac-address

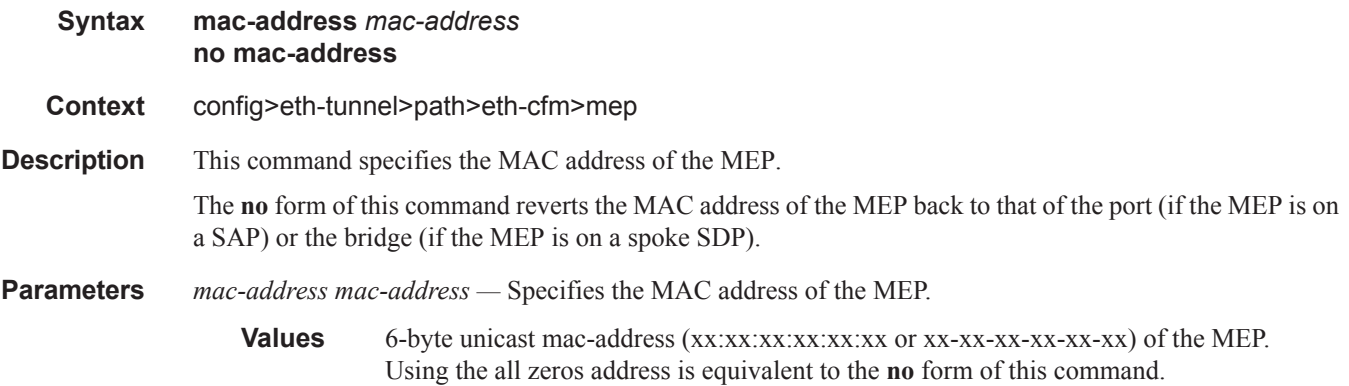

### one-way-delay-threshold

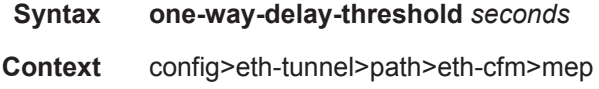

Π

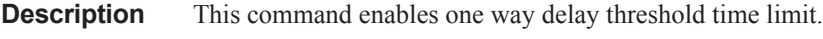

**Default** 3 seconds

**Parameters** *priority* — Specifies the value for the threshold.

**Values**  $0 - 600$ 

## member

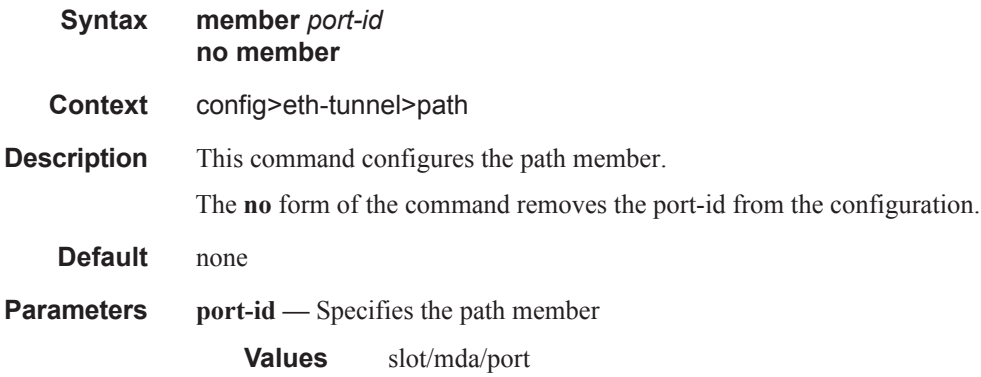

## precedence

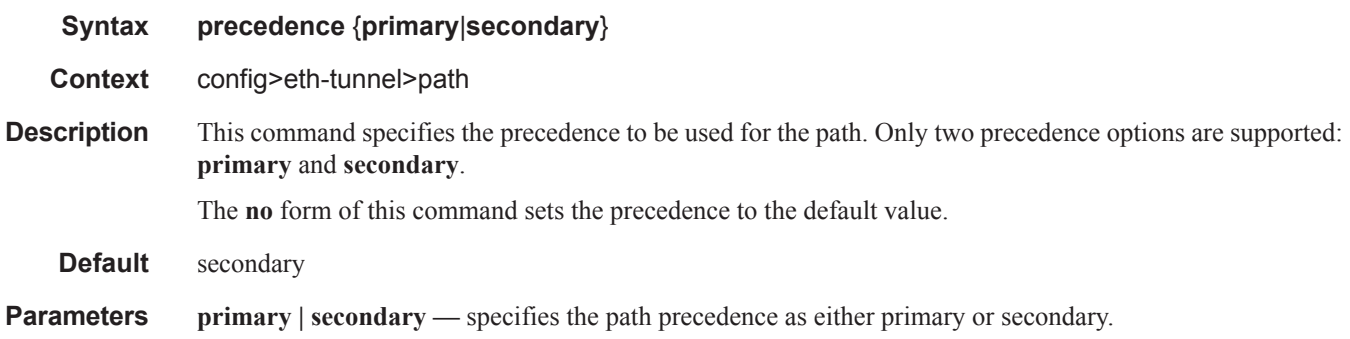

## protection-type

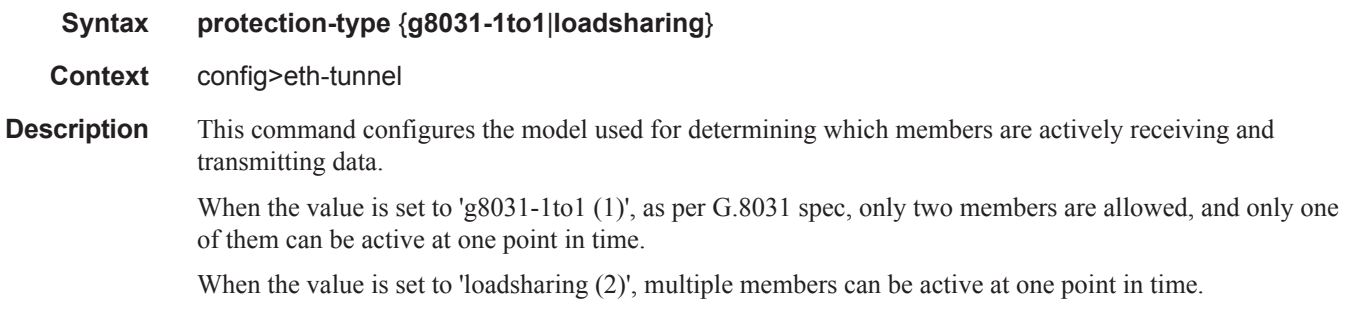

#### ETH-Tunnel Commands

**Default** g8031-1to1

## revert-time

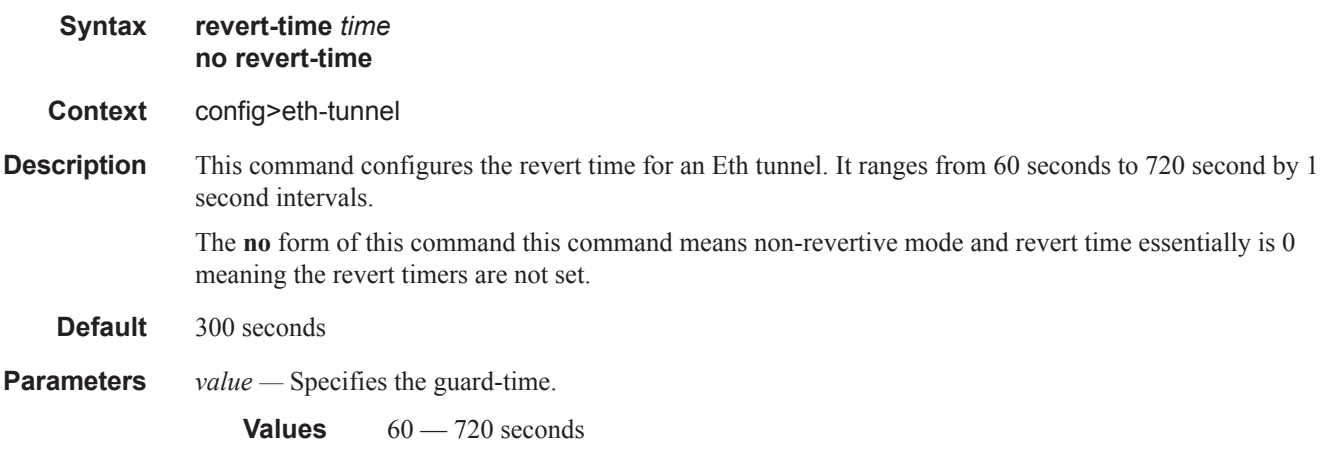
# **Tools Perform Commands**

## tools

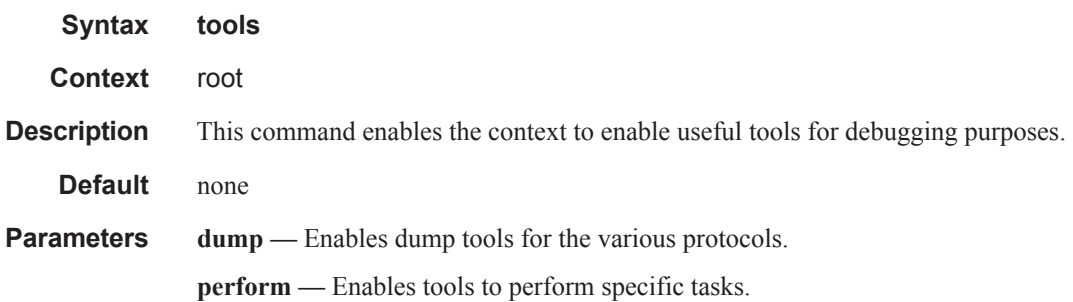

# perform

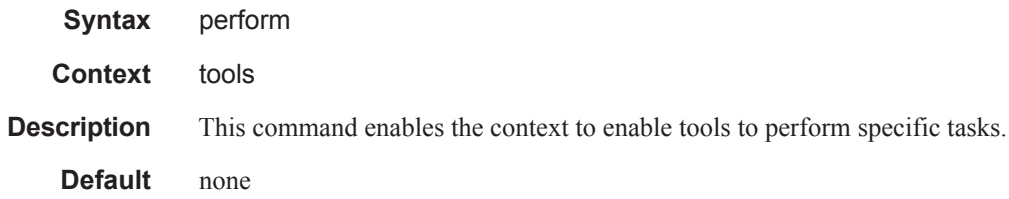

## service

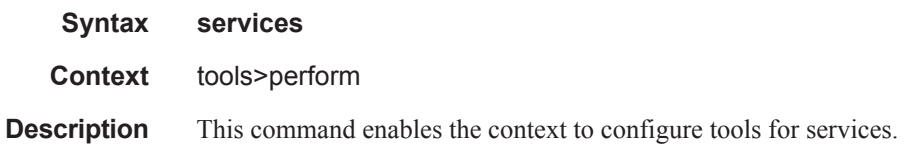

# id

I

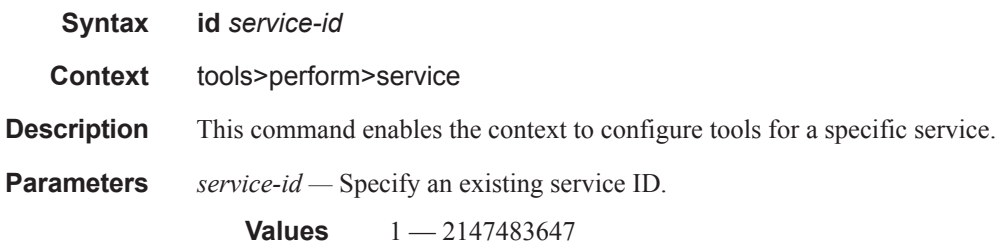

#### Tools Perform Commands

## admin-lock

# **Syntax admin-lock Context** tools>perform>service>id

**Description** This command enters the context for applying an administrative lock for a spoke-sdp that is bound to a VLL SAP, another spoke-sdp or a VPLS interface for an MPLS-TP PW. Once the PW is locked it may be put into loopback mode.The command must be executed at both ends of the PW or MS-PW represented by the spoke-SDP. Test traffic can then be injected using a test SAP.

#### loopback

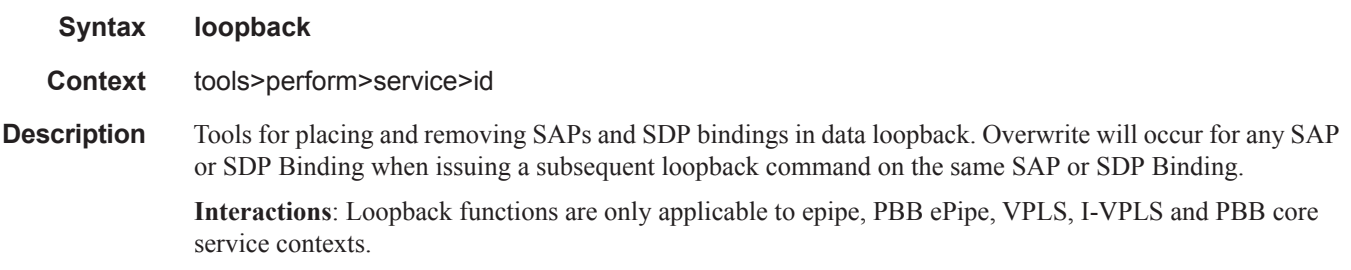

## eth

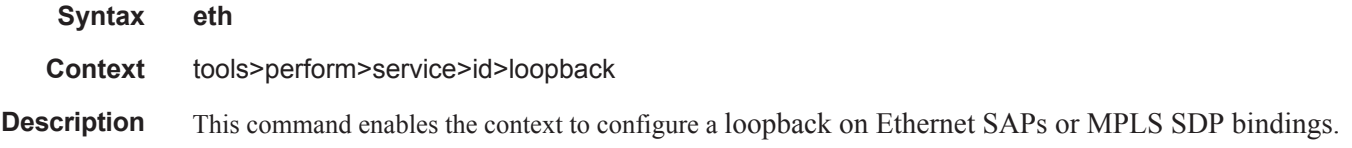

#### pw

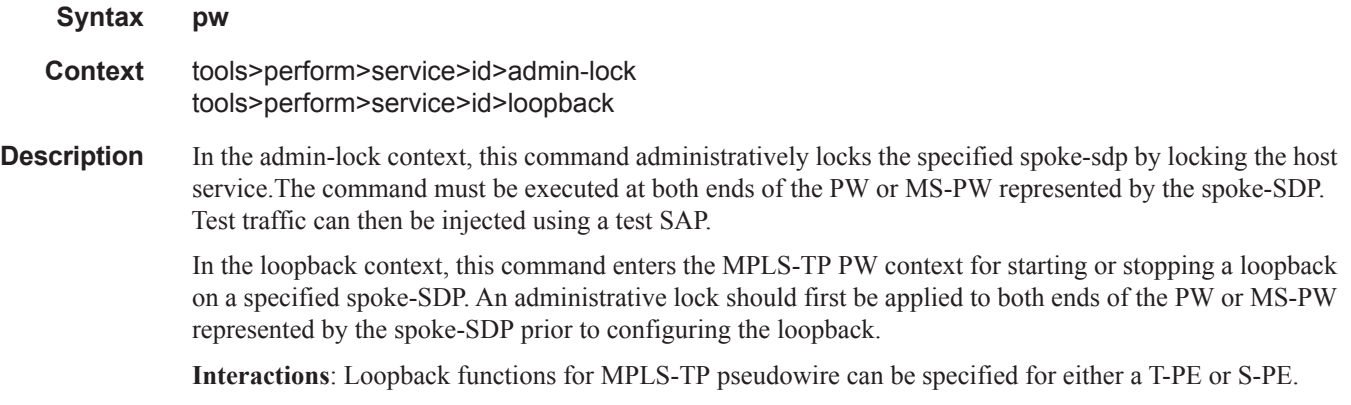

 $\mathbf{I}$ 

#### sap

#### **Syntax sap** *sap-id* **start** *mode* [**mac-swap** [**mac** *ieee-address* [**all**]]] **sap** *sap-id* **stop**

**Context** tools>perform>service>loopback>eth

**Description** This command places and removes the specific SAP in loopback mode for reflecting Ethernet traffic back in the direction of the received stream. This is only applicable to Ethernet-based SAPs.

**Parameters** *sap-id —* Specifies the SAP ID.

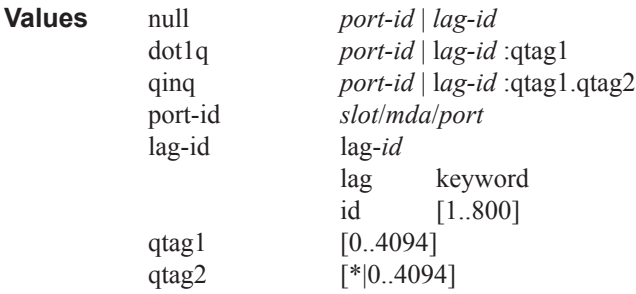

**start —** keyword that places the sap in loopback mode.

- *mode* Keywords that specify the location on the loopback in relation to the SAP.
	- **Values ingress** Traffic arriving at the sap-ingress will be reflected back out the same SAP. **egress** — Traffic arriving at the sap-egress will be reflected back into the service in the direction of the original source.

**stop —** removes the SAP from loopback mode.

- *mac-swap* enable source address and destination address swapping for the reflected packets when the arriving packet is unicast. Any broadcast and multicast packets arriving on a looped point will be dropped.
- **mac** *ieee-address*Optionally configures the source MAC address used in the reflected packet when the arriving packet is a broadcast or multicast. This does not apply to arriving unicast packets. 6-byte unicast mac-address in the form xx:xx:xx:xx:xx:xx or xx-xx-xx-xx-xx-xx.
- **all** Configured *ieee-address* is used as the source address for all reflected packets regardless of the arriving destination.

## sdp

**Syntax sdp** *sdp-id:vc-id* **start** *mode* [**mac-swap** [**mac** *ieee-address* [**all**]]] **sdp** *sdp-id:vc-id* **stop Context** tools>perform>service>loopback>eth **Description** This command places the specific MPLS SDP binding in loopback mode for reflecting Ethernet traffic back in the direction of the received stream. This is only applicable to MPLS SDP Bindings.

**Parameters** *sdp-id:vc-id —* Specifies the SDP ID and VC-ID.

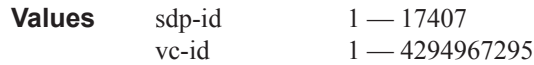

**start** *mode* **—** Specifies the loopback in relation to the MPLS SDP Binding..

**Values ingress** — Traffic arriving at the sap-ingress will be reflected back out the same **sap**. **egress** — Traffic arriving at the sap-egress will be reflected back into the service in the direction of the original source.

- **stop** rkeyword that removes the MPLS SD- binding from loopback mode.
- **mac-swap** enable source address and destination address swapping for the reflected packets when the arriving packet is unicast. Any broadcast and multicast packets arriving on a looped point will be dropped.

**mac** *ieee-address* **—** Optionally configure the source MAC address used in the reflected packet when the arriving packet is a broadcast or multicast. This does not apply to arriving unicast packets.

**Values** 6-byte unicast mac-address in the form xx:xx:xx:xx:xx:xx or xx-xx-xx-xx-xx-xx

- **all** Configured ieee-address is used as the source address for all reflected packets regardless of the arriving destination.
- **mac-swap** no swapping of MAC addresses are performed without specifying this option and any nonunicast destined packets will not be reflected back to the source.

## sdp

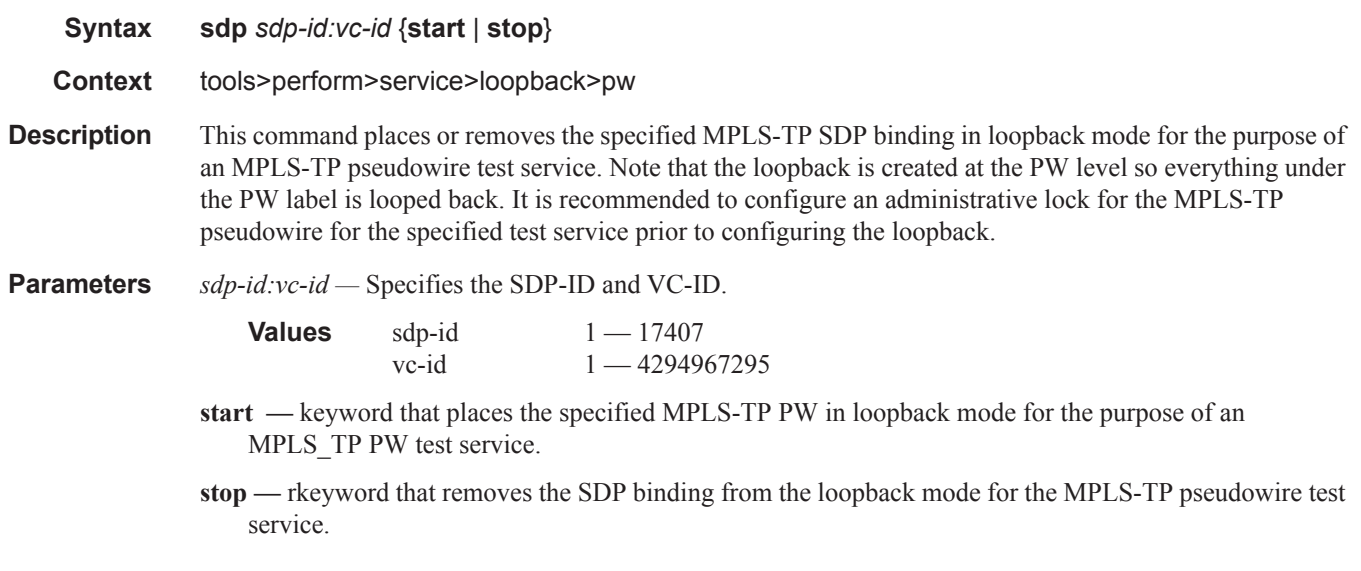

#### sdp

**Syntax sdp** *sdp-id:vc-id* **admin-lock** [**test-svc-id** *id*]

**Context** tools>perform>service>admin-lock>pw

**Description** This command specifies the spoke-sdp binding to which an administrative lock will be applied for the MPLS-TP pseudowire. The administrative lock can be placed on a spoke SDP that is bound to a VLL SAP, another spoke-sdp or a VPLS interface. Once the pseudowire is locked it may be put into loopback mode.The command must be executed at both ends of the pseudowire or MS-PW represented by the spoke-SDP. Test traffic can then be injected using a configured test SAP on an Epipe, Apipe or Cpipe.

**Parameters** *sdp-id:vc-id —* Specifies the SDP-ID and VC-ID.

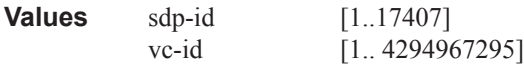

**admin-lock —** keyword that specifies an administrative lock is placed for the specified test service ID.

**stop —** rkeyword that specifies the ID of a test service (SAP) to which the SDP is bound.

ı

Tools Perform Commands

 $\mathbf{I}$